# **NATIONAL CHILD DEVELOPMENT STUDY - STAGE 4, 1981**

# **NCDS4 Derived Variables**

*Centre for Longitudinal Studies Institute of Education, University of London* 

## **NCDS4 Derived Variables**

### **INTRODUCTION**

The code given below is taken directly from the SPSS command files created by members of the NCDS4 research team based at the National Children's Bureau during initial analysis of NCDS4 data in period 1982-1984.

It was used to create the derived variables included on Record Type 14 of the NCDS SIR database (now deposited with the ESRC Data Archive at the University of Essex).

#### **IMPORTANT**

#### *Please note:*

- The code is given as provided by members of the NCDS4 research team, and has not been subsequently checked for completeness and/or accuracy
- The code was used for SPSS batch jobs run at the University of London Computer Centre in the period 1982-84
- The order of the code is arbitrary
- Some variables derived via the code have not been included on the NCDS SIR database
- SPSS code may be missing for some variables included on the NCDS SIR database
- Code for some variables may appear more than once. In these cases the code should be identical

Please advise the User Support Group of any problems/errors.

Cohort Studies User Support Group Social Statistics Research Unit City University Northampton Square London EC1V 0HB Telephone: +44 (0)171-477-8484 Email: cohort@ssru.city.ac.uk

### **DERIVED VARIABLES INCLUDED ON THE SIR DATABASE**

The following NCDS4 derived variables are included on the NCDS SIR database. They are listed in alphabetical order.

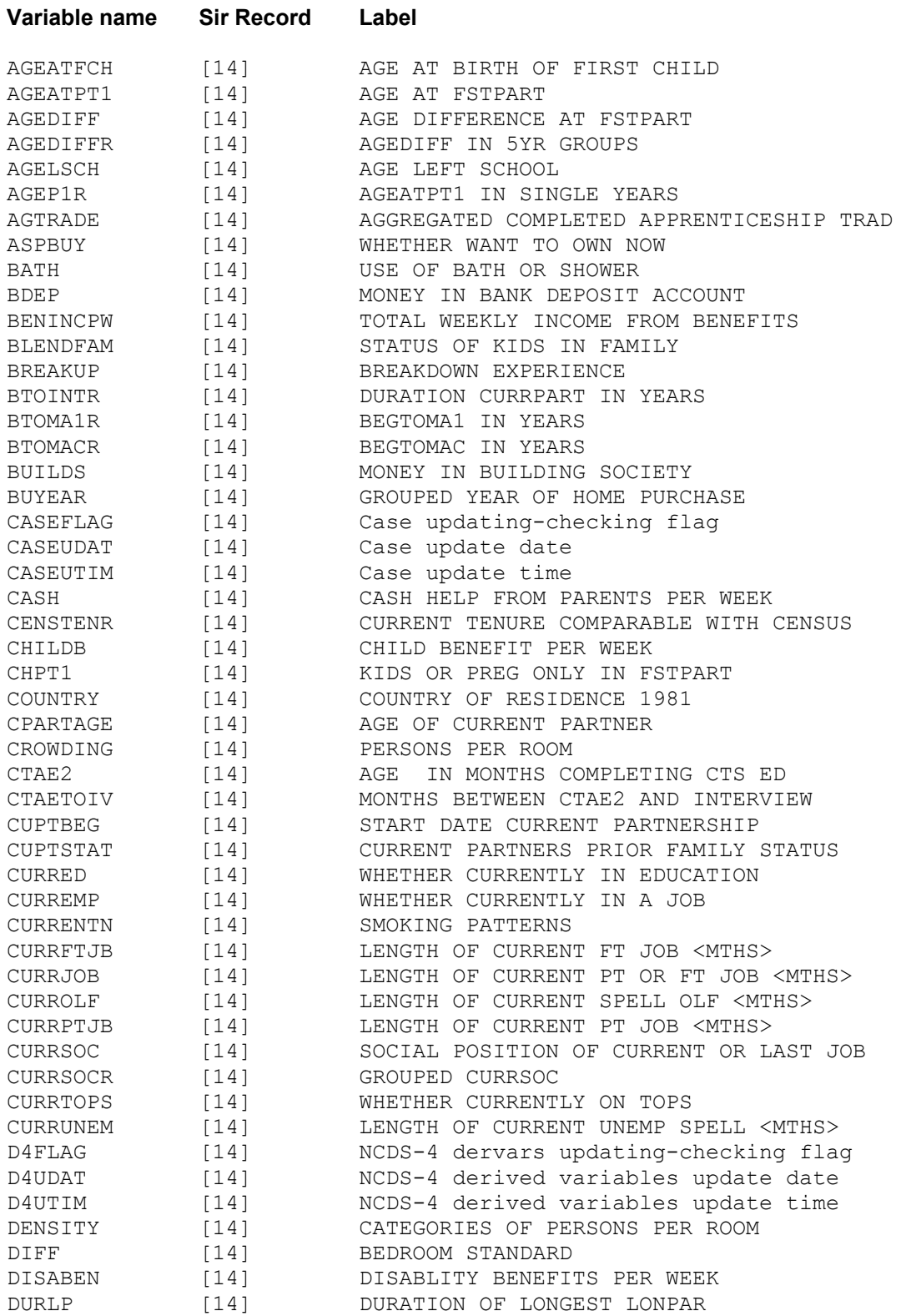

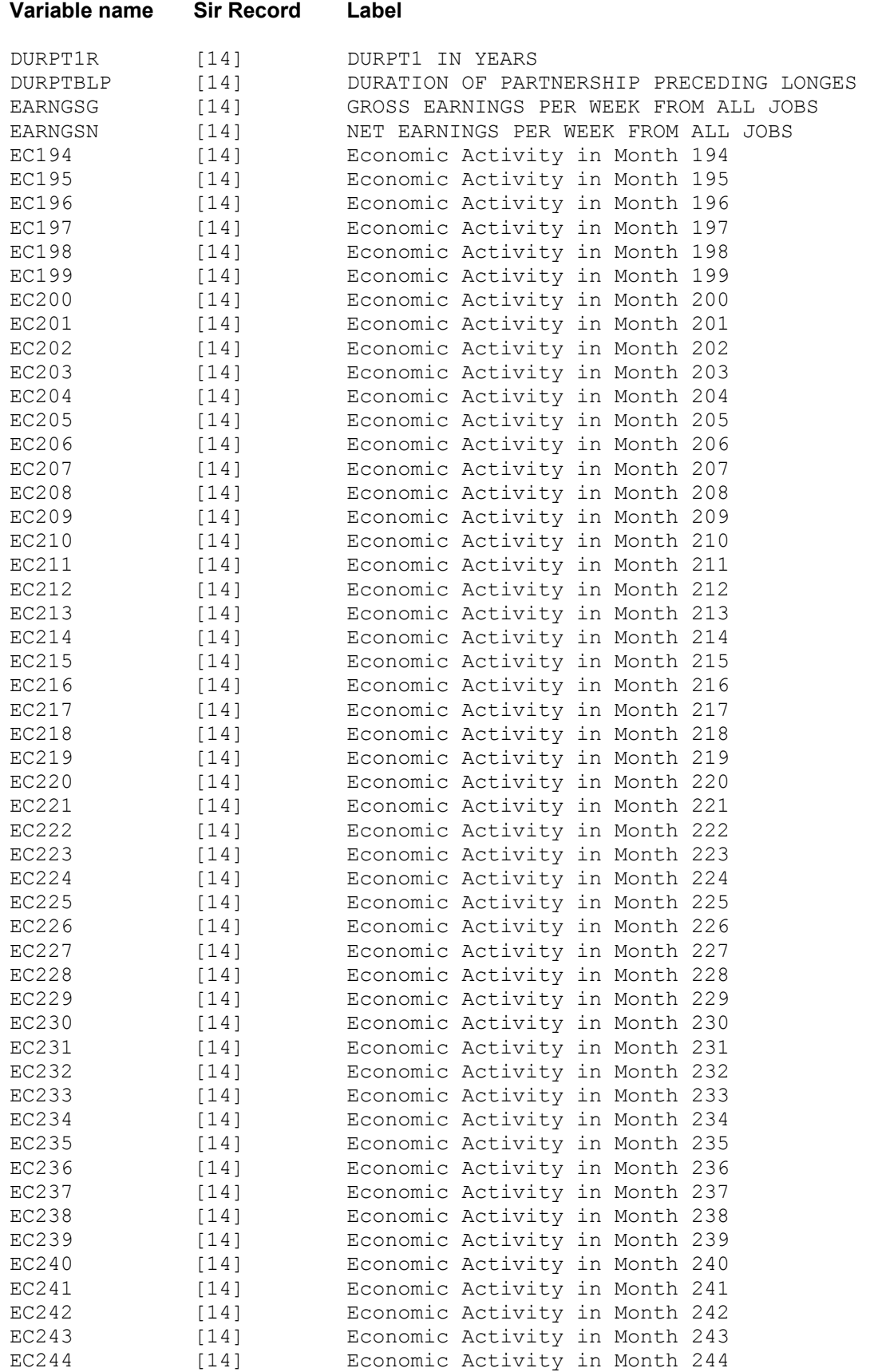

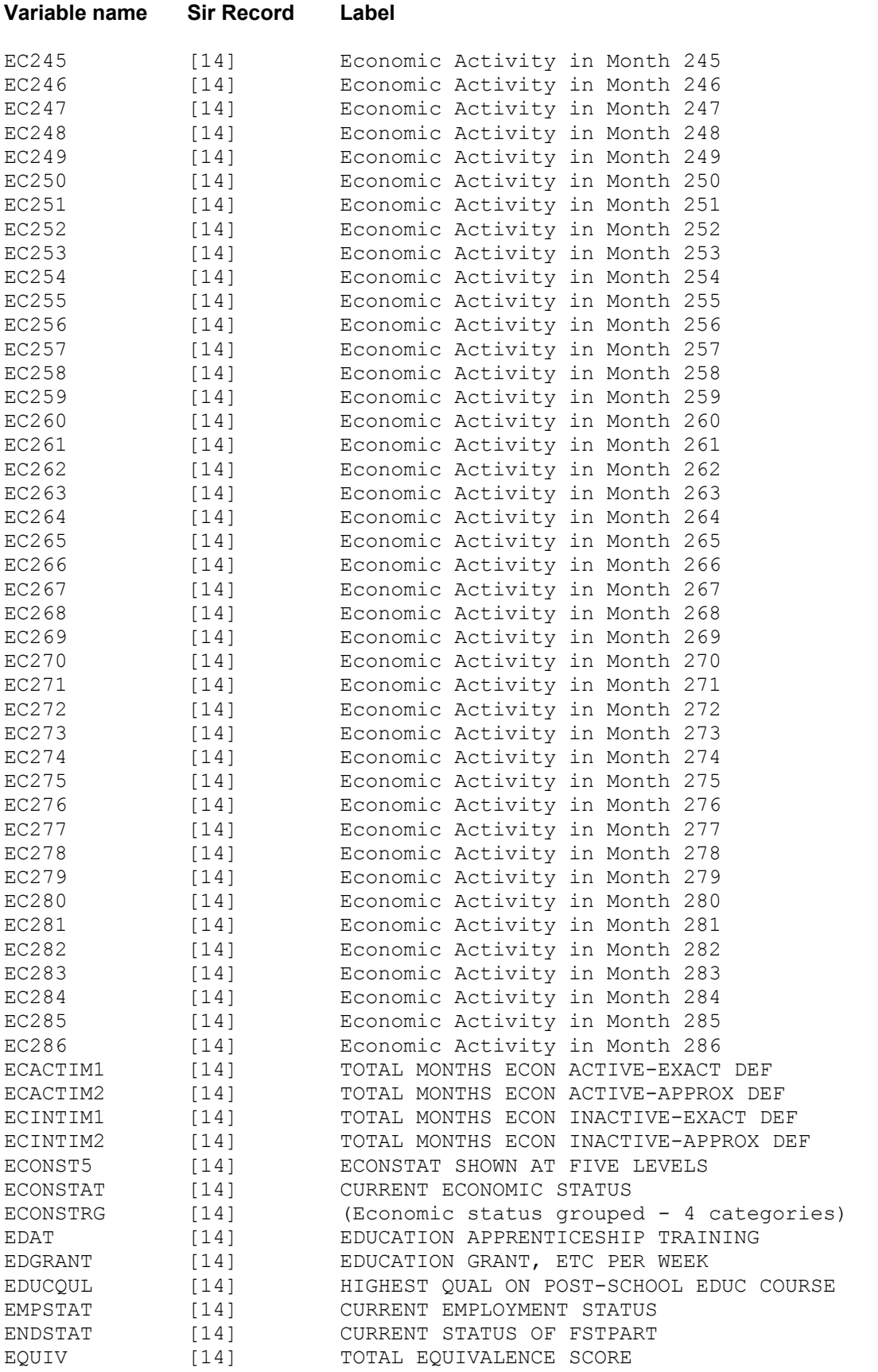

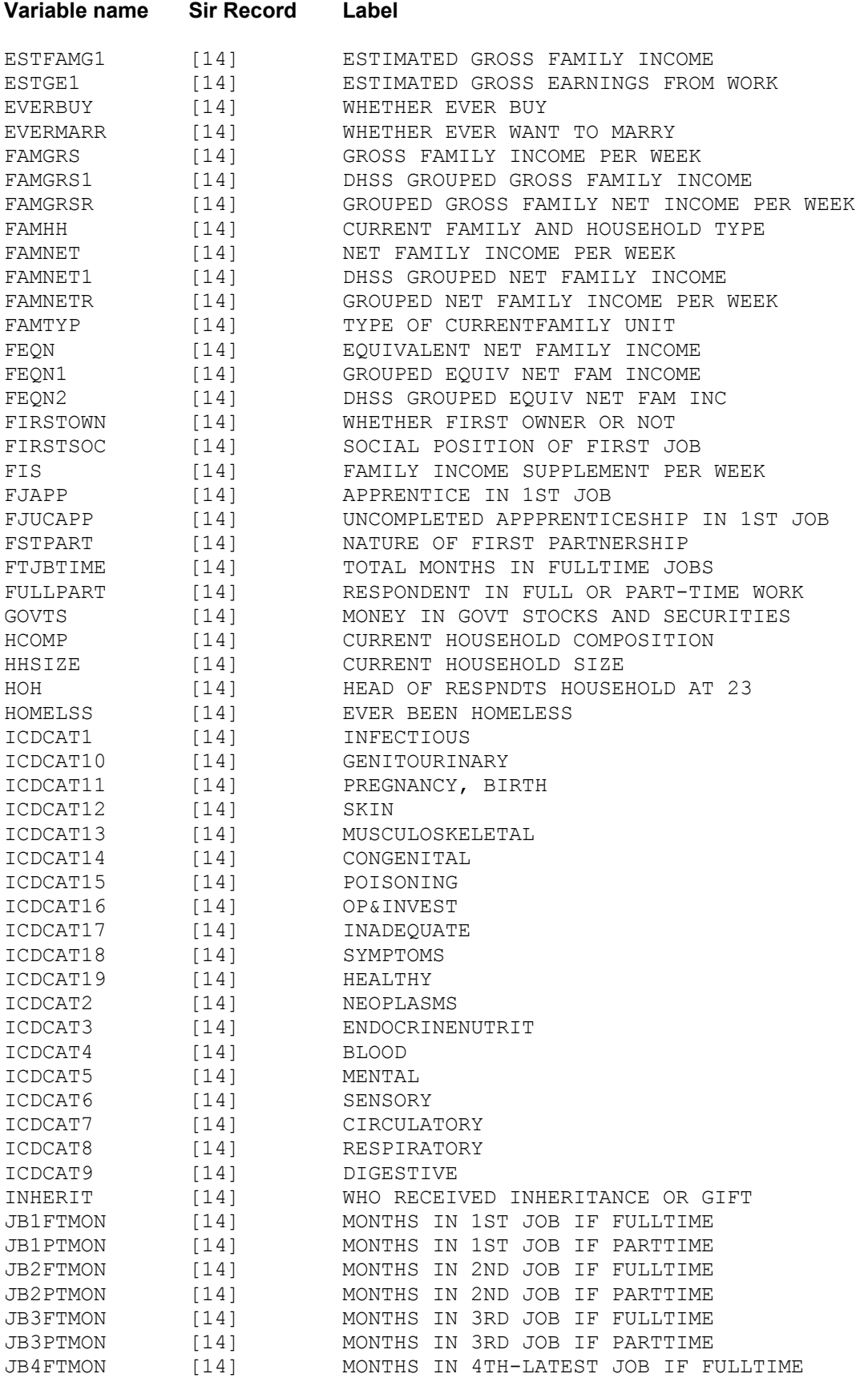

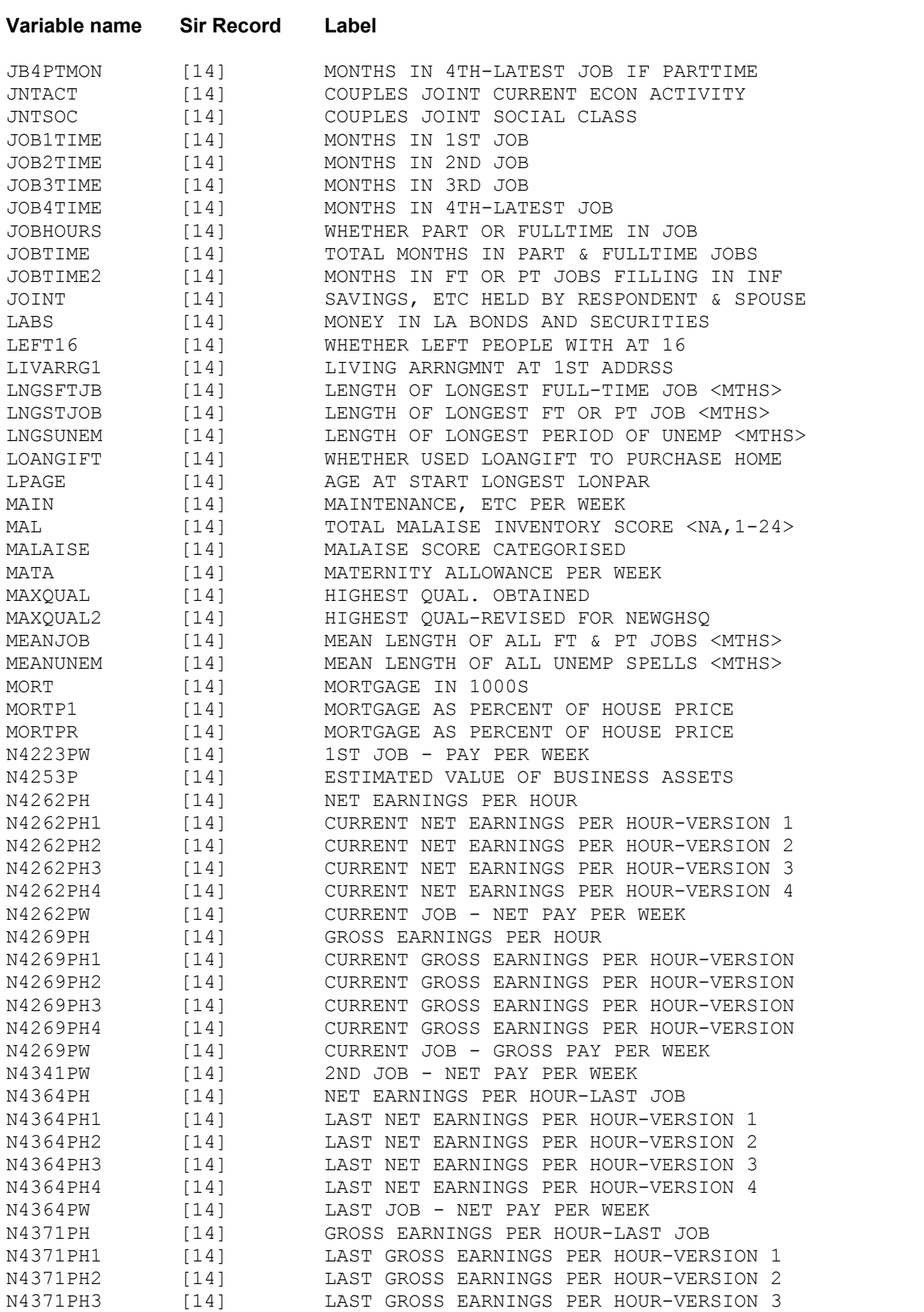

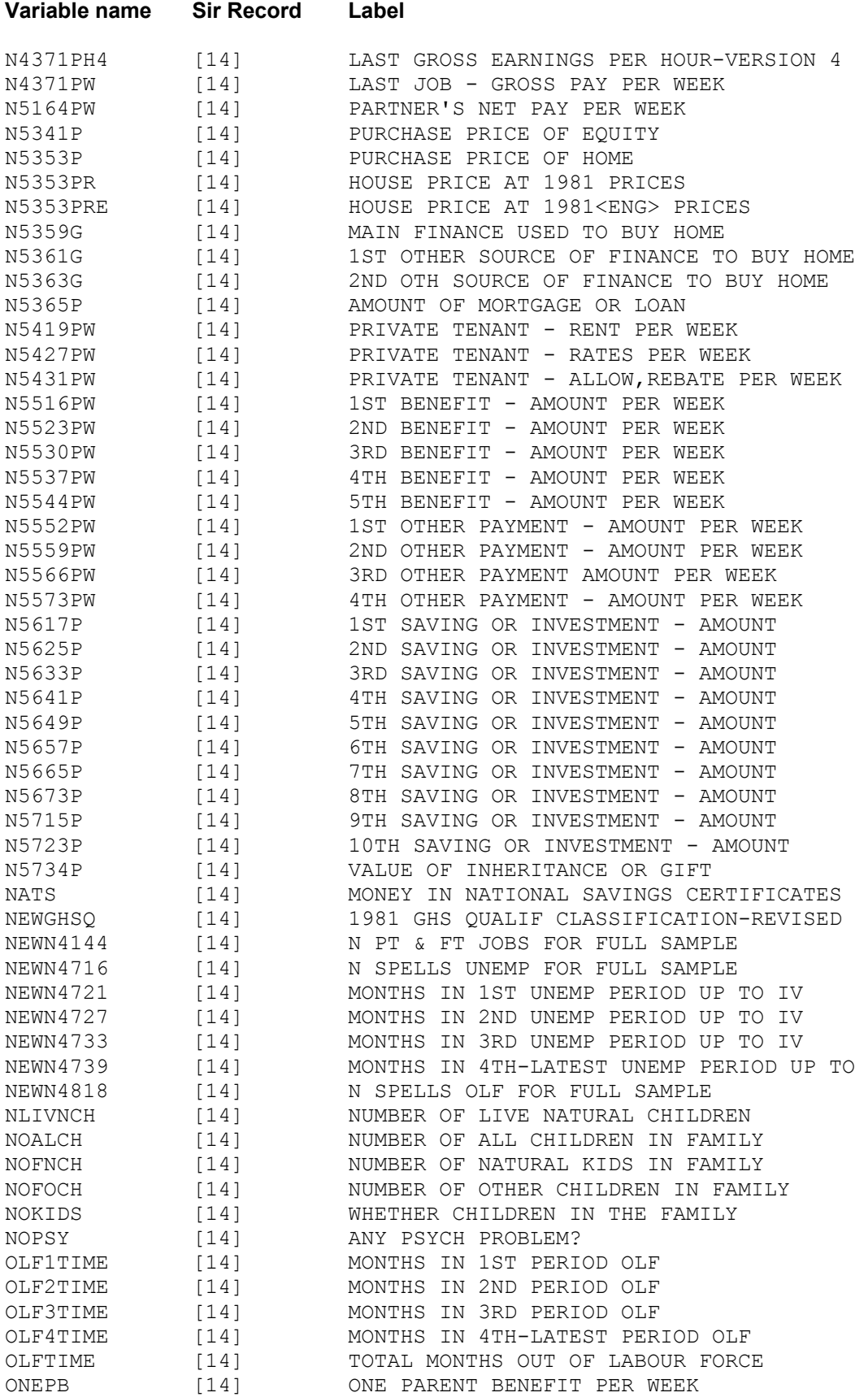

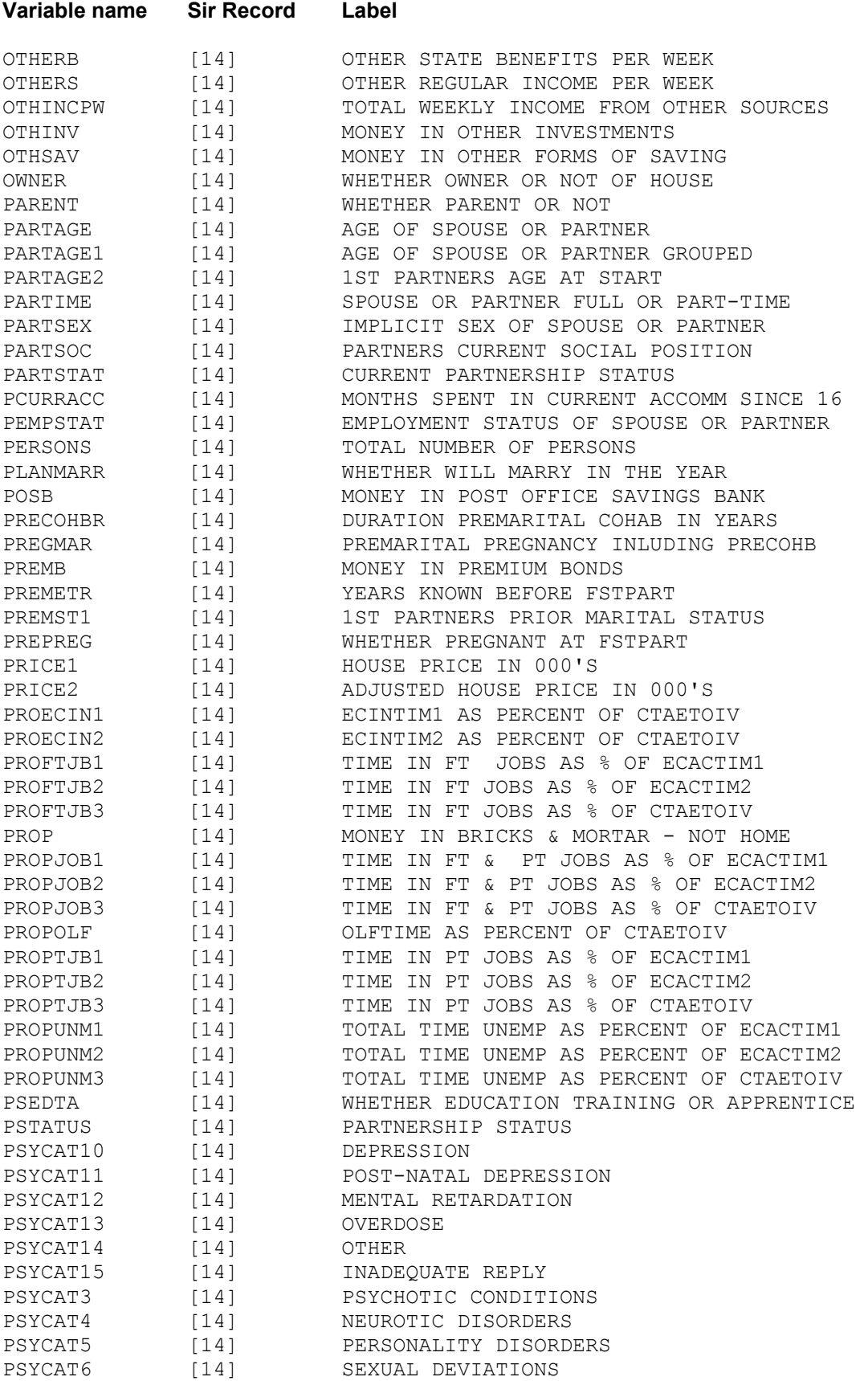

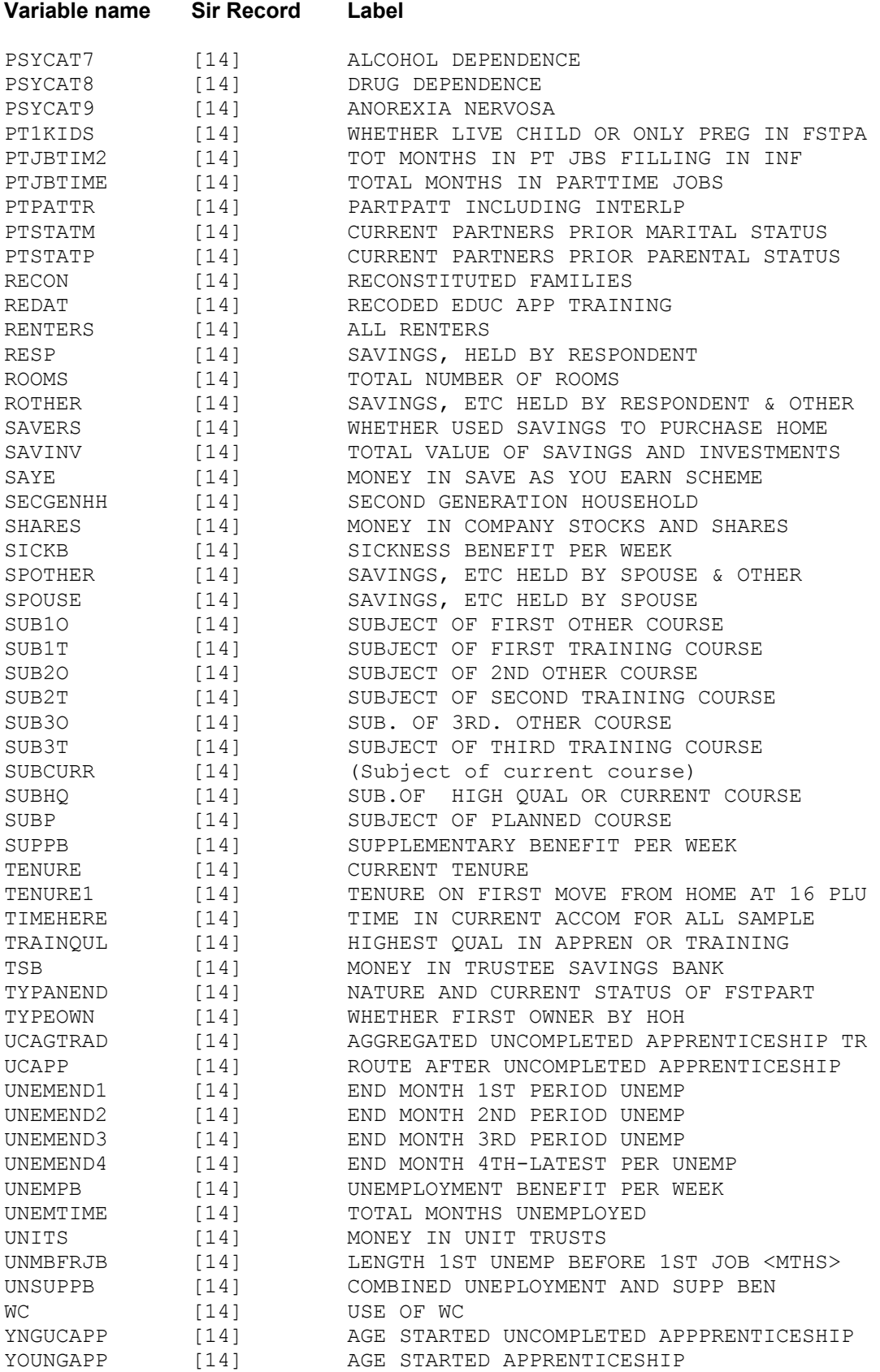

#### **SPSS CODE**

- The code is given as provided by members of the NCDS4 research team, and has not been subsequently checked for completeness and/or accuracy
- The code was used for SPSS batch jobs run at the University of London Computer Centre in the period 1982-84
- The order of the code is arbitrary
- Some variables derived via the code have not been included on the NCDS SIR database
- SPSS code may be missing for some variables included on the NCDS SIR database
- Code for some variables may appear more than once. In these cases the code should be identical

Please advise the User Support Group of any problems/errors.

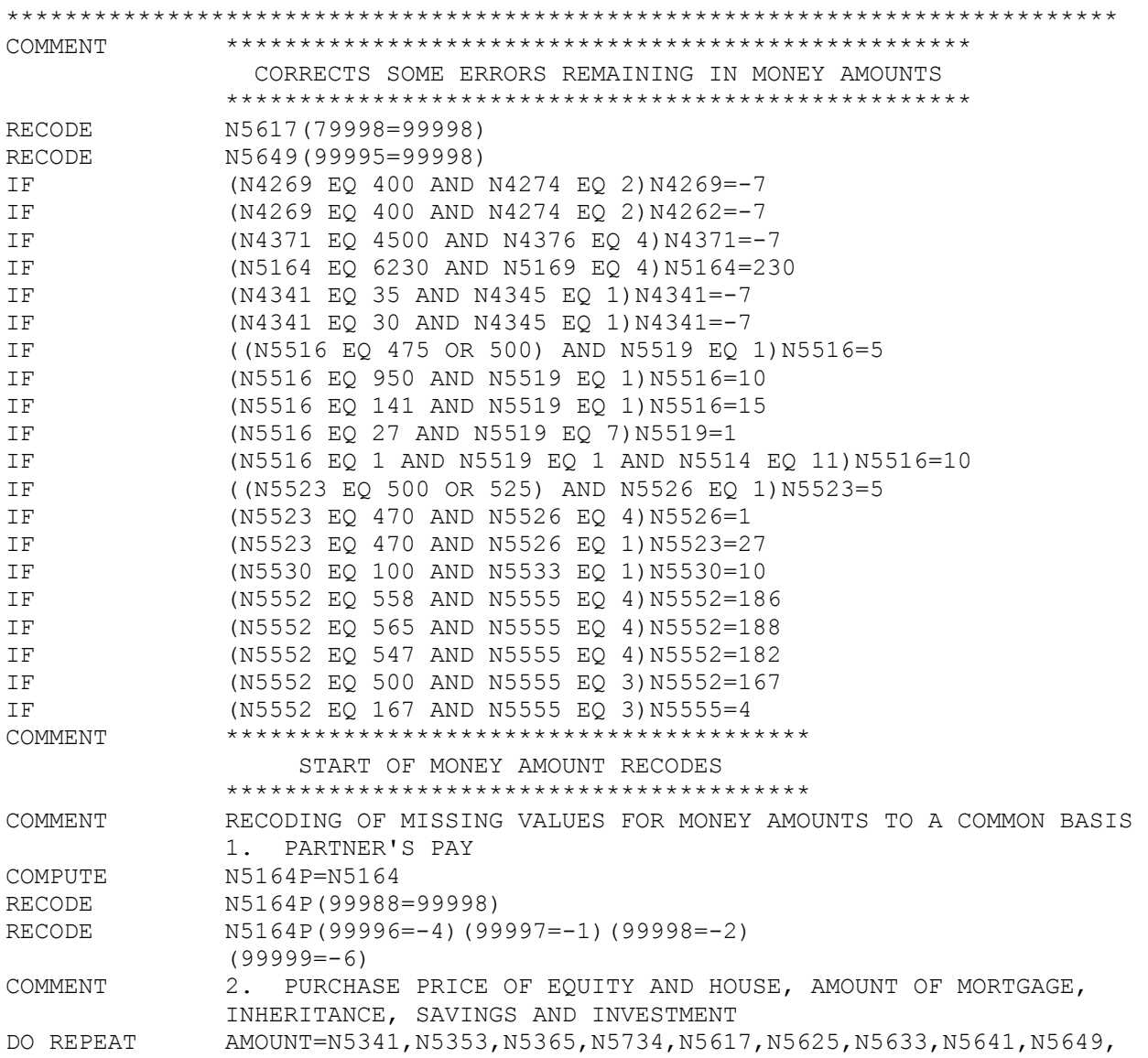

N5657,N5665,N5673,N5715,N5723/

AMOUNTP=N5341P,N5353P,N5365P,N5734P,N5617P,N5625P,N5633P,N5641P, N5649P,N5657P,N5665P,N5673P,N5715P,N5723P/ COMPUTE AMOUNTP=AMOUNT RECODE AMOUNTP(99997=-1)(99998=-2)(99996=-5) (99999=-6) END REPEAT COMMENT 3. VALUE OF BUSINESS ASSETS COMPUTE N4253P=N4253 RECODE N4253P(99998=-1)(99997=-2)(99996=-5) (99999=-6) COMMENT 4. RENT PAID BY PRIVATE TENANTS COMPUTE N5419P=N5419 RECODE N5419P(9997=-1)(9998=-2)  $(9999=-6)$ COMMENT 5. BENEFITS AND OTHER PAYMENTS AND RATES AND RENT ALLOWANCES AND RATE REBATES OF PRIVATE TENANTS DO REPEAT AMOUNT=N5516,N5523,N5530,N5537,N5544,N5552,N5559,N5566,N5573, N5427,N5431/ AMOUNTP=N5516P,N5523P,N5530P,N5537P,N5544P,N5552P,N5559P,N5566P, N5573P,N5427P,N5431P/ COMPUTE AMOUNTP=AMOUNT RECODE AMOUNTP(997=-1)(998=-2) (999=-6) END REPEAT COMMENT 6. PAY IN CURRENT, SECOND AND LAST JOB DO REPEAT AMOUNT=N4262,N4269,N4341,N4364,N4371/ AMOUNTP=N4262P,N4269P,N4341P,N4364P,N4371P/ ANSWER=N4268,N4275,N4346,N4370,N4377/ COMPUTE AMOUNTP=AMOUNT IF (ANSWER EQ 4)AMOUNTP=-1 IF (ANSWER EQ 5) AMOUNTP=-2 IF (ANSWER EQ 6) AMOUNTP=-3 IF (ANSWER EQ 7) AMOUNTP=-4 IF (AMOUNT GE 99998)AMOUNTP=-7 END REPEAT COMMENT 7. PAY IN FIRST JOB COMPUTE N4223P=N4223 IF (N4229 EQ 3)N4223P=-1 IF (N4229 EQ 4)N4223P=-2 IF (N4229 EQ 5)N4223P=-3 MISSING VALUES N5164P,N5341P TO N5723P,N4253P,N5419P,N5516P, TO N5431P, N4262P TO N4371P,N4223P (LOWEST THRU 0) VALUE LABELS N5164P,N5341P TO N5723P,N4253P,N5419P,N5516P TO N5431P, N4262P TO N4371P,N4223P (-1)REFUSED (-2)DON)T KNOW  $(-3)$  OTHER  $(-4)$  NO USUAL AMOUNT  $(-5)$  \$100,000 OR MORE (0)DNA OR NA  $(-6)$  NOP  $(-7)$  FUNNY COMMENT RECODING OF PERIOD CODINGS TO COMMON BASIS COMMENT 1. FIRST, CURRENT, SECOND AND LAST JOB DO REPEAT PERIOD=N4227,N4267,N4274,N4345,N4369,N4376/ PERIODW=N4227W,N4267W,N4274W,N4345W,N4369W,N4376W/ COMPUTE PERIODW=PERIOD RECODE PERIODW(9=-3)(7=0.019)(6=0.039)(5=0.077)(4=0.231)(3=0.5)

 $(1=5)(2=1)$ END REPEAT COMMENT 2. PARTNERS PAY COMPUTE N5169W=N5169 RECODE N5169W(9=-3)(8=-2)(7=0.019)(6=0.039)(5=0.077)(4=0.231)  $(3=0.5)(1=5)(2=1)$ COMMENT 3. RENT PAID BY PRIVATE TENANTS COMPUTE N5418W=N5418 RECODE N5418W(9=-3)(8=0.019)(7=0.039)(6=0.077)(5=0.231)(4=0.5)  $(2=-4)(1=-5)(3=1)$ COMMENT 4. RATES PAID BY PRIVATE TENANTS COMPUTE N5426W=N5426 COMMENT 5. RENT ALLOWANCES AND RATE REBATES OF PRIVATE TENANTS COMPUTE N5434W=N5434 RECODE N5426W,N5434W(9=-3)(8=-2)(7=0.019)(6=0.039)(5=0.077)(4=0.231)  $(3=0.192)(2=0.5)$ COMMENT 6. BENEFITS AND OTHER PAYMENTS DO REPEAT PERIOD=N5519,N5526,N5533,N5540,N5547,N5555,N5562,N5569,N5576/ PERIODW=N5519W,N5526W,N5533W,N5540W,N5547W,N5555W,N5562W,N5569W, N5576W/ COMPUTE PERIODW=PERIOD RECODE PERIODW(9=-2)(8=0.019)(7=0.039)(6=0.077)(5=0.115)(4=0.231)  $(3=0.333)(2=0.5)$ END REPEAT MISSING VALUES N4227W TO N4376W,N5169W,N5418W,N5426W,N5434W,N5519W TO N5576W (LOWEST THRU 0) PRINT FORMATS N4227W TO N4376W,N5169W,N5418W,N5426W,N5434W,N5519W TO N5576W(3) VALUE LABELS N4227W TO N4376W,N5169W,N5418W,N5426W,N5434W,N5519W TO N5576W (-2)DON T KNOW (-3)OTHER PERIOD (-4)SOMEONE ELSE (-5)RENT FREE (0)DNA OR NA COMMENT RECODES AMOUNTS RECEIVED AND PAID TO AMOUNTS PER WEEK DO REPEAT AMOUNT=N4223P,N4262P,N4269P,N4341P,N4364P,N4371P,N5164P,N5516P, N5523P,N5530P,N5537P,N5544P,N5552P,N5559P,N5566P,N5573P,N5419P, N5427P,N5431P/ PERIOD=N4227W,N4267W,N4274W,N4345W,N4369W,N4376W,N5169W,N5519W, N5526W,N5533W,N5540W,N5547W,N5555W,N5562W,N5569W,N5576W,N5418W, N5426W,N5434W/ AMOUNTPW=N4223PW,N4262PW,N4269PW,N4341PW,N4364PW,N4371PW, N5164PW,N5516PW,N5523PW,N5530PW,N5537PW,N5544PW,N5552PW, N5559PW,N5566PW,N5573PW,N5419PW,N5427PW,N5431PW/ COMPUTE AMOUNTPW=AMOUNT IF (AMOUNT GT 0 AND (PERIOD GE 0.019 AND LE 5))AMOUNTPW=AMOUNT\* PERIOD IF (AMOUNT GT 0 AND PERIOD LE 0)AMOUNTPW=-8 END REPEAT MISSING VALUES N4223PW TO N5431PW (LOWEST THRU 0) PRINT FORMATS N4223PW TO N5431PW(3) VALUE LABELS N4223PW TO N5431PW(-1)REFUSED (-2)DON T KNOW (-3)OTHER (-4)NO USUAL AMOUNT (0)DNA OR NA  $(-6)$  NOP  $(-7)$  FUNNY (-8)NO PERIOD DATA VAR LABELS N5164P,NET PAY OF PARTNER / N5341P,PURCHASE PRICE OF EQUITY / N5353P,PURCHASE PRICE OF HOME /

N5365P, AMOUNT OF MORTGAGE OR LOAN N5734P,VALUE OF INHERITANCE OR GIFT / N5617P,1ST SAVING OR INVESTMENT - AMOUNT / N5625P, 2ND SAVING OR INVESTMENT - AMOUNT N5633P, 3RD SAVING OR INVESTMENT - AMOUNT N5641P, 4TH SAVING OR INVESTMENT - AMOUNT N5649P,5TH SAVING OR INVESTMENT - AMOUNT N5657P, 6TH SAVING OR INVESTMENT - AMOUNT N5665P,7TH SAVING OR INVESTMENT - AMOUNT /<br>N5673P,8TH SAVING OR INVESTMENT - AMOUNT / N5673P,8TH SAVING OR INVESTMENT - AMOUNT /<br>N5715P,9TH SAVING OR INVESTMENT - AMOUNT / N5715P, 9TH SAVING OR INVESTMENT - AMOUNT N5723P,10TH SAVING OR INVESTMENT - AMOUNT N4253P,ESTIMATED VALUE OF BUSINESS ASSETS / N5419P,PRIVATE TENANT - RENT PAID / N5516P,1ST BENEFIT RECEIVED - AMOUNT N5523P, 2ND BENEFIT RECEIVED - AMOUNT N5530P,3RD BENEFIT RECEIVED - AMOUNT / N5537P,4TH BENEFIT RECEIVED - AMOUNT / N5544P,5TH BENEFIT RECEIVED - AMOUNT / N5552P,1ST OTHER PAYMENT RECEIVED - AMOUNT N5559P, 2ND OTHER PAYMENT RECEIVED - AMOUNT N5566P, 3RD OTHER PAYMENT RECEIVED - AMOUNT N5573P,4TH OTHER PAYMENT RECEIVED - AMOUNT / N5427P, PRIVATE TENANT - RATES PAID / N5431P,PRIVATE TENANT - RENT ALLOW, RATE REBATE/ N4262P, CURRENT JOB - NET PAY  $/$  N4269P,CURRENT JOB - GROSS PAY / N4341P,2ND JOB - NET PAY / N4364P, LAST JOB - NET PAY / N4371P,LAST JOB - GROSS PAY / N4223P,1ST JOB - FIRST PAY / VAR LABELS N4227W,1ST JOB - PAY PERIOD / N4267W, CURRENT JOB - NET PAY PERIOD / N4274W,CURRENT JOB - GROSS PAY PERIOD / N4345W,2ND JOB - NET PAY PERIOD / N4369W,LAST JOB - NET PAY PERIOD / N4309W, LAST JOB - GROSS PAY PERIOD /<br>N4376W, LAST JOB - GROSS PAY PERIOD / N5169W,PARTNER'S NET PAY PERIOD / N5418W,PRIVATE TENANT - RENT PERIOD / N5426W,PRIVATE TENANT - RATE PERIOD / N5434W, PRIVATE TENANT - ALLOW, REBATE PERIOD / N5519W,1ST BENEFIT RECEIVED - PERIOD / N5526W,2ND BENEFIT RECEIVED - PERIOD / N5533W,3RD BENEFIT RECEIVED - PERIOD / N5540W,4TH BENEFIT RECEIVED - PERIOD / N5547W,5TH BENEFIT RECEIVED - PERIOD / N5555W,1ST OTHER PAYMENT RECEIVED - PERIOD N5562W,2ND OTHER PAYMENT RECEIVED - PERIOD N5569W,3RD OTHER PAYMENT RECEIVED - PERIOD / N5576W,4TH OTHER PAYMENT RECEIVED - PERIOD / VAR LABELS M4223PW,1ST JOB - PAY PER WEEK / N4262PW,CURRENT JOB - NET PAY PER WEEK / N4269PW,CURRENT JOB - GROSS PAY PER WEEK / N4341PW, 2ND JOB - NET PAY PER WEEK / N4364PW, LAST JOB - NET PAY PER WEEK /<br>N4371PW, LAST JOB - GROSS PAY PER WEEK / N4371PW,LAST JOB - GROSS PAY PER WEEK / N5164PW,PARTNER'S NET PAY PER WEEK /

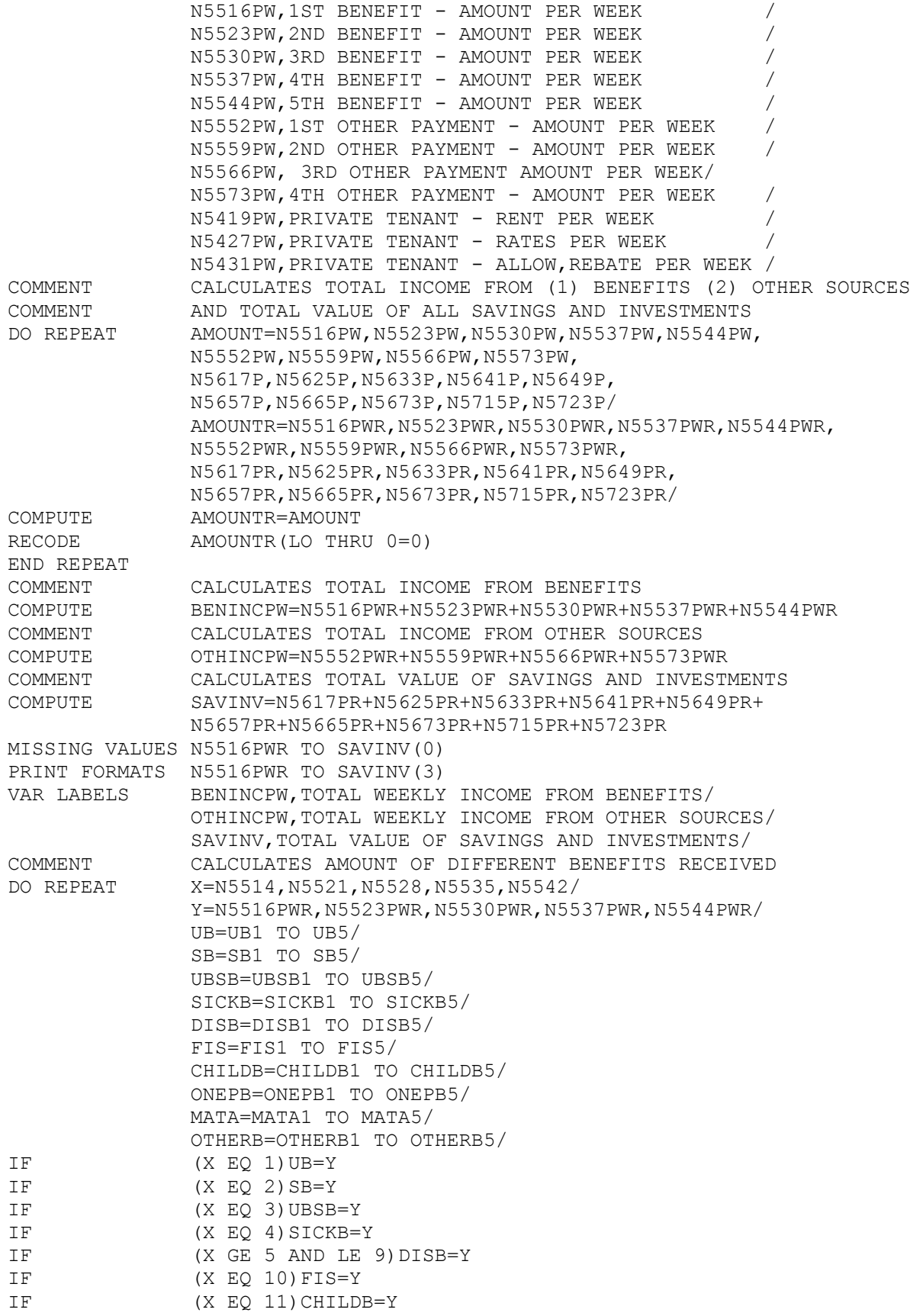

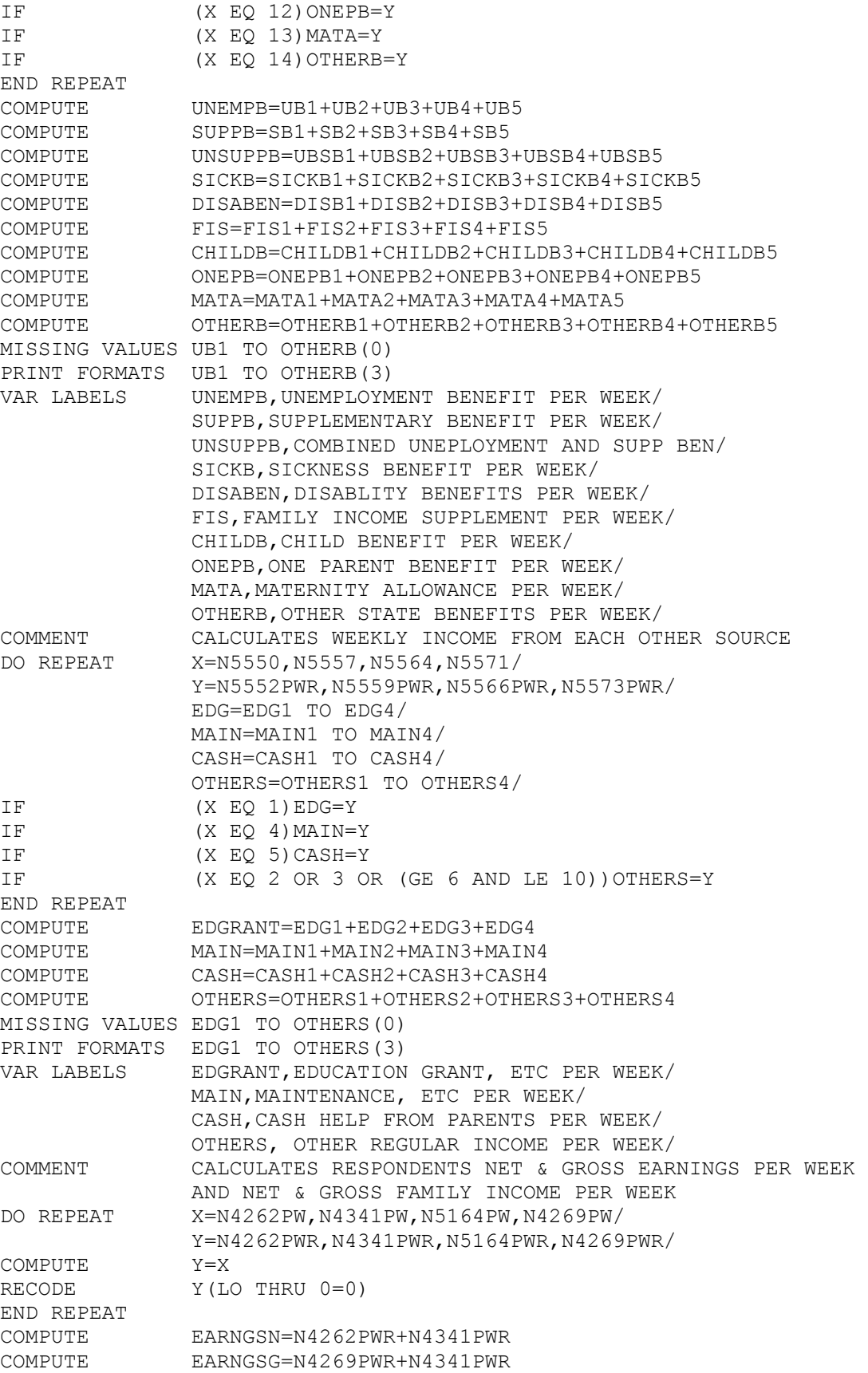

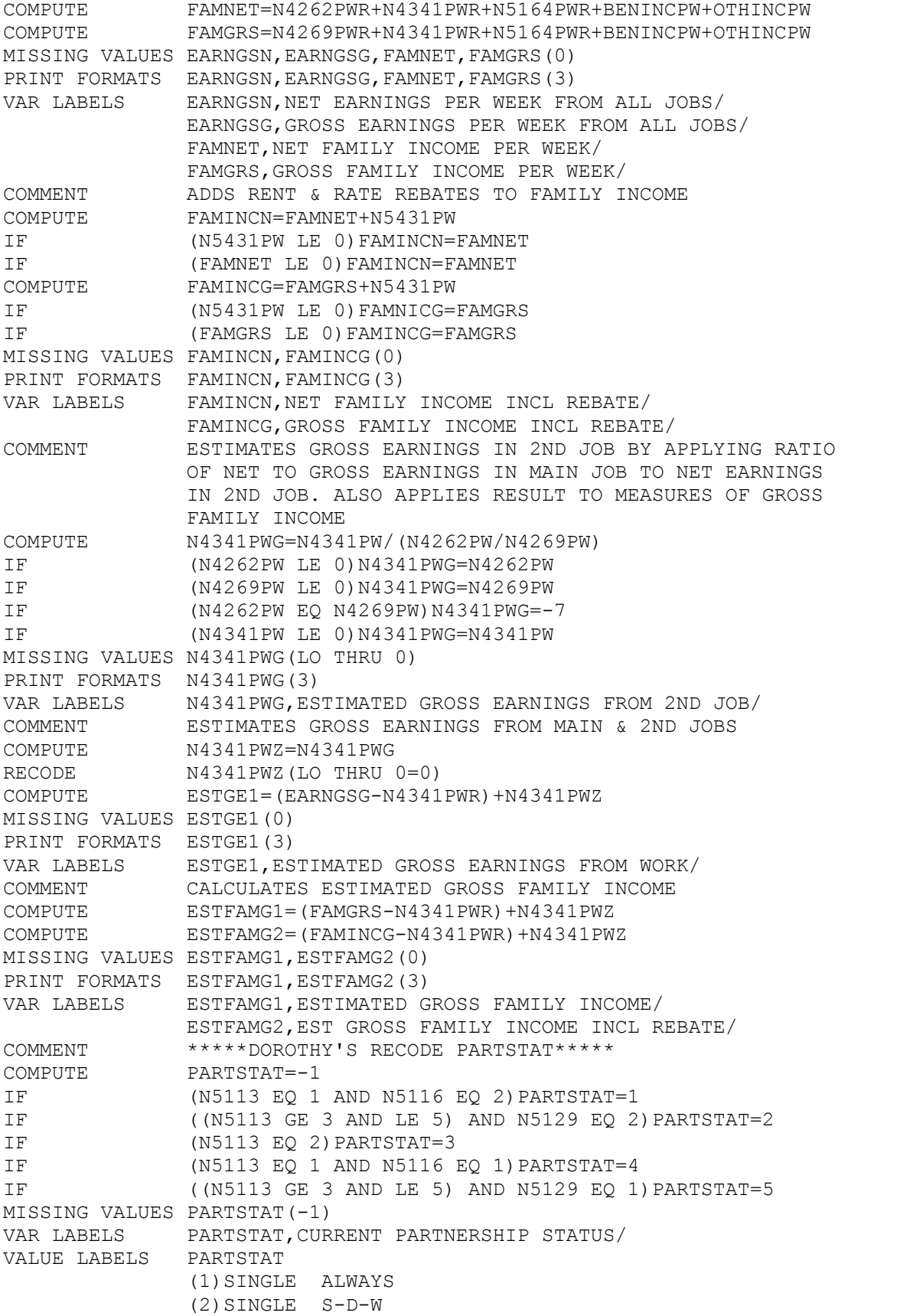

 (3)MARRIED (4)COHABIT SINGLE (5)COHABIT S-D-W  $(-1)$ NA, DNA COMMENT \*\*\*\*\*\*\*\*\*\*\*\*\*\*\*\*\*\*\*\*\*\*\*\*\*\*\*\*\*\*\*\*\*\*\*\*\*\*\*\*\*\*\*\*\*\*\*\*\*\*\*\*\*\*\* CALCULATES INCOME EQUIVALENCE SCORES & THENCE EQUIVALENT INCOME USING SCORES IMPLIED BY SB: COUPLE 1.00 SINGLE HOUSEHOLDER 0.62 18 OR OVER NON-H'HOLDER 0.49 16 - 17 0.38 11 -15 0.32  $0 - 10$  0.21 AS FOLLOWS: RESPONDENT MARRIED OR COHABITING 1.00 SINGLE HOUSEHOLDER 0.62<br>SINGLE NON-HOUSEHOLDER 0.49 SINGLE NON-HOUSEHOLDER CHILDREN 17 - 21 0.38  $11 - 16$  0.32  $0 - 10$  0.21 \*\*\*\*\*\*\*\*\*\*\*\*\*\*\*\*\*\*\*\*\*\*\*\*\*\*\*\*\*\*\*\*\*\*\*\*\*\*\*\*\*\*\*\*\*\*\*\*\*\*\*\*\*\*\* COMMENT RESPONDENT MARRIED OR COHABITING COMPUTE ADEQ=-1 IF (PARTSTAT GE 3 AND LE 5)ADEQ=1.00 COMMENT RESPONDENT SINGLE HOUSEHOLDER IF ((PARTSTAT GE 1 AND LE 2) AND N5331 EQ 1 OR 3)ADEQ=0.62 COMMENT RESPONDENT SINGLE NON-HOUSEHOLDER IF ((PARTSTAT EQ 1 OR 2) AND (N5331 EQ 5 OR (N5029 GE 3 AND LE 8))) ADEQ=0.49 COMMENT CHILDREN BY AGE GROUP DO REPEAT X=N5036, N5039, N5042, N5045, N5048, N5051,N5054,N5057,N5060,N5063/ Y=N5038,N5041,N5044,N5047,N5050, N5053,N5056,N5059,N5062,N5065/ Z=C1 TO C10/ COMPUTE  $Z=0$ IF  $((X \ GE 2 \ AND \ LE 4) \ AND Y EQ 4) Z=0.38$ IF  $((X \t{GE} 2 \t{AND} \t{LE} 4) \t{AND} Y EQ 3) Z=0.32$ IF ((X GE 2 AND LE 4) AND ( Y EQ 1 OR 2))Z=0.21 END REPEAT COUNT TEENS=C1 TO C10(0.38)/ KIDS=C1 TO C10(0.32)/ TOTS=C1 TO C10(0.21) COMMENT CALCULATE EQUIVALENCE SCORE COMPUTE EQUIV=-1 IF (ADEQ GE 0.49)EQUIV=ADEQ+C1+C2+C3+C4+C5+C6+C7+C8+C9+C10 MISSING VALUES ADEQ TO EQUIV(LO THRU 0) PRINT FORMATS ADEQ TO EQUIV(3) VAR LABELS ADEQ,RESPONDENT'S EQUIVALENCE SCORE/ EQUIV,TOTAL EQUIVALENCE SCORE/ VALUE LABELS ADEQ(-1) STATUS UNKNOWN/ EQUIV(-1)CAN'T CALC SCORE/ COMMENT APPLY SCALES TO FAMNET,FAMINCN,FAMGRS & FAMINCG IF (FAMNET GT 0 AND EQUIV GT 0)FEQN=FAMNET/EQUIV IF (FAMINCN GT 0 AND EQUIV GT 0)FEQNR=FAMINCN/EQUIV

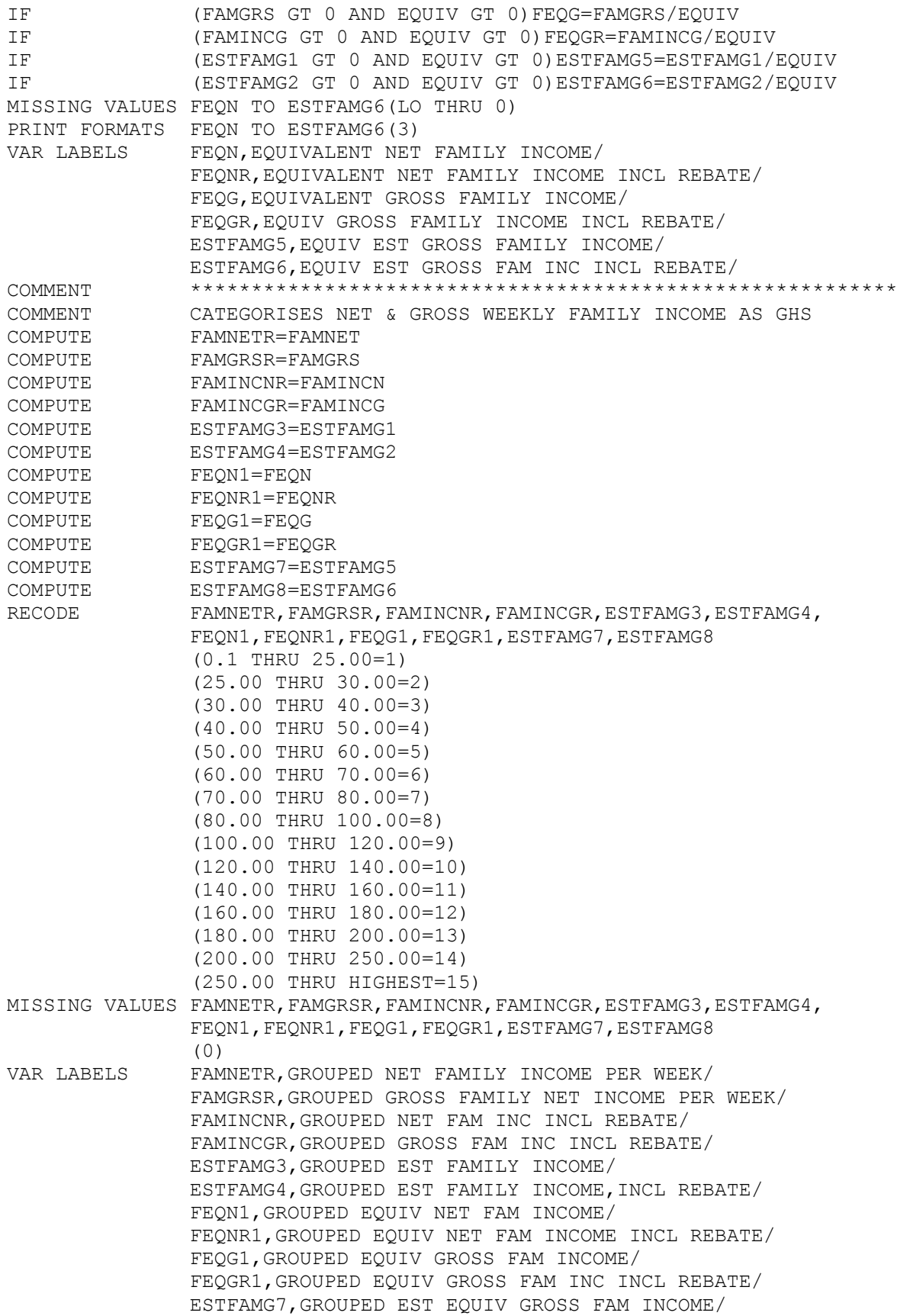

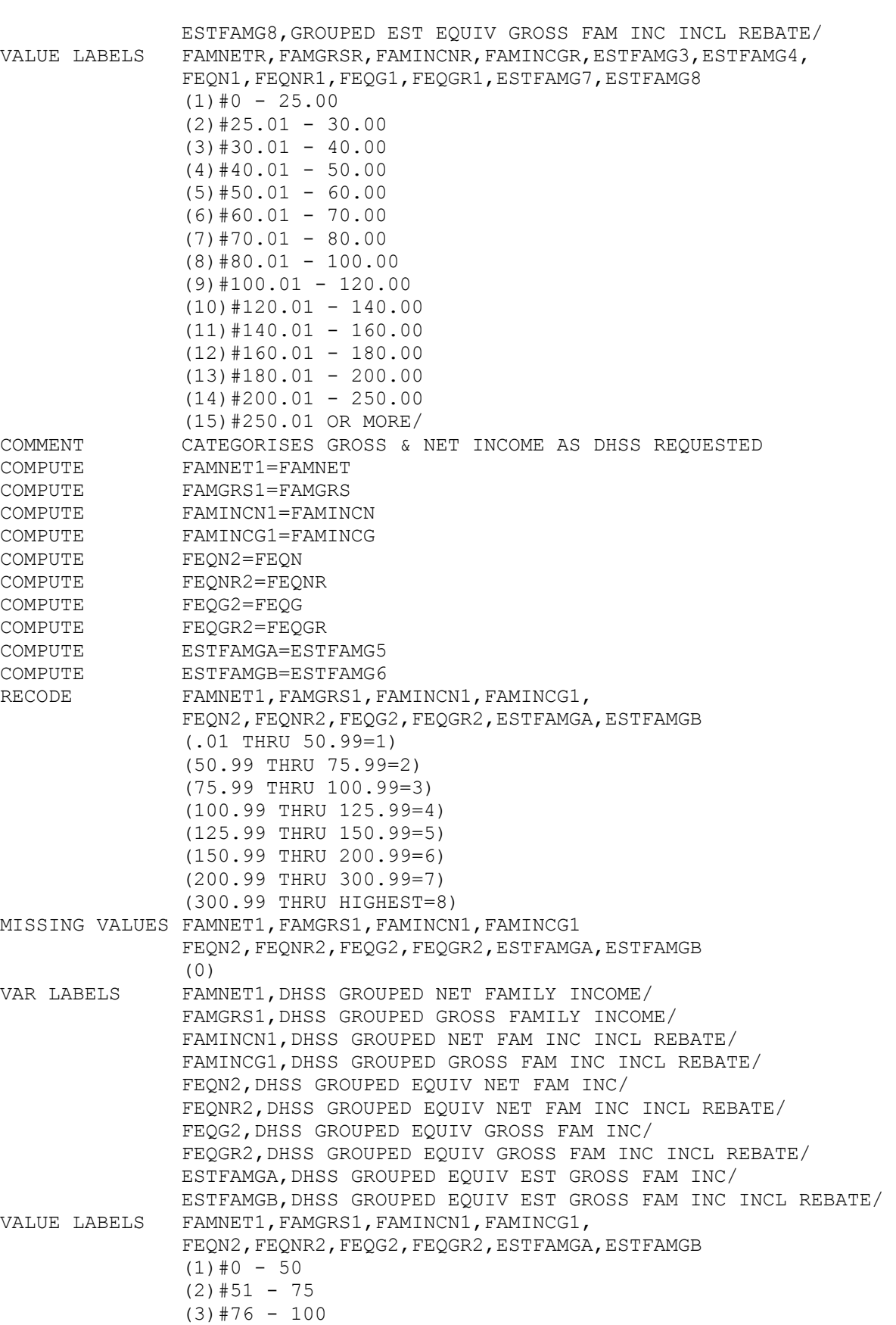

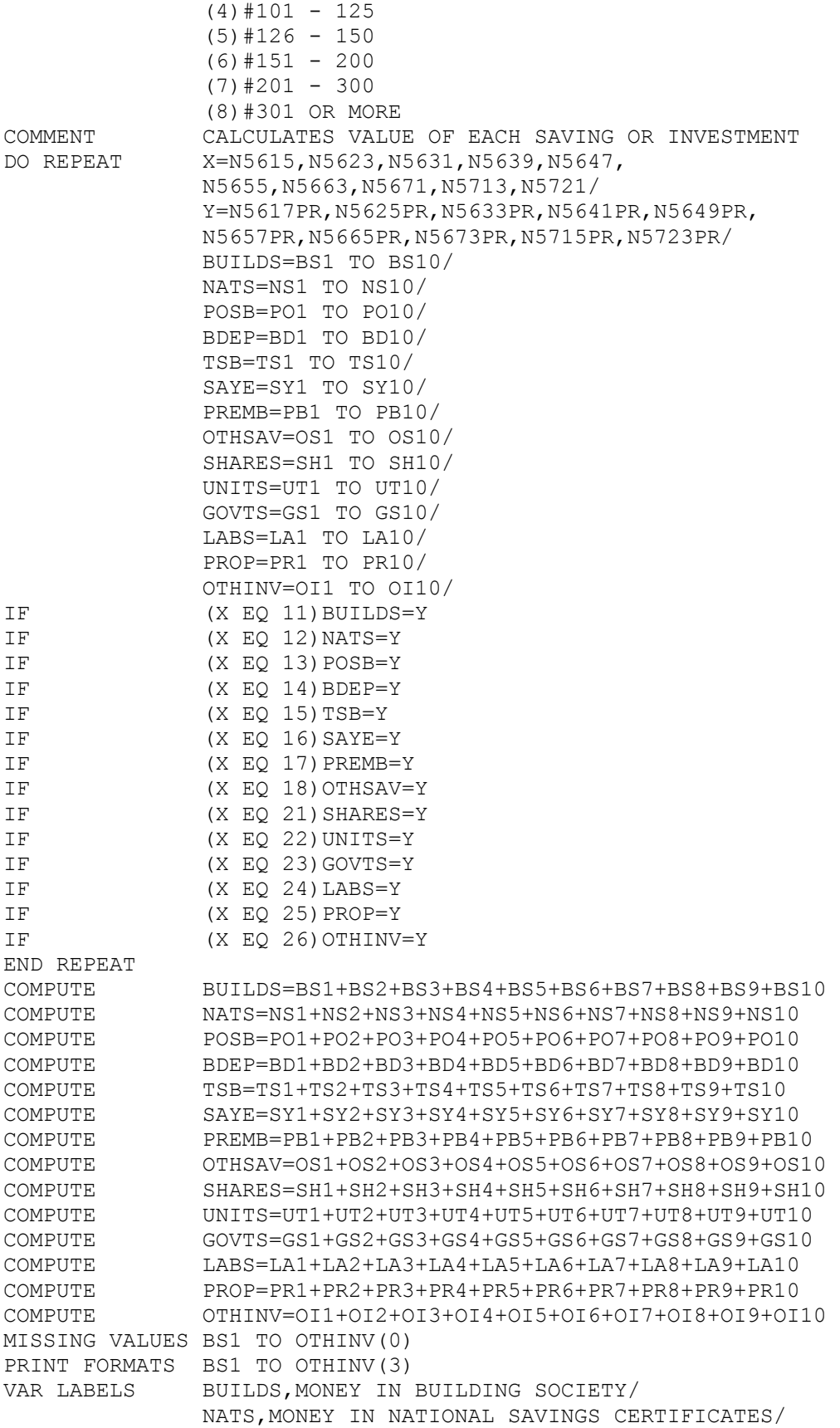

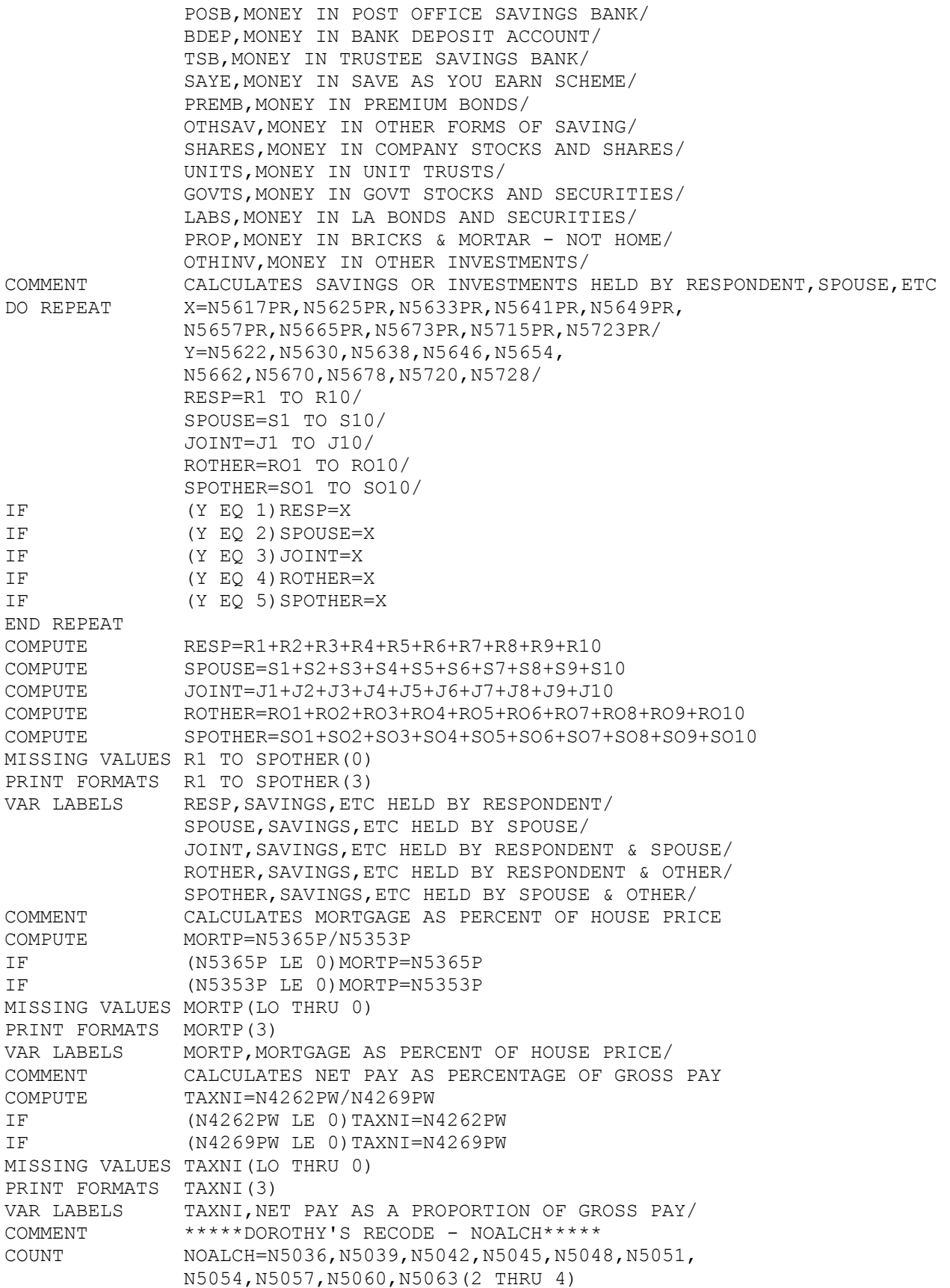

VAR LABELS NOALCH,TOTAL NO. OF CHILDREN IN FAMILY/ COMMENT \*\*\*\*\*WHETHER CHILDREN IN FAMILY -DERIVED FROM NOALCH\*\*\*\*\* COMPUTE NOKIDS=1 IF (NOALCH LT 1)NOKIDS=2<br>VAR LABELS NOKIDS, WHETHER CHILDR NOKIDS, WHETHER CHILDREN IN THE FAMILY/ VALUE LABELS NOKIDS (1)CHILDREN (2)NO CHILDREN/ COMMENT \*\*\*\*\*CURRENT EMPLOYMENT STATUS\*\*\*\*\* COMPUTE EMPSTAT=-1 IF (N4144 EQ 1 AND (N4238 EQ 1 OR 2)) EMPSTAT=N4213 IF (N4144 GE 2 AND N4237 EQ 1)EMPSTAT=N4239 RECODE EMPSTAT $(2=1)(3=2)(9=4)$ IF (N4142 EQ 1)EMPSTAT=3 MISSING VALUES EMPSTAT(-1) VAR LABELS EMPSTAT,CURRENT EMPLOYMENT STATUS/ VALUE LABELS EMPSTAT (1)EMPLOYEE OR TEMP (2)SELF-EMPLOYED (3)SHELTERED WORK (4)STATUS UNKNOWN  $(-1)$ NA,DNA/ COMMENT \*\*'FULLPART' ESTABLISHES IF RESPONDENT IS WORKING FULL OR PART-TIME BASED ON DOROTHY'S RECODE 'ACTSTAT' COMPUTE FULLPART=-1 IF (N4331 LT 97 AND GE 30 OR (N4331 GE 97 AND N4333 EQ 1))FULLPART=1 IF (N4331 LT 30 AND GE 1)FULLPART=2 IF (N4331 GE 97 AND N4333 EQ 8)FULLPART=3 MISSING VALUES FULLPART(-1) VAR LABELS FULLPART,RESPONDENT IN FULL OR PART-TIME WORK/ VALUE LABELS FULLPART (1)FULL-TIME WORK (2)PART-TIME WORK (3)DON'T KNOW WHICH (-1)NOT WORKING COMMENT ESTABLISHES SPOUSE OR PARTNER'S EMPLOYMENT STATUS COMPUTE PEMPSTAT=-2 IF (N5160 EQ 1 OR 2) PEMPSTAT=1 IF  $($ N5160 EQ 3) PEMPSTAT=2 IF (N5160 EQ 8 OR 9) PEMPSTAT=3 MISSING VALUES PEMPSTAT(-2) VAR LABELS PEMPSTAT,EMPLOYMENT STATUS OF SPOUSE OR PARTNER/ VALUE LABELS PEMPSTAT (1)EMPLOYEE OR TEMP (2)SELF-EMPLOYED (3)STATUS UNKNOWN (-2)NOT WORKING COMMENT ESTABLISHES IF SPOUSE OR PARTNER IS IN FULL OR PART-TIME WORK COMPUTE PARTIME=-2 IF (N5158 EQ 1)PARTIME=1 IF (N5158 EQ 2) PARTIME=2 IF (N5158 EQ 9)PARTIME=3 IF (N5158 GE 3 AND LT 9)PARTIME=-1 MISSING VALUES PARTIME(-1,-2) VAR LABELS PARTIME,SPOUSE OR PARTNER FULL OR PART-TIME/

VALUE LABELS PARTIME (1)FULL TIME WORK (2)PART-TIME WORK (3)DON'T KNOW WHICH (-1)NOT WORKING  $(-2)$ NA, DNA COMMENT ESTABLISHES IMPLICIT SEX OF SPOUSE OR PARTNER COMPUTE PARTSEX=-1 IF (PARTSTAT GE 3 AND LE 5)PARTSEX=N5260 MISSING VALUES PARTSEX(-1) VAR LABELS PARTSEX,IMPLICIT SEX OF SPOUSE OR PARTNER/ VALUE LABELS PARTSEX (1)MALE (2)FEMALE  $(-1)$ NA, DNA COMMENT \*\*ESTABLISHES WHO RECEIVED INHERITANCE OR GIFT\*\* COMPUTE INHERIT=-1 IF  $($ N5729 EQ 1 $)$ INHERIT=1 IF (N5731 EQ 2)INHERIT=2 IF  $($ N5731 EQ 3 $)$  INHERIT=3 IF  $( N5729 \text{ EQ } 1 \text{ AND PARTSTAT EQ } -1)$  INHERIT=4 MISSING VALUES INHERIT(-1) VAR LABELS INHERIT,WHO RECEIVED INHERITANCE OR GIFT/ VALUE LABELS INHERIT (1)RESPONDENT (2)SPOUSE OR PARTNER (3)BOTH JOINTLY (4)NOT STATED  $(-1)$  REF, DK, NA, DNA/ COMMENT \*\*COMBINES PARTSTAT & NOALCH TO GIVE FAMTYP IE. FAMILY TYPE\*\* COMPUTE FAMTYP=-1 IF (PARTSTAT EQ 1 AND NOALCH GE 1)FAMTYP=1 IF (PARTSTAT EQ 2 AND NOALCH GE 1)FAMTYP=2 IF (PARTSTAT EQ 3 AND NOALCH GE 1)FAMTYP=3 IF (PARTSTAT EQ 4 AND NOALCH GE 1) FAMTYP=4 IF (PARTSTAT EQ 5 AND NOALCH GE 1) FAMTYP=5 IF (PARTSTAT EQ 1 AND (NOT(NOALCH GE 1))) FAMTYP=6 IF (PARTSTAT EQ 2 AND (NOT(NOALCH GE 1)))FAMTYP=7 IF (PARTSTAT EQ 3 AND (NOT(NOALCH GE 1)))FAMTYP=8 IF (PARTSTAT EQ 4 AND (NOT(NOALCH GE 1)))FAMTYP=9 IF (PARTSTAT EQ 5 AND (NOT(NOALCH GE 1)))FAMTYP=10 MISSING VALUES FAMTYP(-1) VAR LABELS FAMTYP,TYPE OF CURRENT FAMILY UNIT/ VALUE LABELS FAMTYP (1)SINGLE +KIDS  $(2)$ S-D-W + KIDS (3)MARRIED + KIDS (4)COHABIT S+KIDS (5)COHABIT SDW+KIDS (6)SINGLE NO KIDS (7)S-D-W NO KIDS (8)MARRIED NO KIDS (9)COHABIT S NO KIDS (10)COHAB SDW NOKIDS COMMENT \*\*ESTABLISHES NET & GROSS EARNINGS PER HOUR IN MAIN JOB COMPUTE N4262PH=-3 IF (N4331 GE 1 AND LT 97)N4262PH=(N4262PW/N4331)\*100

IF (N4331 EQ 97) N4262PH=-1 IF (N4262PW LE 0)N4262PH=-2 COMPUTE N4269PH=-3 IF (N4331 GE 1 AND LT 97)N4269PH=(N4269PW/N4331)\*100 IF (N4331 EQ 97)N4269PH=-1 IF (N4269PW LE 0)N4269PH=-2 MISSING VALUES N4262PH,N4269PH(-1,-2,-3) PRINT FORMATS N4262PH, N4269PH(3) VAR LABELS N4262PH,NET EARNINGS PER HOUR/ N4269PH,GROSS EARNINGS PER HOUR/ VALUE LABELS N4262PH,N4269PH (-1)HOURS VARY (-2)NO EARNINGS DATA  $(-3)$  NA, DNA COMMENT ESTABLISHES NET & GROSS EARNINGS PER HOUR IN LAST JOB COMPUTE N4364PH=-3 IF (N4421 GE 1 AND LT 97)N4364PH=(N4364PW/N4421)\*100 IF (N4421 EQ 97)N4364PH=-1<br>IF (N4364PW LE 0)N4364PH=-IF (N4364PW LE 0)N4364PH=-2 COMPUTE N4371PH=-3 IF (N4421 GE 1 AND LT 97)N4371PH=(N4371PW/N4421)\*100 IF  $(N4421 \tEQ 97) N4371PH=-1$ IF (N4371PW LE 0)N4371PH=-2 MISSING VALUES N4364PH,N4371PH(-1,-2,-3) PRINT FORMATS N4364PH, N4371PH(3) VAR LABELS N4364PH,NET EARNINGS PER HOUR-LAST JOB/ N4371PH,GROSS EARNINGS PER HOUR-LAST JOB/ VALUE LABELS N4364PH,N4371PH (-1)HOURS VARY (-2)NO EARNINGS DATA  $(-3)$ NA,DNA/ COMMENT BANDING OF HOURLY EARNINGS AS REQUESTED BY DE DO REPEAT X=N4262PH,N4269PH,N4364PH,N4371PH/ V1=N4262PH1,N4269PH1,N4364PH1,N4371PH1/ V2=N4262PH2,N4269PH2,N4364PH2,N4371PH2/ V3=N4262PH3,N4269PH3,N4364PH3,N4371PH3/ V4=N4262PH4,N4269PH4,N4364PH4,N4371PH4/ COMPUTE V1=X COMPUTE V2=X COMPUTE V3=X COMPUTE V4=X END REPEAT RECODE N4262PH1, N4269PH1, N4364PH1, N4371PH1 (0.01 THRU 119.99=1) (119.99 THRU 129.99=2) (129.99 THRU 139.99=3) (139.99 THRU 149.99=4) (149.99 THRU 159.99=5) (159.99 THRU 179.99=6) (179.99 THRU 199.99=7) (199.99 THRU 219.99=8) (219.99 THRU 239.99=9) (239.99 THRU 259.99=10) (259.99 THRU 299.99=11) (299.99 THRU 339.99=12) (339.99 THRU 399.99=13) (399.99 THRU 499.99=14)

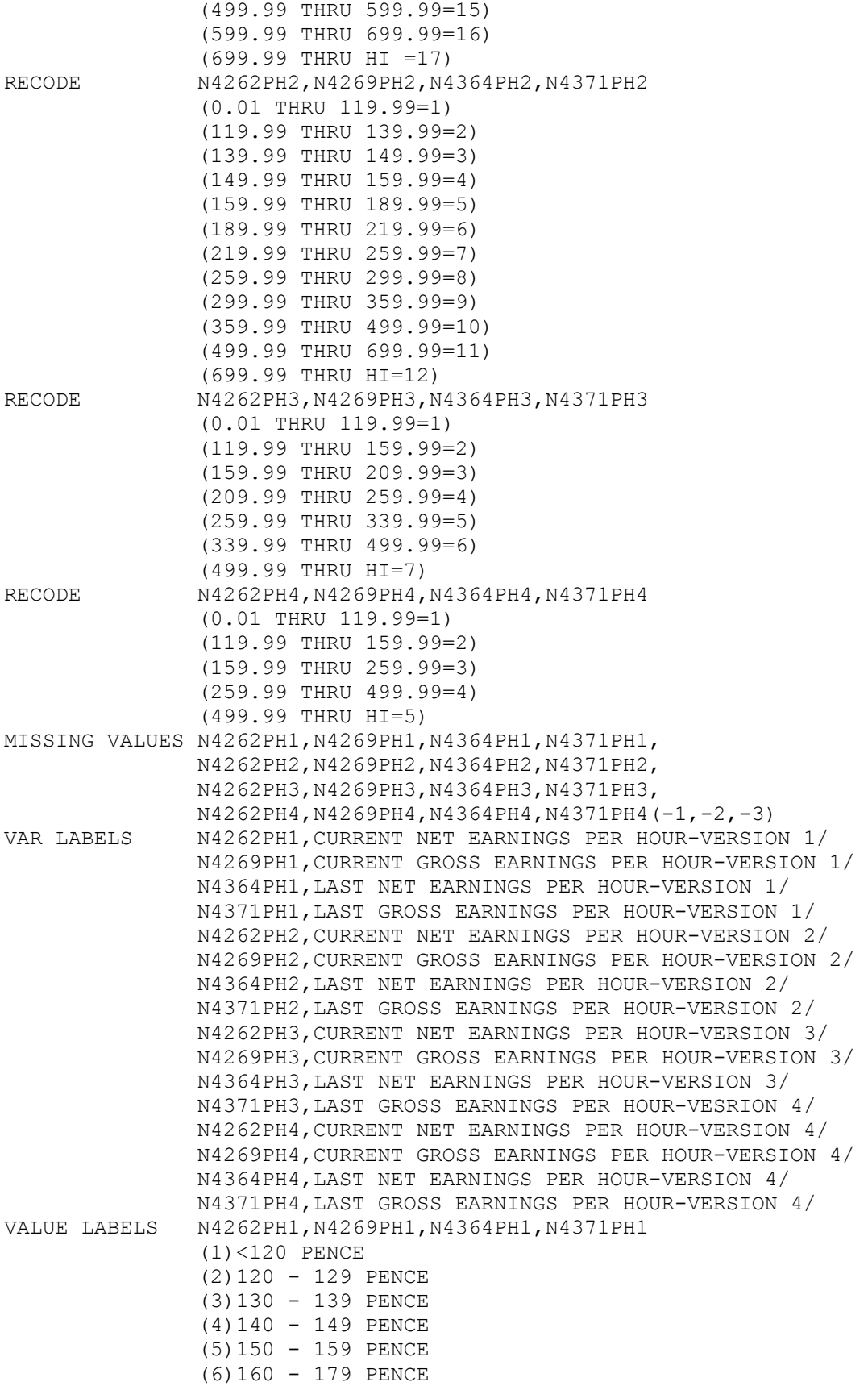

```
 (7)180 - 199 PENCE 
                (8)200 - 219 PENCE 
                (9)220 - 239 PENCE 
                (10)240 - 259 PENCE 
                (11)260 - 299 PENCE 
                (12)300 - 339 PENCE 
                (13)340 - 399 PENCE 
                (14)400 - 499 PENCE 
                (15)500 - 599 PENCE 
                (16)600 - 699 PENCE 
                (17)700 PENCE OR +/ 
                N4262PH2,N4269PH2,N4364PH2,N4371PH2 
                (1)<120 PENCE 
                (2)120 - 139 PENCE 
                (3)140 - 149 PENCE 
                (4)150 - 159 PENCE 
                (5)160 - 189 PENCE 
                (6)190 - 219 PENCE 
                (7)220 - 259 PENCE 
                (8)260 - 299 PENCE 
                (9)300 - 359 PENCE 
                (10)360 - 499 PENCE 
                (11)500 - 699 PENCE 
                (12)700 PENCE OR +/ 
                N4262PH3,N4269PH3,N4364PH3,N4371PH3 
                (1)<120 PENCE 
                (2)120 - 159 PENCE 
                (3)160 - 209 PENCE 
                (4)210 - 259 PENCE 
                (5)260 - 339 PENCE 
                (6)340 - 499 PENCE 
                (7)500 PENCE OR +/ 
                N4262PH4,N4269PH4,N4364PH4,N4371PH4 
                (1)<120 PENCE 
                (2)120 - 159 PENCE 
                (3)160 - 259 PENCE 
                (4)260 - 499 PENCE 
                (5)500 PENCE OR +/ 
COMMENT **************************************** 
                    END OF MONEY AMOUNT RECODES 
               **************************************** 
COMMENT ***THIS CALCULATES SCORES FOR THE MALAISE*** 
COMPUTE MAL=0 
DO REPEAT X=N6016 TO N6039/ 
IF (X EQ 1) MAL=MAL+1END REPEAT 
COUNT NMISS=N6016 TO N6039(0,3 THRU HI) 
COMPUTE NVALID=24-NMISS
IF (NVALID GE 19) MAL=MAL*24/NVALID
IF (NVALID LT 19)MAL=-1 
MISSING VALUES MAL(-1) 
COMMENT ***************************************** 
COMMENT ***THIS IDENTIFIES THOSE WHO ARE 'DEPRESSED'*** 
COMPUTE MALAISE=MAL 
RECODE MALAISE(0 THRU 6=1)(7 THRU 24=2)
VALUE LABELS MALAISE(1)NORMAL
```
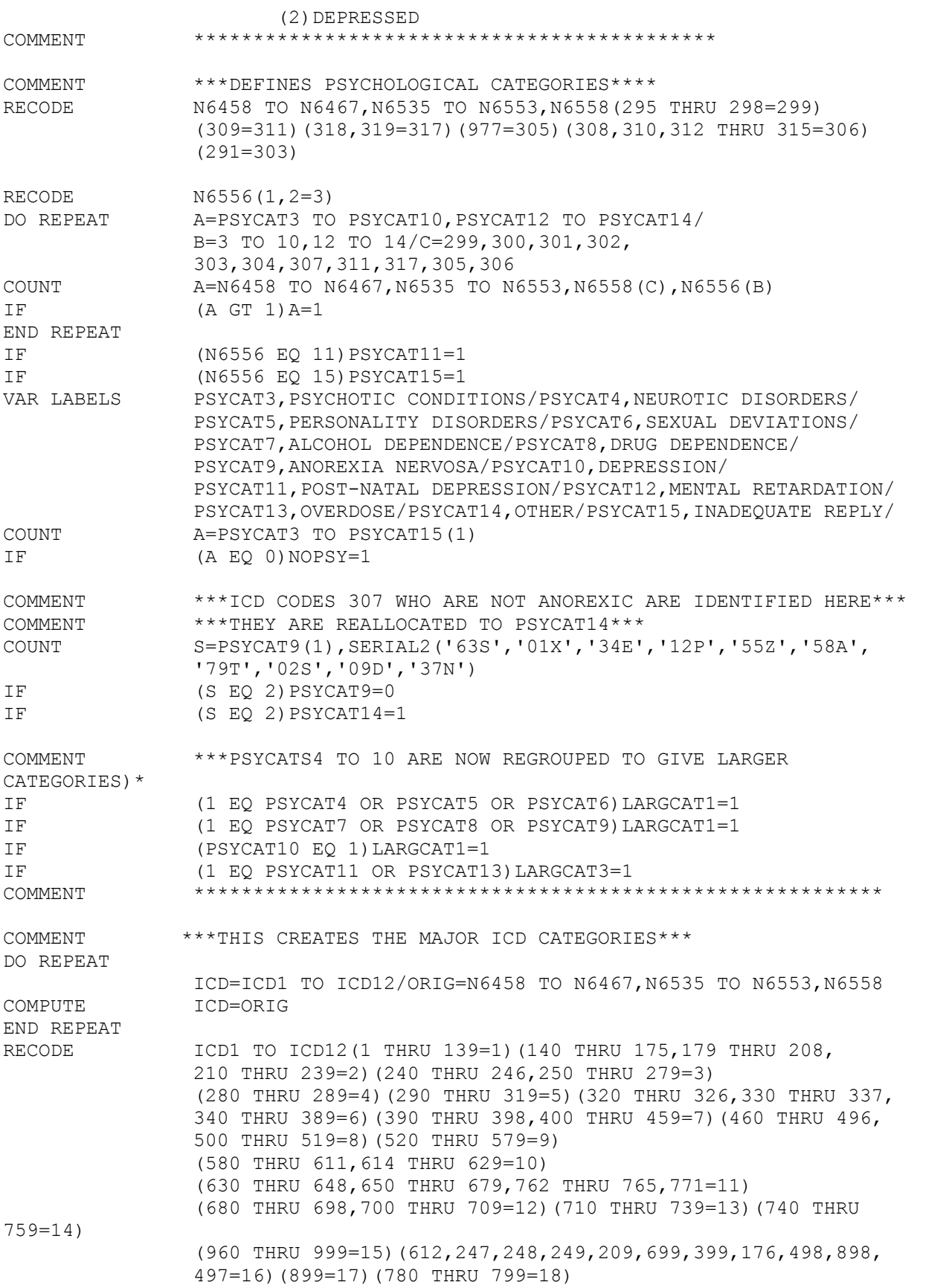

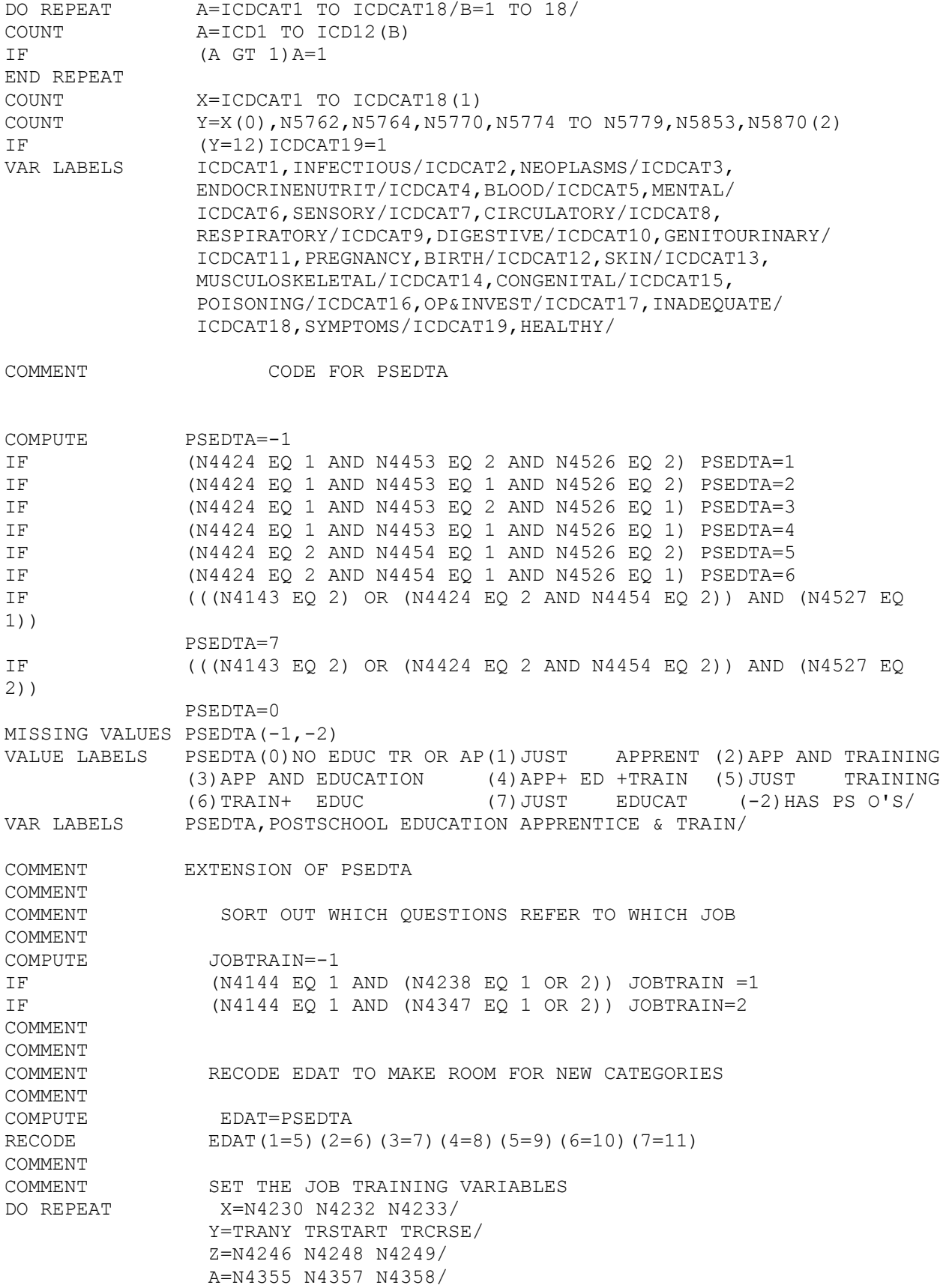

COMPUTE Y=X IF (JOBTRAIN EQ 1) Y=Z IF  $(JOBTRAIN EQ 2)Y=A$ END REPEAT MISSING VALUES TRANY TRSTART TRCRSE(0)/EDAT(-1)/ COMMENT COMMENT CALCULATE NEW VALUES FOR EDAT IF (PSEDTA EQ 0 AND N4651 GE 8 AND N4653 GE 74)EDAT=1 IF (PSEDTA EQ 0 AND TRANY EQ 1)EDAT=2 IF (PSEDTA EQ 0 AND TRSTART EQ 2)EDAT=3 IF (PSEDTA EQ 0 AND TRCRSE EQ 1)EDAT=4 VAR LABELS EDAT,EDUCATION APPRENTICESHIP TRAINING/ COMMENT VALUE LABELS EDAT(0)NO ED AP TRAIN(1) STAYED SCHOOL(2) SIT NELL 1ST JOB (3)1STJOBTR NOCRSE(4)TRCRSE <14DAYS  $(5)$  JUST APP $(6)$   $(6)$  APP + TRAING $(7)$  APP + EDUC (8)APP+ED+ TRAING(9)JUST TRAING(10)TRAING +EDUC<br>(11)JUST EDUCATION/ (11) JUST EDUCATION/<br>DELETE VARS TRANY TRSTART TRCRSE TRANY TRSTART TRCRSE FILE NAME DERVARS.CS COMMENT RAJA THE VARS ARE PLACED IN ORDER OF SUBJECT STARTS WITH DETAILS ABOUT OWNERSHIP \*\*\*\*\*\*\*\*\*\*\*\*\*\*\*\*\*\*\*\*\*\*\*\*\*\*\*\*\*\*\*\*\*\*\*\*\*\*\*\*\*\*\*\*\* STARTS BY CLASSIFYING TYPES OF OWNERS COMPUTE OWNER=-1 IF (N5333 EQ 1 AND N5318 LT 6)OWNER=1 IF ((N5333 NE 1)OR N5318 EQ 6 OR 7)OWNER=2 MISSING VALUES OWNER(-1) VALUE LABELS OWNER (1)YES  $(2)NO/$ VAR LABELS OWNER WHETHER OWNER OR NOT OF HOUSE COMPUTE TYPEOWN=-1 COMMENT 1 TO 4 FIRST TIME OWNERS IF ((HOH EQ 1) AND N5348 EQ 1) TYPEOWN=1 IF ((HOH EQ 2)AND N5350 EQ 1)TYPEOWN=2 IF ((HOH EQ 3) AND N5348 EQ 1) TYPEOWN=3 IF  $($  (HOH EQ 4) AND N5348 EQ 1) TYPEOWN=4<br>
COMMENT 5 TO 8 NOT FIRST TIMERS 5 TO 8 NOT FIRST TIMERS IF ((HOH EQ 1)AND N5348 EQ 2)TYPEOWN=5 IF ((HOH EQ 2)AND N5350 EQ 2)TYPEOWN=6 IF  $((HOH EQ 3) AND N5348 EQ 2) TYPEOMN=7$ IF ((HOH EQ 4)AND N5348 EQ 2)TYPEOWN=8 COMMENT NOT SURE IF FIRST IF ((HOH EQ 2) AND N5350 EQ 8) TYPEOWN=9 COMMENT EXCLUDES CARAVANS,EQUITY AND NON-OWNERS IF ((N5318 EQ 6 OR 7)AND N5333 EQ 1)TYPEOWN=-2 IF (N5333 GE 2 AND LE 5)TYPEOWN=-3 IF (N5331 EQ 5 OR 6)TYPEOWN=-3 IF (N5029 GE 3 AND LE 8)TYPEOWN=-3 MISSING VALUES TYPEOWN(-3 THRU -1) VALUE LABELS TYPEOWN(1)FIRST RESP(2)FIRST PARTNER(3)FIRST JTPART (4)FIRST JTOTHR(5)NOTFIRST RESP(6)NOTFIRST PARTNER (7)NOTFIRST JTPART(8)NOTFIRST JTOTHR(9)UNSURE PARTNER/ VAR LABELS TYPEOWN WHETHER FIRST OWNER BY HOH COMPUTE FIRSTOWN=TYPEOWN RECODE FIRSTOWN

 $(1, 2, 3, 4=1)$  (5,6,7,8=2)  $(9=3)$ MISSING VALUES FIRSTOWN(-3 THRU -1) VALUE LABELS FIRSTOWN(1)YES(2)NO(3)NOT SURE/ VAR LABELS FIRSTOWN WHETHER FIRST OWNER OR NOT COMMENT NEXT FEW LOOK AT MORTGAGE COSTS AND PRICES \*\*\*\*\*\*\*\*\*\*\*\*\*\*\*\*\*\*\*\*\*\*\*\*\*\*\*\*\*\*\*\*\*\*\*\*\*\*\*\*\*\*\*\*\* COMPUTE MORT=TRUNC(N5365P/1000) IF (N5365P LE 0)MORT=-1 MISSING VALUES MORT(-1) VAR LABELS MORT MORTGAGE IN 1000S/ COMPUTE MORTPR=-1 IF (MORTP GT 0 AND LT .5)MORTPR=1 IF (MORTP GE .5 AND LT .6)MORTPR=2 IF (MORTP GE .6 AND LT .7)MORTPR=3 IF (MORTP GE .7 AND LT .8)MORTPR=4 IF (MORTP GE .8 AND LT .9)MORTPR=5 IF (MORTP GE .9 AND LT 1) MORTPR=6 IF (MORTP GE 1 AND LT 1.034)MORTPR=7 IF (MORTP GE 1.034)MORTPR=-2 MISSING VALUES MORTPR(-2,-1) VALUE LABELS MORTPR(1)UNDER 50(2)50<60%(3)60<70% (4)70<80%(5)80<90%(6)90<100%(7)100%/ VAR LABELS MORTPR MORTGAGE AS PERCENT OF HOUSE PRICE/ COMPUTE MORTPRG=MORTPR RECODE MORTPRG (1 THRU 5=1)  $(6, 7=2)$ MISSING VALUES MORTPRG(-2,-1) VALUE LABELS MORTPRG (1)UNDER 90 (2)90 OR MORE/ VAR LABELS MORTPRG MORTGAGE 90 PERCENT OR LESS COST PRICE COMPUTE MORTP1=MORTP \* 100 ASSIGN MISSING MORTP1(-1) VAR LABELS MORTP1 MORTGAGE AS A PROPORTION OF HOUSE PRICE COMPUTE BUYEAR=N5351 RECODE BUYEAR (65 TO 76=1)  $(77=2)$  (78=3)  $(79=4)$  $(80=5)$  $(81=6)$  (96=7) (97,98=8) ASSIGN MISSING BUYEAR(0) VALUE LABELS BUYEAR(1)BEFORE 1977(2)1977(3)1978(4)1979 (5)1980(6)1981(7)INHERITD(8)NK/ VAR LABELS BUYEAR,GROUPED YEAR OF HOME PURCHASE COMMENT \*\*\*\*\*\*\*\*\*\*\*\*\*\*\*\*\*\*\*\*\*\*\*\*\*\*\*\*\*\*\*\*\*\*\*\*\*\*\*\*\*\*\*\*\*\*\*\*\*\*\*\*\*\* COMMENT ADJUSTMENT OF HOUSE PRICES IN ALL SAMPLE(GB) TO 1981 PRICES BASED ON NATIONAL AVERAGE PRICES COMPUTE N5353PR=-2 IF (N5351 EQ 71)N5353PR=N5353P\*(24503/5650) IF (N5351 EQ 72)N5353PR=N5353P\*(24503/7420)

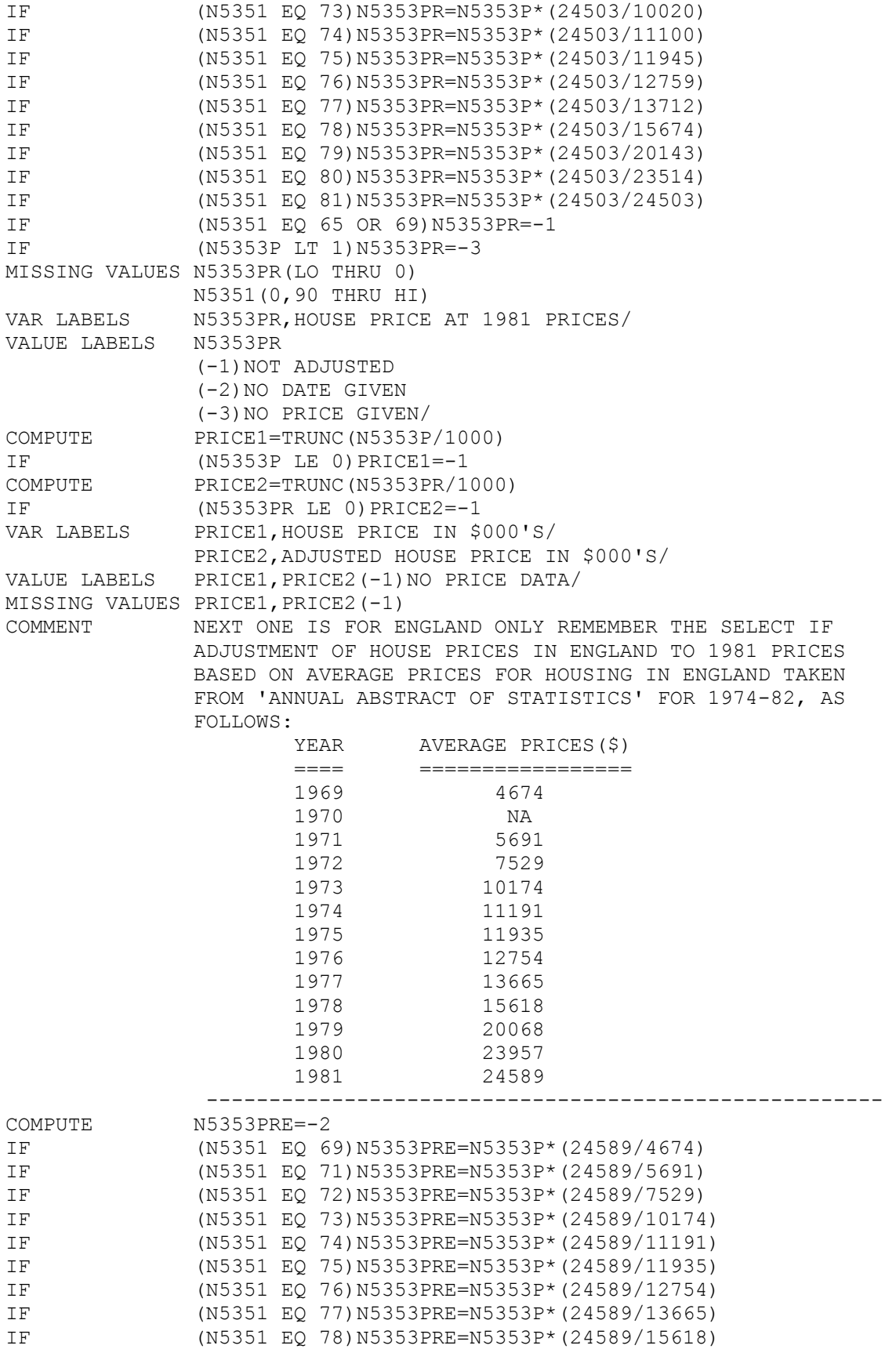

IF (N5351 EQ 79)N5353PRE=N5353P\*(24589/20068) IF (N5351 EQ 80)N5353PRE=N5353P\*(24589/23957) IF (N5351 EQ 81)N5353PRE=N5353P<br>IF (N5351 EO 65)N5353PRE=-1 IF (N5351 EQ 65)N5353PRE=-1 IF (N5353P LT 1)N5353PRE=-3 MISSING VALUES N5353PRE(LO THRU 0) N5351(0,90 THRU HI) VAR LABELS N5353PRE,HOUSE PRICE AT 1981<ENG> PRICES/ VALUE LABELS N5353PRE (-1)NOT ADJUSTED (-2)NO DATE GIVEN (-3)NO PRICE GIVEN/ COMPUTE N5359G=N5359 RECODE N5359G  $(01=1)$  (02 THRU 05=2) (06 THRU 08=3)  $(09=4)$  $(11=5)$  $(10, 12=6)$  (BLANK,96,99=0)  $(97, 98=-1)$ MISSING VALUES N5359G(-1) COMPUTE N5361G=N5361 RECODE N5361G (01=1) (02 THRU 05=2) (06 THRU 08=3)  $(09=4)$  $(11=5)$  (10,12=6) (BLANK,96,99=0)  $(97, 98=-1)$ MISSING VALUES N5361G(-1) COMPUTE N5363G=N5363<br>RECODE N5363G **N5363G**  $(01=1)$  (02 THRU 05=2) (06 THRU 08=3)  $(09=4)$  $(11=5)$  $(10, 12=6)$  (BLANK,96,99=0) (97,98=-1) MISSING VALUES N5363G(-1) VALUE LABELS N5359G,N5361G,N5363G (1)BLDGSOC (2)OTHER MORTLOAN (3)PRIVLOAN OR GIFT (4)SALEPROP (5)SAVINGS (6)OTHERWAY  $(0)$  NONE/ VAR LABELS N5359G, MAIN FINANCE USED TO BUY HOME N5361G, SECONDARY FINANCE USED TO BUY HOME N5363G, SECONDARY FINANCE USED TO BUY HOME COMPUTE HSEMONEY=(N5359G \* 100)+(N5361G \* 10)+ N5363G

```
ASSIGN MISSING HSEMONEY(-1) 
VAR LABELS HSEMONEY COMBINED FINANCE USED TO BUY HOME 
COUNT LOANGIFT=N5359G,N5361G,N5363G(3) 
IF (LOANGIFT GT 1)LOANGIFT=1 
IF (HSEMONEY EQ 0 OR -1)LOANGIFT=-1 
MISSING VALUES LOANGIFT(-1) 
VALUE LABELS LOANGIFT 
              (1)USED LOANGIFT 
              (0)DIDNT DO SO 
              (-1)NK REF NONE/ 
VAR LABELS LOANGIFT WHETHER USED LOANGIFT TO PURCHASE HOME 
COUNT SAVERS=N5359G,N5361G,N5363G(5) 
IF (SAVERS GT 1) SAVERS=1
IF (SOURCES3 EQ 0 OR -1) SAVERS=-1
MISSING VALUES SAVERS(-1) 
VALUE LABELS SAVERS 
               (1)USED SAVINGS 
              (0)DIDNT DO SO 
              (-1)NK REF NONE/ 
VAR LABELS SAVERS WHETHER USED SAVINGS TO PURCHASE HOME 
COMMENT NEXT LOOKS AT WHETHER WANT TO BUY 
              ************************************ 
COMPUTE EVERBUY=-1 
IF (N5379 EQ 1 OR N5435 EQ 1 OR 3)EVERBUY=1 
IF (N5435 EQ 2)EVERBUY=2 
IF (N5435 EQ 8)EVERBUY=3 
IF (N5333 EQ 1)EVERBUY=-2 
MISSING VALUES EVERBUY(-2,-1) 
VALUE LABELS EVERBUY 
               (-2)OWNERS ALREADY 
              (1)HOPE SO 
              (2)NEVER 
              (3)UNSURE/ 
VAR LABELS EVERBUY WHETHER EVER BUY 
COMPUTE ASPBUY=-1 
IF (N5436 EQ 1 OR EVERBUY EQ 1)ASPBUY=1 
IF (N5436 EQ 2)ASPBUY=2 
IF (N5436 EQ 8)ASPBUY=3 
IF (N5435 EQ 2)ASPBUY=4 
IF (N5435 EQ 8)ASPBUY=5 
IF (N5333 EQ 1)ASPBUY=-2 
MISSING VALUES ASPBUY(-2,-1) 
VALUE LABELS ASPBUY 
               (-2)OWNERS ALREADY 
               (1)OWNING IS BEST 
               (2)OWN BUT RENT NOW 
               (3)OWN BUT UNSURE 
               (4)NEVER WILL BUY 
              (5)UNSURE WHICH/ 
VAR LABELS ASPBUY WHETHER WANT TO OWN NOW 
COMMENT RECODES CENSTENR INTO 8 GROUPS 
              ******************************************* 
COMPUTE TENURE=CENSTENR
RECODE TENURE
             (1=1)(3=2)(4=3)
```
 $(5, 6=4)$  $(8, 9=5)$  $(10=6)$  $(2, 7=7)$  (11,12=8) MISSING VALUES TENURE(-3 THRU -1) VALUE LABELS TENURE (1)OWNERS (2)COUNCIL TENANTS (3)HACHARTY (4)PRIVATE TENANTS (5)SHARE WITH KIN (6)FLATSHAR (7)TIEDRF (8)OTHER/ VAR LABELS TENURE CURRENT TENURE COMMENT NEXT GIVES A FEW DETAILS ON PARTNER AND FAMILY \*\*\*\*\*\*\*\*\*\*\*\*\*\*\*\*\*\*\*\*\*\*\*\*\*\*\*\*\*\*\*\*\*\*\*\*\*\*\*\*\*\*\*\*\*\*\*\* COMPUTE PARTAGE=-1 IF (PARTSTAT EQ 3)PARTAGE=N5132 IF (PARTSTAT EQ 4 OR 5) PARTAGE=N5152 IF (PARTSTAT EQ 1 OR 2) PARTAGE=1 RECODE PARTAGE(99=-1) MISSING VALUES PARTAGE(-1) VAR LABELS PARTAGE AGE OF SPOUSE OR PARTNER VALUE LABELS PARTAGE(1)NO PARTNER (-1)DK, NA, DNA/ COMPUTE PARTAGE1=PARTAGE RECODE PARTAGE1 (2 THUR 22=2)  $(23=3)$  (24 THRU 29=4) (30 THRU HI=5) MISSING VALUES PARTAGE1(-1) VAR LABELS PARTAGE1,AGE OF SPOUSE OR PARTNER GROUPED/ VALUE LABELS PARTAGE1 (1)NO PARTNER (2)AGE <23 (3)AGE 23 (4)AGE 24-29 (5)AGE 30 OR MORE/ COMPUTE STATUS=PARTSTAT RECODE STATUS  $(1, 2=1)$  $(3, 4, 5=2)$ MISSING VALUES STATUS(LO THRU 0) VALUE LABELS STATUS (1)NO PARTR (2)WITH PARTNER/ VAR LABELS STATUS PARTNERSHIP STATUS COMPUTE PARENT=FAMTYP RECODE PARENT  $(1, 2=1)$  $(3, 4, 5=2)$  $(6, 7=3)$  (8,9,10=4) MISSING VALUES PARENT(0) VALUE LABELS PARENT

 (1)LONE PARENT (2)TWO PARENTS (3)LONE-NO CHILD (4)CPL-NO CHILD/ VAR LABELS PARENT WHETHER PARENT OR NOT COMMENT NEXT LOT GIVE MARRIAGE PLANS \*\*\*\*\*\*\*\*\*\*\*\*\*\*\*\*\*\*\*\*\*\*\*\*\*\*\*\*\*\*\*\* COMPUTE EVERMARR=-1 IF (N5114 EQ 1 OR N5127 EQ 1)EVERMARR=1 IF (N5114 EQ 2 OR N5127 EQ 2)EVERMARR=2 IF (N5114 EQ 8 OR N5127 EQ 8)EVERMARR=3 IF (PARTSTAT EQ 3)EVERMARR=-2 MISSING VALUES EVERMARR(-2,-1) VALUE LABELS EVERMARR (1)WANT TO (2)NEVER (3)NOT SURE (-2)ALREADY MARRIED/ VAR LABELS EVERMARR WHETHER EVER WANT TO MARRY COMPUTE PLANMARR=-1 IF (N5115 EQ 1 OR N5128 EQ 1)PLANMARR=1 IF (N5115 EQ 2 OR N5128 EQ 2)PLANMARR=2 IF (N5115 EQ 8 OR N5128 EQ 8)PLANMARR=3 IF (N5114 EQ 2 OR N5127 EQ 2)PLANMARR=4 IF (N5114 EQ 3 OR N5127 EQ 3)PLANMARR=5 IF (PARTSTAT EQ 3) PLANMARR=-2 MISSING VALUES PLANMARR(-2,-1) VALUE LABELS PLANMARR (1)WILL DO (2)NO PLANS (3)UNSURE (4)NEVER WILL (5)UNSURE OF MARR (-2)ALREADY MARRIED/ VAR LABELS PLANMARR WHETHER WILL MARRY IN THE YEAR COMMENT NEXT GIVE DETAILS ON PERIOD 16 TO 23 \*\*\*\*\*\*\*\*\*\*\*\*\*\*\*\*\*\*\*\*\*\*\*\*\*\*\*\*\*\*\*\*\*\*\*\*\*\* COMMENT SETS MISSING VALUES FOR DHCS DATES TO -1 RECODE R4124,R4926,R4939,R4952,R4965,R5119,R5123,R5134,R5140, R5148,R5216,R5226,R5231,R5238,R5245,R5314,R5454(998,-1,-2,-3=- 1) MISSING VALUES R4124,R4926,R4939,R4952,R4965,R5119,R5123,R5134,R5140, R5148,R5216,R5226,R5231,R5238,R5245,R5314,R5454(-1) COMMENT PERIOD SPENT IN CURRENT ACCOMMODATION SINCE 16 COMPUTE PCURRACC=R4124 - R5314 ASSIGN MISSING PCURRACC(-1) VAR LABELS PCURRACC PERIOD SPENT IN CURRENT ACCOMMODATION SINCE 16 COMPUTE TIMEHERE=PCURRACC RECODE TIMEHERE (1 THRU 5=1) (6 THRU 11=2) (12 THRU 23=3) (24 THRU 35=4) (36 THRU 59=5) (60 THRU 90=6)  $(91$  THRU HI=8) IF  $(N5313 \text{ EO } 1)$  TIMEHERE=7
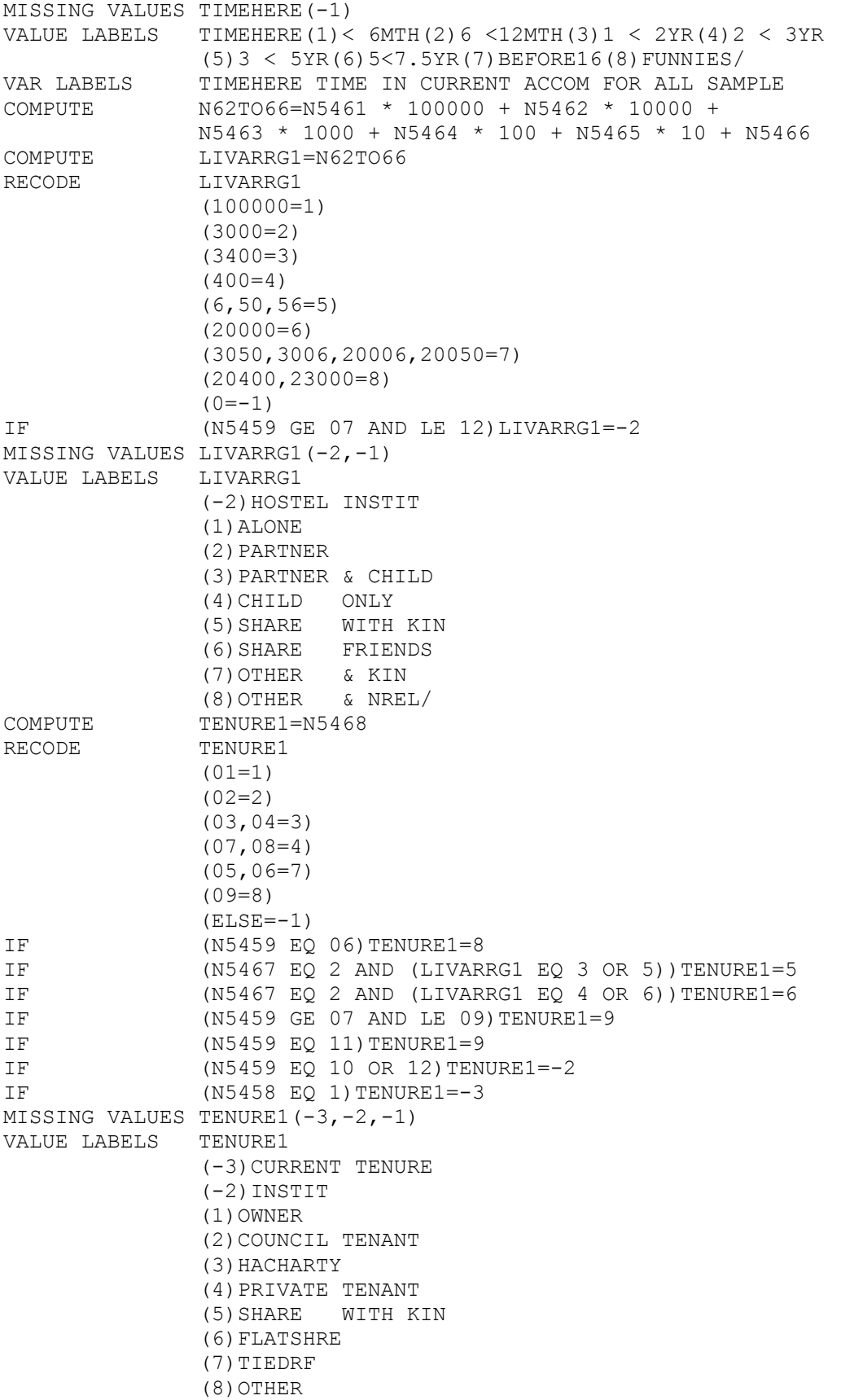

 (9)HOSTEL/ VAR LABELS TENURE1 TENURE ON FIRST MOVE FROM HOME AT 16 PLUS COMMENT LAST TWO CODES ON CLASS AND ECONSTAT \*\*\*\*\*\*\*\*\*\*\*\*\*\*\*\*\*\*\*\*\*\*\*\*\*\*\*\*\*\*\*\*\*\*\*\* COMPUTE ECONST5=ECONSTAT RECODE ECONST5  $(1, 8=1)$  $(2, 3, 4=2)$  (5,6,7=3)  $(11=4)$  (9,10,12,13=5) MISSING VALUES ECONST5(0) VALUE LABELS ECONST5 (1)FULLTIME EDUTOPS (2)IN WORK (3)UNEMPLY (4)HSEWORK (5)OLF OTHR/ VAR LABELS ECONST5 ECONSTAT SHOWN AT FIVE LEVELS RECODE CURRSOC  $(1, 2=1)$  $(3, 5=2)$  $(4=3)$  $(6, 7=4)$ MISSING VALUES CURRSOC(0) VALUE LABELS CURRSOC (1)I & II (2)IIINM (3)IIIM (4)IV & V/ VAR LABELS CURRSOC CURRENT SOCIAL CLASS GROUPED //PESP914D JOB 'DOTH \*NCB\*',TIME=5 // EXEC PHOENIX //GTFILE DD UNIT=(TAPE,,DEFER), VOL=SER=M2375W, LABEL= $(1, 1, 1N)$ , // DSN=FAMFORM,DISP=OLD,FREE=CLOSE //SVFILE DD UNIT=(,,DEFER),VOL=REF=\*.GTFILE,DISP=NEW, // LABEL=(2,,,OUT),DSN=FAMFORM2,FREE=CLOSE //SYSIN DD \* CDCHDR SPSS (INPUT=@PH+) LABELS=TRK400,100 WORK=TRK1000,500 GET FILE FAMFORM FILE NAME FAMFORM2 ALLOCATE TRANSPACE=30720 COMPUTE FSTPART=0 IF (N5139 EQ 2 AND(2 EQ N5213 AND N5214))FSTPART=1 IF (N5139 EQ 1 AND(2 EQ N5213 AND N5214))FSTPART=2 IF (N5116 EQ 1 AND N5214 EQ 2)FSTPART=3 IF (2 EQ N5225 AND N5235)FSTPART=4 IF (N5225 EQ 1 AND N5235 EQ 2)FSTPART=5 IF  $(1 \text{ EQ N5117 OR N5214 OR N5235})$  FSTPART=6 IF (2 EQ N5116 AND N5117) FSTPART=7 MISSING VALUES FSTPART(0) VALUE LABELS FSTPART(1)CURRENT MARRIAGE(2)COHAB CUSPOUSE(3)CURRENT COHAB (4)FIRST MARRIAGE(5)COHAB FSTSPSE(6)FIRST COHAB (7)NOPARTS/ VAR LABELS FSTPART NATURE OF FIRST PARTNERSHIP

COMPUTE PARTPATT=0 IF (FSTPART EQ 4 OR 5 AND(N5118 GE 2 AND LE 4 AND(N5129 EQ 1))) PARTPATT=1 IF (FSTPART EQ 6 AND(N5118 EQ 1 AND(N5129 EQ 2)))PARTPATT=2 IF (FSTPART EQ 6 AND (N5213 EQ 2)) PARTPATT=3 IF  $(FSTPART EQ 6 AND (N5116 EQ 1)) PARTPATH=4$ IF (FSTPART EQ 4 OR 5 AND(N5118 GE 2 AND LE 4 AND(N5129 EQ 2))) PARTPATT=5 IF (FSTPART EQ 4 OR 5 AND(N5215 EQ 2 AND(N5213 EQ 1))) PARTPATT=6 IF (FSTPART EQ 4 OR 5 AND(N5118 EQ 1 AND(N5129 EQ 1))) PARTPATT=7 IF (FSTPART EQ 1 OR 2) PARTPATT=8 IF (FSTPART EQ 3)PARTPATT=9 IF (N5235 EQ 2 AND(N5129 EQ 2 AND(N5118 EQ 1)))PARTPATT=10 IF (N5117 EQ 1 AND (N5116 EQ 2)) PARTPATT=11 IF  $(FSTPART EQ 7) PARTPATH=12$ MISSING VALUES PARTPATT(0) VALUE LABELS PARTPATT(1)MA1; MA2; COC(2)CO1; MA1(3)CO1; MAC(4)CO1; COC(5)MA1; MA2 (6)MA1;MAC(7)MA1;COC(8)CURMAR ONLY(9)CURCOHB ONLY (10)PREVMAR ONLY(11)PREVCOHB ONLY(12)NOPARTS/ VAR LABELS PARTPATT PATTERNS OF PARTNERSHIP COMMENT SETS FUNNY FAMFORM DATES TO MISSING RECODE R4124,R5015,R5019,R5119,R5123,R5134,R5140,R5148,R5216,R5226, R4651,R4926,R4939,R4952,R4965,R5231,R5238,R5245(998,-1,-2,  $-3=0$ ) MISSING VALUES R4124,R5015,R5019,R5119,R5123,R5134,R5140,R5148,R5216,R5226, R4651,R4926,R4939,R4952,R4965,R5231,R5238,R5245(0) COMMENT SETS END OF LONGEST LONPAR TO DOI IF CONTINUING IF (R5019 EQ 999)R5019=R4124 COMPUTE PART1BEG=0 IF (FSTPART EQ 1)PART1BEG=R5134 IF (FSTPART EQ 2) PART1BEG=R5140 IF (FSTPART EQ 3)PART1BEG=R5148 IF (FSTPART EQ 4) PART1BEG=R5216 IF (FSTPART EQ 5)PART1BEG=R5226 IF (FSTPART EQ 6)PART1BEG=R5238 MISSING VALUES PART1BEG(0) VAR LABELS PART1BEG START OF FIRST PARTNERSHIP COMPUTE PART2BEG=0 IF (N5225 EQ 1 AND(PARTPATT EQ 2))PART2BEG=R5226 IF (N5225 EQ 2 AND(PARTPATT EQ 2))PART2BEG=R5216 IF (N5139 EQ 1 AND(PARTPATT EQ 3 OR 6))PART2BEG=R5140 IF (N5139 EQ 2 AND(PARTPATT EQ 3 OR 6))PART2BEG=R5134 IF (PARTPATT EQ 4 OR 7) PART2BEG=R5148 IF (PARTPATT EQ 1 OR 5) PART2BEG=R5119 MISSING VALUES PART2BEG(0) VAR LABELS PART2BEG START OF SECOND PARTNERSHIP COMPUTE PART3BEG=0 IF (PARTPATT EQ 1) PART3BEG=R5148 MISSING VALUES PART3BEG(0) VAR LABELS PART3BEG START OF THIRD PARTNERSHIP COMPUTE PART1END=0 IF (PARTPATT EQ 2 OR 3 OR 4 OR 11)PART1END=R5245 IF (PARTPATT EQ 1 OR 5 OR 6 OR 7 OR 10)PART1END=R5231 IF (PARTPATT EQ 8 OR 9)PART1END=R4124 MISSING VALUES PART1END(0)

VAR LABELS PART1END END OF FIRST PARTNERSHIP COMPUTE PART2END=0 IF (PARTPATT EQ 2) PART2END=R5231 IF (PARTPATT EQ 1 OR 5) PART2END=R5123 IF (PARTPATT EQ 3 OR 4 OR 6 OR 7)PART2END=R4124 MISSING VALUES PART2END(0) VAR LABELS PART2END END OF SECOND PARTNERSHIP PART3END=0 IF (PARTPATT EQ 1) PART3END=R4124 MISSING VALUES PART3END(0) VAR LABELS PART3END END OF THIRD PARTNERSHIP COMPUTE LPTYPE=0 IF (PARTPATT GE 1 AND LE 11 AND(R5015 LT PART1BEG AND (N5013 EQ 1)))LPTYPE=1 IF (PARTPATT GE 1 AND LE 7 AND(R5015 GT PART1END AND LT PART2BEG AND(N5013 EQ 1)))LPTYPE=1 IF (PARTPATT EQ 1 AND(R5015 GT PART2END AND LT PART3BEG AND(N5013 EQ 1)))LPTYPE=1 IF (PARTPATT EQ 2 OR 5 AND(R5015 GT PART2END AND(N5013 EQ 1))) LPTYPE=1 IF (PARTPATT EQ 10 OR 11 AND(R5015 GT PART1END AND(N5013 EQ 1))) LPTYPE=1 IF (PARTPATT EQ 12 AND(N5013 EQ 1))LPTYPE=1 IF (PARTPATT GE 1 AND LE 7 AND(R5015 GE PART1BEG AND LE PART1END AND(N5013 EQ 1)))LPTYPE=2 IF (PARTPATT EQ 1 OR 2 OR 5 AND(R5015 GE PART2BEG AND LE PART2END AND(N5013 EQ 1)))LPTYPE=2 IF (PARTPATT EQ 1 AND(R5015 GE PART3BEG AND(N5013 EQ 1))) LPTYPE=2 IF (PARTPATT EQ 3 OR 4 OR 6 OR 7AND(R5015 GE PART2BEG AND (N5013 EQ 1)))LPTYPE=2 IF (PARTPATT EQ 8 OR 9 AND(R5015 GE PART1BEG AND(N5013 EQ 1))) LPTYPE=2 IF (PARTPATT EQ 10 OR 11 AND(R5015 GE PART1BEG AND LE PART1END AND(N5013 EQ 1)))LPTYPE=2 MISSING VALUES LPTYPE(0) VALUE LABELS LPTYPE(1)WITHOUT PARTNER(2)WITHPART/ VAR LABELS LPTYPE PARTSTAT BEFORE LONGEST LONPAR COMPUTE LPSTAT=0 IF (PARTPATT EQ 2 OR 5 AND(R5019 EQ R4124 AND(N5013 EQ 1))) LPSTAT=1 IF (PARTPATT GE 10 AND LE 12 AND(R5019 EQ R4124 AND(N5013 EQ 1))) LPSTAT=1 IF (PARTPATT GE 1 AND LE 7 AND(R5019 GE PART1BEG AND LT PART1END AND(N5013 EQ 1)))LPSTAT=2 IF (PARTPATT EQ 1 OR 2 OR 5 AND(R5019 GE PART2BEG AND LT PART2END AND(N5013 EQ 1)))LPSTAT=2 IF (PARTPATT EQ 3 OR 4 OR 6 OR 7 AND(R5019 GE PART2BEG AND (N5013 EQ 1)))LPSTAT=2 IF (PARTPATT EQ 1 AND(R5019 GE PART3BEG AND(N5013 EQ 1)))LPSTAT=2 IF (PARTPATT EQ 8 OR 9 AND(R5019 GE PART1BEG AND(N5013 EQ 1))) LPSTAT=2 IF (PARTPATT EQ 10 OR 11 AND(R5019 GE PART1BEG AND LT PART1END AND(N5013 EQ 1)))LPSTAT=2 IF (R5019 LT R4124 AND(LPSTAT NE 2 AND(N5013 EQ 1)))LPSTAT=3 MISSING VALUES LPSTAT(0) VALUE LABELS LPSTAT(2)ENDWITH PARTNER(1)STILLONE(3)OTHER OR NOINFO/

VAR LABELS LPSTAT PARTSTAT AT END LONGEST LONPAR COMPUTE IF (R5015 GT 1 AND LE 239 AND(N5013 EQ 1))LPAGE=1 IF (R5015 GE 240 AND LE 263)LPAGE=2 IF (R5015 GE 264 AND LT 300)LPAGE=3 MISSING VALUES LPAGE(0) VALUE LABELS LPAGE(1)UNDER 20(2)20 OR 21(3)22 OR 23/ VAR LABELS LPAGE AGE AT START LONGEST LONPAR COMPUTE DURLP=R5019-R5015 IF (0 EQ R5015 OR R5019)DURLP=-1 ASSIGN MISSING DURLP(-1) VAR LABELS DURLP DURATION LONGEST LONPAR COMPUTE DURPTBLP=-1 IF (R5015 GE PART1BEG AND LE PART1END AND(LPTYPE EQ 2)) DURPTBLP=R5015-PART1BEG IF (R5015 GE PART2BEG AND LE PART2END AND(LPTYPE EQ 2)) DURPTBLP=R5015-PART2BEG IF (R5015 GE PART3BEG AND (LPTYPE EQ 2) ) DURPTBLP= R5015-PART3BEG MISSING VALUES DURPTBLP(-1) VAR LABELS DURPTBLP DURATION PARTSHIP BEFORE LONGLP COMPUTE GROUP=0 IF  $(1 \tEQ \tLPAGE \tAND \tLPTYPE) GROUP=1$ IF (LPAGE EQ 2 AND LPTYPE EQ 1)GROUP=2 IF (LPAGE EQ 3 AND LPTYPE EQ 1)GROUP=3 IF (LPAGE EQ 1 AND LPTYPE EQ 2)GROUP=4 IF (2 EQ LPAGE AND LPTYPE)GROUP=5 IF (LPAGE EQ 3 AND LPTYPE EQ 2)GROUP=6 MISSING VALUES GROUP(0) VALUE LABELS GROUP(1)UNDER 20 NOPART(2)20 OR 21 NOPART(3)22 OR 23 NOPART (4)UNDER 20 WITHPART(5)20 OR 21 WITHPART(6)22 OR 23 WITHPART/ COMPUTE LPGROUP=0 IF (DURLP GE 0 AND LE 4)LPGROUP=1 IF (DURLP GE 5 AND LE 12)LPGROUP=2 IF (DURLP GE 13 AND LE 24)LPGROUP=3 IF (DURLP GE 25 AND LE 36)LPGROUP=4 IF (DURLP GE 37 AND LE 100)LPGROUP=5 MISSING VALUES LPGROUP(0) VALUE LABELS LPGROUP(1)1 TO 4 MONTHS(2)5 TO 12 MONTHS(3)13 TO 24 MONTHS (4)25 TO 36 MONTHS(5)OVER 3 YEARS/ VAR LABELS LPGROUP DURATION LONGLP IN QUINTILES COMPUTE PARTSTAT=-1 IF (N5113 EQ 1 AND N5116 EQ 2)PARTSTAT=1 IF (N5113 GE 3 AND LE 5 AND(N5129 EQ 2))PARTSTAT=2 IF  $($ N5113 EQ 2 $)$  PARTSTAT=3 IF (1 EQ N5113 AND N5116) PARTSTAT=4 IF (N5113 GE 3 AND LE 5 AND(N5129 EQ 1))PARTSTAT=5 MISSING VALUES PARTSTAT(-1) VALUE LABELS PARTSTAT(1)SINGLONE(2)SDWLONE(3)MARRIED(4)SINGCOHB (5)SDWCOHB/ VAR LABELS PARTSTAT CURRENT PARTNERSHIP STATUS COUNT NOALCH=N5036,N5039,N5042,N5045,N5048,N5051,N5054,N5057 N5060,N5063(2 THRU 4) VAR LABELS NOALCH NUMBER ALL CHILDREN IN FAMILY COMPUTE FAMTYP=0

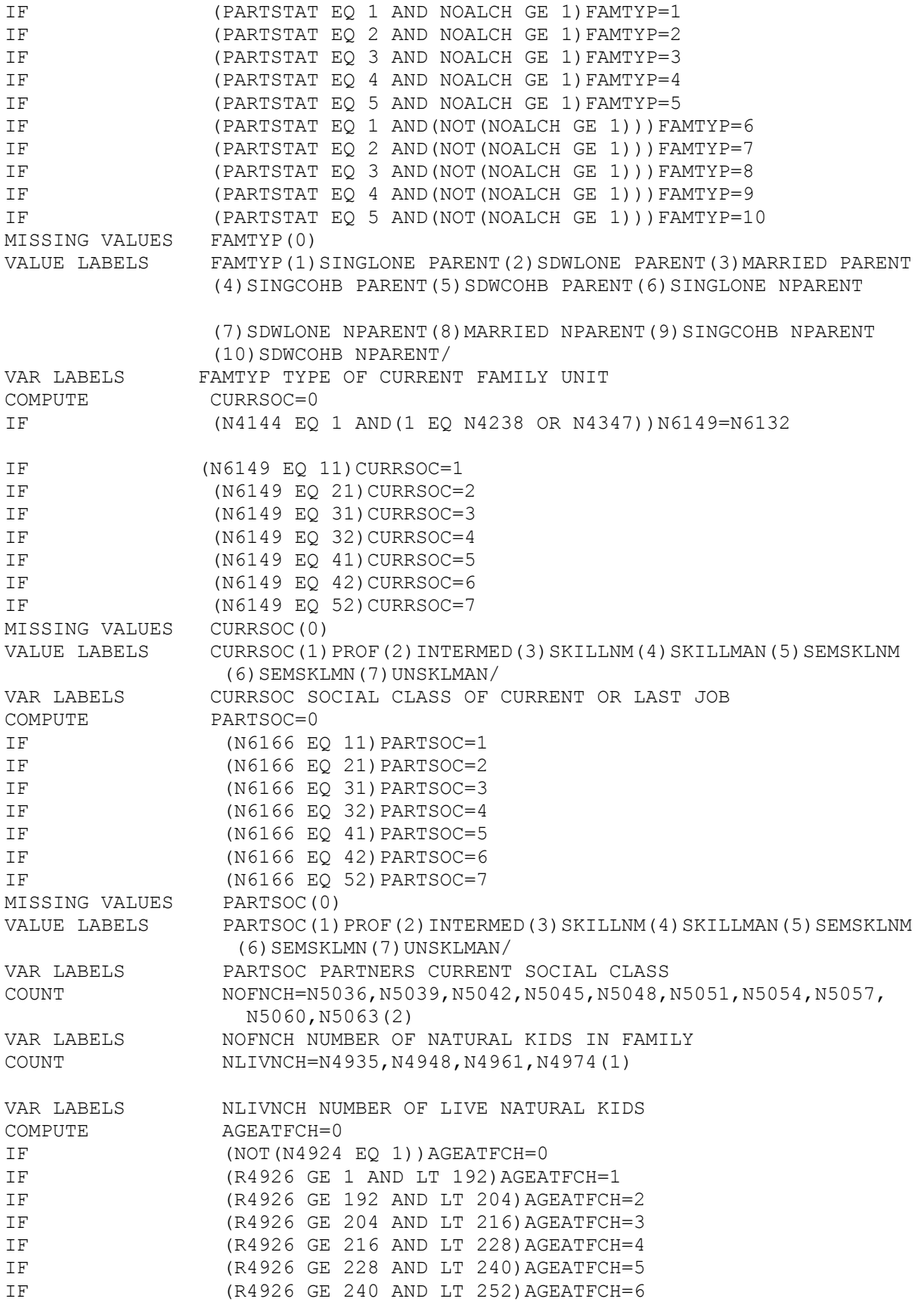

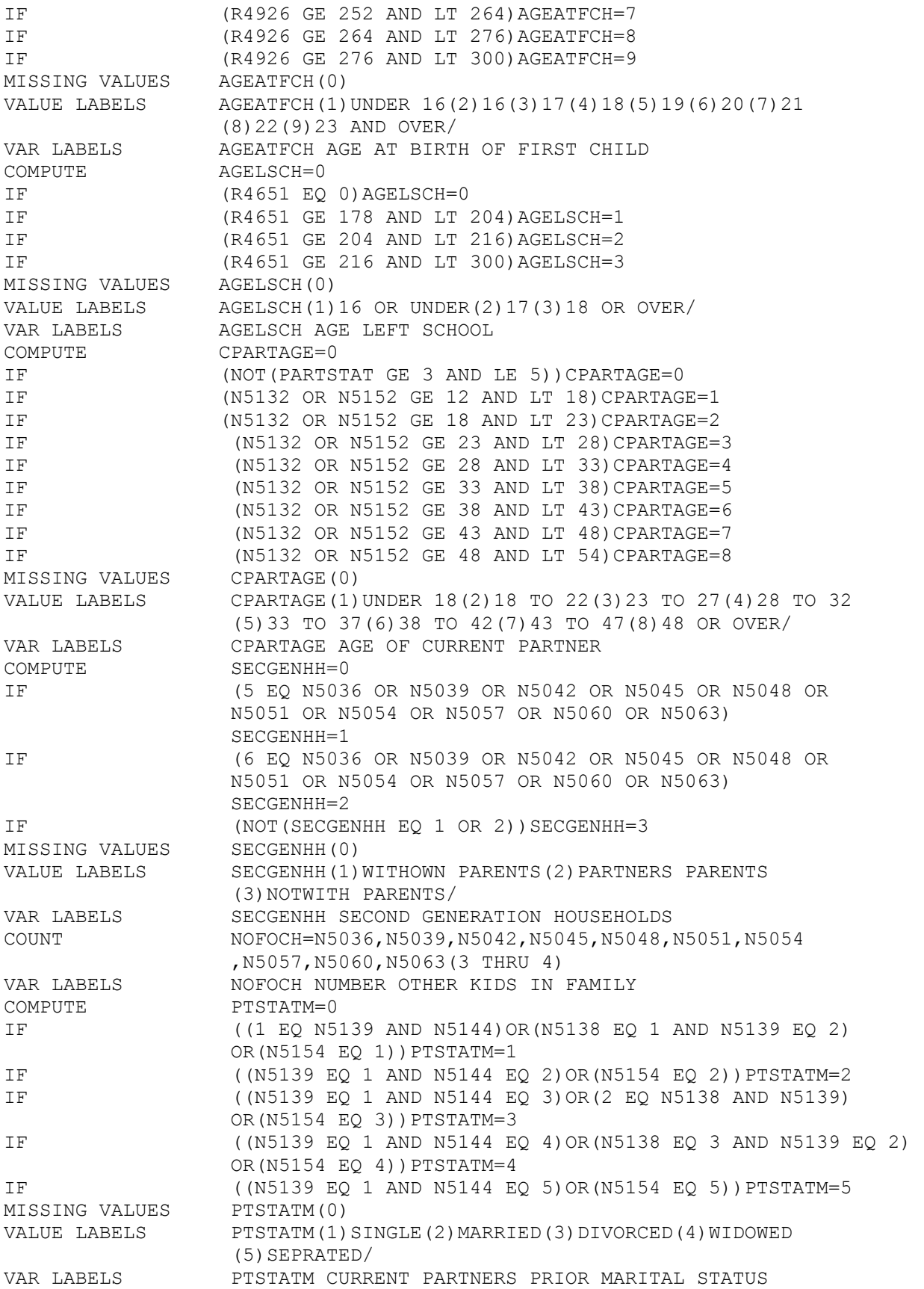

COMPUTE PTSTATP=0 IF (1 EQ N5145 OR N5155) PTSTATP=1 IF  $(2 \text{ EQ } N5145 \text{ OR } N5155) \text{ PTSTATP=2}$ <br>MISSING VALUES PTSTATP(0) MISSING VALUES VALUE LABELS PTSTATP(1) PARENT(2) NPARENT/ VAR LABELS PTSTATP CURRENT PARTNERS PRIOR PARENTAL STATUS COMPUTE CUPTSTAT=0 IF  $(1 \tEQ \tP TSTATM \tAND \tP TSTATP)CUPTSTAT=1$ IF (PTSTATM GE 2 AND LE 5 AND(PTSTATP EQ 1))CUPTSTAT=2 IF (PTSTATM EQ 1 AND PTSTATP EQ 2)CUPTSTAT=3 IF (PTSTATM GE 2 AND LE 5 AND(PTSTATP EQ 2))CUPSTAT=4 MISSING VALUES CUPTSTAT(0) VALUE LABELS CUPTSTAT(1)SINGLE PARENT(2)EVERMARR PARENT(3)SINGLE NPARENT(4)EVERMARR NPARENT/ VAR LABELS CUPTSTAT CURRENT PARTNERS PRIOR FAMILY STATUS COMPUTE FIRSTSOC=0 IF (N6132 EQ 11) FIRSTSOC=1 IF (N6132 EQ 21)FIRSTSOC=2 IF (N6132 EQ 31)FIRSTSOC=3 IF (N6132 EQ 32) FIRSTSOC=4 IF  $(NG132 \text{ EO } 41)$  FIRSTSOC=5 IF (N6132 EQ 42) FIRSTSOC=6 IF (N6132 EQ 52) FIRSTSOC=7 MISSING VALUES FIRSTSOC(0) VALUE LABELS FIRSTSOC(1) PROF(2) INTERMED(3) SKILLNM(4) SKILLMAN (5)SEMSKLNM(6)SEMSKLMN(7)UNSKLMAN/ VAR LABELS FIRSTSOC SOCIAL CLASS OF FIRST JOB SAVE FILE FINISH + // //PESP914Y JOB 'DOTH \*NCB\*',TIME=5,MSGCLASS=D // EXEC SPSS, // PARM=160K, // WORK='TRK,(1000,500)',LABELS='TRK,(400,100)' //FT03F001 DD UNIT=TAPE,DISP=OLD,VOL=SER=M4190X, // LABEL=(1,SL,,IN),DSN=FAMVARS //SYSIN DD \* ALLOCATE RUN NAME BREAKUP3 GET FILE FAMVARS COMMENT 1ST PARTNSHIPS STARTING 16 OR LATER ONLY SELECT IF (FSTPART GE 1 AND LE 6 AND PART1BEG GE 192 AND LE 288 AND PART1END GE 192 AND LE 288) COMPUTE DURLP=-1 IF (R5015 GE 178 AND LE 288 AND R5019 GE 178 AND LE 288) DURLP=R5019-R5015 MISSING VALUES DURLP(-1) VAR LABELS DURLP DURATION LONGEST LONPAR COMPUTE INTERLP=0 IF (FSTPART GE 1 AND LE 3 AND DURLP GE 3 AND R5015 GE PART1BEG AND LE PART1END) INTERLP=1 IF (FSTPART GE 1 AND LE 3 AND ((N4924 EQ 2)OR(N5013 EQ 2)OR (NOT(INTERLP EQ 1))))INTERLP=2 IF (FSTPART GE 4 AND LE 6 AND((DURLP GE 3 AND R5015 GE PART1BEG AND R5019 LE PART1END)OR(R5015 GE 178 AND LE 288 AND R5015 EQ PART1END)))INTERLP=3

IF (FSTPART GE 4 AND LE 6 AND((N4924 EQ 2)OR(N5013 EQ 2)OR (NOT(INTERLP EQ 3))))INTERLP=4 MISSING VALUES INTERLP(0) VALUE LABELS INTERLP(1)LPENDS CURRPART(2)NOLPEND CURRPART(3)LPENDS PASTPART(4)NOLPEND PASTPART/ VAR LABELS INTERLP LONPAR ENDS FSTPART COMPUTE DURPT1=-1 IF (INTERLP EQ 1 OR 3)DURPT1=R5015-PART1BEG IF (NOT(INTERLP EQ 1 OR 3))DURPT1=PART1END-PART1BEG MISSING VALUES DURPT1(-1) VAR LABELS DURPT1 DURATION FSTPART ALLOWING FOR LP COMPUTE ENDTOINT=-1 IF (INTERLP EQ 1 OR 3 AND R4124 GE 276 AND LE 288)ENDTOINT= R4124-R5015 IF (INTERLP EQ 4 AND R4124 GE 276 AND LE 288)ENDTOINT= R4124-PART1END IF (INTERLP EQ 2 OR ENDTOINT EQ -2) ENDTOINT=0 MISSING VALUES ENDTOINT(-1) VAR LABELS ENDTOINT DURATION PART1END TO INTERVIEW COMPUTE ENDSTAT=0 IF (ENDTOINT GE 0 AND LT 3)ENDSTAT=1 IF (ENDTOINT GE 3)ENDSTAT=2 MISSING VALUES ENDSTAT(0) VALUE LABELS ENDSTAT(1)CONTINU(2)ENDED/<br>VAR LABELS ENDSTAT CURRENT STATUS OF I ENDSTAT CURRENT STATUS OF FSTPART COMPUTE BEGTOINT=-1 IF (FSTPART GE 1 AND LE 3)BEGTOINT=PART1END-PART1BEG IF (FSTPART GE 4 AND LE 6)BEGTOINT=-1 MISSING VALUES BEGTOINT(-1) VAR LABELS BEGTOINT DURATION CURRENT PARTSHIP COMPUTE BTOINTR=-1 IF (BEGTOINT GE 0 AND LE 11) BTOINTR=0 IF (BEGTOINT GE 12 AND LE 23) BTOINTR=1 IF (BEGTOINT GE 24 AND LE 35) BTOINTR=2 IF (BEGTOINT GE 36 AND LE 47) BTOINTR=3 IF (BEGTOINT GE 48 AND LE 59) BTOINTR=4 IF (BEGTOINT GE 60 AND LE 71) BTOINTR=5 IF (BEGTOINT GE 72 AND LE 83) BTOINTR=6 IF (BEGTOINT GE 84 AND LE 96) BTOINTR=7 MISSING VALUES BTOINTR(-1) VAR LABELS BTOINTR DURATION CURRPART IN YEARS COMPUTE BEGTOMA1=-1 IF (FSTPART EQ 5 AND R5216 GE 192 AND LE 288)BEGTOMA1= R5216-PART1BEG IF ((FSTPART GE 1 AND LE 3) OR (FSTPART EQ 4 OR 6) BEGTOMA1=-1 MISSING VALUES BEGTOMA1(-1) VAR LABELS BEGTOMA1 DURATION COHAB IN 1ST MARRIAGE COMPUTE BEGTOMAC=-1 IF (FSTPART EQ 2 AND R5134 GE 192 AND LE 288)BEGTOMAC= R5134-PART1BEG IF ((FSTPART EQ 1)OR(FSTPART GE 3 AND LE 6))BEGTOMAC=-1 MISSING VALUES BEGTOMAC(-1) VAR LABELS BEGTOMAC DUTATION COHAB IN CURRENT MARRIAGE COMPUTE BTOMA1R=-1 IF (BEGTOMA1 GE 0 AND LE 11) BTOMA1R=0 IF (BEGTOMA1 GE 12 AND LE 23) BTOMA1R=1 IF (BEGTOMA1 GE 24 AND LE 35)BTOMA1R=2

IF (BEGTOMA1 GE 36 AND LE 47) BTOMA1R=3 IF (BEGTOMA1 GE 48 AND LE 59) BTOMA1R=4 IF (BEGTOMA1 GE 60 AND LE 71)BTOMA1R=5 IF (BEGTOMA1 GE 72 AND LE 83) BTOMA1R=6 IF (BEGTOMA1 GE 84 AND LE 96) BTOMA1R=7 MISSING VALUES BTOMA1R(-1) VAR LABELS BTOMA1R BEGTOMA1 IN YEARS COMPUTE BTOMACR=-1 IF (BEGTOMAC GE 0 AND LE 11) BTOMACR=0 IF (BEGTOMAC GE 12 AND LE 23)BTOMACR=1 IF (BEGTOMAC GE 24 AND LE 35) BTOMACR=2 IF (BEGTOMAC GE 36 AND LE 47) BTOMACR=3 IF (BEGTOMAC GE 48 AND LE 59) BTOMACR=4 IF (BEGTOMAC GE 60 AND LE 71) BTOMACR=5 IF (BEGTOMAC GE 72 AND LE 83) BTOMACR=6 IF (BEGTOMAC GE 84 AND LE 96) BTOMACR=7 MISSING VALUES BTOMACR(-1) VAR LABELS BTOMACR BEGTOMAC IN YEARS COMPUTE PARTAGE1=0 IF (FSTPART EQ 1 OR 2 AND N5132 GE 15 AND LE 60 AND BTOINTR GE 0 AND LE 7) PARTAGE1=N5132-BTOINTR IF (FSTPART EQ 3 AND N5152 GE 15 AND LE 60 AND BTOINTR GE 0 AND LE 7) PARTAGE1=N5152-BTOINTR IF (FSTPART EQ 4 AND N5220 GE 15 AND LE 60) PARTAGE1=N5220 IF (FSTPART EQ 5 AND N5220 GE 15 AND LE 60 AND BTOMA1R GE 0 AND LE 7) PARTAGE1=N5220-BTOMA1R IF (FSTPART EQ 6 AND N5242 GE 15 AND LE 60)PARTAGE1=N5242 MISSING VALUES PARTAGE1(0) VAR LABELS PARTAGE1 1ST PARTNERS AGE AT START COMPUTE PREMST1=0 IF  $(FSTPART GE 1 AND LE 3) PREMST1=PTSTATM$ <br>IF  $(FSTPART EO 4 OR 5) PREMST1=N5222$ IF (FSTPART EQ 4 OR 5)PREMST1=N5222 IF (FSTPART EQ 6)PREMST1=N5244 MISSING VALUES PREMST1(0) VAR LABELS PREMST1 1ST PARTNERS PRIOR MARITAL STATUS COMPUTE  $AGEATPT1=0$ IF (PART1BEG GE 192 AND LE 239)AGEATPT1=1 IF (PART1BEG GE 240 AND LE 251)AGEATPT1=2 IF (PART1BEG GE 252 AND LE 263)AGEATPT1=3 IF (PART1BEG GE 264 AND LE 288)AGEATPT1=4 MISSING VALUES AGEATPT1(0) VALUE LABELS AGEATPT1(1)UNDER20(2)20(3)21(4)22OROVER/ VAR LABELS AGEATPT1 AGE AT FSTPART COMPUTE ENDP1=0 IF (INTERLP EQ 1 OR 3)ENDP1=R5015 IF (INTERLP EQ 2)ENDP1=PART1END IF (INTERLP EQ 4 AND ENDSTAT EQ 2)ENDP1=PART1END IF (INTERLP EQ 4 AND ENDSTAT EQ 1 AND R4124 GE 276 AND LE 288 )ENDP1=R4124 MISSING VALUES ENDP1(0) VAR LABELS ENDP1 PART1END ALLOWING FOR 3MTHLP COMPUTE CH1=0 IF (N4935 EQ 1 OR N4938 EQ 5 OR 6)CH1=1 IF (N4938 GE 1 AND LE 4)CH1=2 ASSIGN MISSING CH1(-1) MISSING VALUES CH1(0) VALUE LABELS CH1(1)SURVIVED(2)DIED/

VAR LABELS CH1 1ST CHILD SURVIVED 1MTH COMPUTE CH2=0 IF (N4948 EQ 1 OR N4951 EQ 5 OR 6)CH2=1 IF (N4951 GE 1 AND LE 4)CH2=2 ASSIGN MISSING CH2(-1) MISSING VALUES CH2(0) VALUE LABELS CH2(1)SURVIVED(2)DIED/ VAR LABELS CH2 2ND CHILD SURVIVED 1MTH COMPUTE CH3=0 IF (N4961 EQ 1 OR N4964 EQ 5 OR 6)CH3=1 IF (N4964 GE 1 AND LE 4)CH3=2 ASSIGN MISSING CH3(-1) MISSING VALUES CH3(0) VALUE LABELS CH3(1) SURVIVED(2) DIED/ VAR LABELS CH3 3RD CHILD SURVIVED 1MTH COMPUTE CH4=0 IF (N4974 EQ 1 OR N4977 EQ 5 OR 6)CH4=1 IF (N4977 GE 1 AND LE 4)CH4=2 ASSIGN MISSING CH4(-1) MISSING VALUES CH4(0) VALUE LABELS CH4(1)SURVIVED(2)DIED/ VAR LABELS CH4 4TH CHILD SURVIVED 1MTH COUNT NSURK=CH1, CH2, CH3, CH4(1) ASSIGN MISSING NSURK(0) MISSING VALUES NSURK(0) VAR LABELS NSURK NUMBER KIDS SURVIVED 1MTH COMPUTE CONC1=-1 IF (R4926 GE 178 AND LE 288)CONC1=R4926-9 MISSING VALUES CONC1(-1) VAR LABELS CONC1 1ST CHILD CONCEIVED COMPUTE CONC2=-1 IF (R4939 GE 178 AND LE 288)CONC2=R4939-9 MISSING VALUES CONC2(-1) VAR LABELS CONC2 2ND CHILD CONCEIVED COMPUTE CONC3=-1 IF (R4952 GE 178 AND LE 288)CONC3=R4952-9 MISSING VALUES CONC3(-1) VAR LABELS CONC3 3RD CHILD CONCEIVED COMPUTE CONC4=-1 IF (R4965 GE 178 AND LE 288)CONC4=R4965-9 MISSING VALUES CONC4(-1) VAR LABELS CONC4 4TH CHILD CONCEIVED COMPUTE CHPT1=0 IF (N4924 EQ 2)CHPT1=1 IF (N4925 EQ 1 AND NSURK LT 1 AND R4926 GE 178 AND LE 288 AND R4926 LE PART1BEG)CHPT1=2 IF (N4925 EQ 2 AND NSURK LT 1 AND R4939 GE 178 AND LE 288 AND R4939 LE PART1BEG)CHPT1=2 IF (N4925 EQ 3 AND NSURK LT 1 AND R4952 GE 178 AND LE 288 AND R4952 LE PART1BEG)CHPT1=2 IF (N4925 EQ 4 OR 5 AND NSURK LT 1 AND R4965 GE 178 AND LE 288 AND R4965 LE PART1BEG)CHPT1=2 IF (N4924 EQ 1 AND CONC1 GE 178 AND LE 288 AND ENDP1 GE 192 AND LE 288 AND CONC1 GE ENDP1)CHPT1=3 IF (N4924 EQ 1 AND(NOT(CHPT1 EQ 2 OR 3)))CHPT1=4 MISSING VALUES CHPT1(0) VALUE LABELS CHPT1(1)NOKIDS (2) ALLDEAD BEFORE(3) 1STCONC AFTER

 (4)BIRTHOR PREGONLY/ VAR LABELS CHPT1 KIDS OR PREG ONLY IN FSTPART COMPUTE PT1KIDS=-1 IF (CHPT1 GE 1 AND LE 3) PT1KIDS=0 IF (CHPT1 EQ 4 AND R4926 GE 178 AND LE 288 AND ENDP1 GE 192 AND LE 288 AND R4926 LE ENDP1 AND CH1 EQ 1)PT1KIDS=1 IF (CHPT1 EQ 4 AND R4939 GE 178 AND LE 288 AND ENDP1 GE 192 AND LE 288 AND R4939 LE ENDP1 AND CH2 EQ 1)PT1KIDS=1 IF (CHPT1 EQ 4 AND R4952 GE 178 AND LE 288 AND ENDP1 GE 192 AND LE 288 AND R4952 LE ENDP1 AND CH3 EQ 1)PT1KIDS=1 IF (CHPT1 EQ 4 AND R4965 GE 178 AND LE 288 AND ENDP1 GE 192 AND LE 288 AND R4965 LE ENDP1 AND CH4 EQ 1) PT1KIDS=1 IF (CHPT1 EQ 4 AND(NOT(PT1KIDS EQ 0 OR 1)))PT1KIDS=2 MISSING VALUES PT1KIDS(-1) VALUE LABELS PT1KIDS(0)NONEIN FSTPART(1)CHILDIN FSTPART(2)PREGONLY/ VAR LABELS PT1KIDS WHETHER LIVE CHILD OR ONLY PREG IN FSTPART COMPUTE FSTPARTR=0 IF (FSTPART EQ 1 OR 4) FSTPARTR=1<br>IF (FSTPART EQ 2 OR 5) FSTPARTR=2 IF (FSTPART EQ 2 OR 5)FSTPARTR=2 IF (FSTPART EQ 3 OR 6)FSTPARTR=3 MISSING VALUES FSTPARTR(0) VALUE LABELS FSTPARTR(1)NONCOHB MARRIAGE(2)PRECOHB MARRIAGE (3) COHBONLY/<br>VAR LABELS FSTPARTR NATI VAR LABELS FSTPARTR NATURE OF FSTPART GROUPED<br>COMPUTE PREMST1R=0 COMPUTE PREMST1R=0<br>IF (PREMST1 EC IF (PREMST1 EQ 1)PREMST1R=1 IF (PREMST1 GE 2 AND LE 5)PREMST1R=2 IF (PREMST1 EQ 8)PREMST1R=0 MISSING VALUES PREMST1R(0) VALUE LABELS PREMST1R(1)NEVER MARRIED(2)PREVIOUS MARRIAGE/ VAR LABELS PREMST1R WHETHER PARTNER MARRIED BEFORE COMPUTE TYPANEND=0 IF (FSTPARTR EQ 1 AND ENDSTAT EQ 1)TYPANEND=1 IF (FSTPARTR EQ 2 AND ENDSTAT EQ 1)TYPANEND=2 IF  $(FSTPARTR EQ 3 AND ENDSTAT EQ 1) TYPANEND=3$ IF (FSTPARTR EQ 1 AND ENDSTAT EQ 2) TYPANEND=4 IF  $(FSTPARTR EQ 2 AND ENDSTAT EQ 2) TYPANEND=5$ IF (FSTPARTR EQ 3 AND ENDSTAT EQ 2)TYPANEND=6 MISSING VALUES TYPANEND(0) VALUE LABELS TYPANEND(1)NONCOMAR CONTINU(2)PRECOMAR CONTINU (3)COHBONLY CONTINU(4)NONCOMAR ENDED(5)PRECOMAR ENDED (6)COHBONLY ENDED/ VAR LABELS TYPANEND NATURE AND CURRENT STATUS OF FSTPART COMPUTE PREPREG=0 IF (R4926 GE 178 AND LE 288 AND R4926 GE PART1BEG AND (R4926-PART1BEG LE 8))PREPREG=1 IF (R4939 GE 178 AND LE 288 AND R4939 GE PART1BEG AND (R4939-PART1BEG LE 8))PREPREG=1 IF (R4952 GE 178 AND LE 288 AND R4952 GE PART1BEG AND (R4952-PART1BEG LE 8))PREPREG=1 IF (R4965 GE 178 AND LE 288 AND R4965 GE PART1BEG AND (R4965-PART1BEG LE 8))PREPREG=1 IF (N4924 EQ 2)PREPREG=2 IF (N4924 EQ 1 AND(NOT(PREPREG EQ 1)))PREPREG=2 MISSING VALUES PREPREG(0) VALUE LABELS PREPREG(1) PREGAT FSTPART(2) NOPREGAT FSTPART/ VAR LABELS PREPREG WHETHER PREGNANT AT FSTPART

COMPUTE DURPT1R=-1 IF (DURPT1 GE 0 AND LE 11) DURPT1R=0 IF (DURPT1 GE 12 AND LE 23) DURPT1R=1 IF (DURPT1 GE 24 AND LE 35)DURPT1R=2 IF (DURPT1 GE 36 AND LE 47) DURPT1R=3 IF (DURPT1 GE 48 AND LE 59) DURPT1R=4 IF (DURPT1 GE 60 AND LE 71)DURPT1R=5 IF (DURPT1 GE 72 AND LE 83) DURPT1R=6 IF (DURPT1 GE 84) DURPT1R=7 MISSING VALUES DURPT1R(-1) VALUE LABELS DURPT1R(0)UNDER 12MTHS(1)1.0-1.11(2)2.0-2.11(3)3.0-3.11 (4)4.0-4.11(5)5.0-5.11(6)6.0-6.11(7)7 YEARS OR MORE/ VAR LABELS DURPT1R DURPT1 IN YEARS COMPUTE AGEP1R=0 IF (PART1BEG GE 192 AND LE 203)AGEP1R=16 IF (PART1BEG GE 204 AND LE 215)AGEP1R=17 IF (PART1BEG GE 216 AND LE 227)AGEP1R=18 IF (PART1BEG GE 228 AND LE 239)AGEP1R=19<br>IF (PART1BEG GE 240 AND LE 251)AGEP1R=20 IF (PART1BEG GE 240 AND LE 251)AGEP1R=20 IF (PART1BEG GE 252 AND LE 263)AGEP1R=21 IF (PART1BEG GE 264 AND LE 275)AGEP1R=22 IF (PART1BEG GE 276 AND LE 287)AGEP1R=23 MISSING VALUES AGEP1R(0) VAR LABELS AGEP1R AGEATPT1 IN SINGLE YEARS COMPUTE AGEDIFF=-1 IF (PARTAGE1 GE AGEP1R)AGEDIFF=PARTAGE1-AGEP1R IF (PARTAGE1 LT AGEP1R)AGEDIFF=AGEP1R-PARTAGE1 MISSING VALUES AGEDIFF(-1) VAR LABELS AGEDIFF AGE DIFFERENCE AT FSTPART COMPUTE AGEDIFFR=-1 IF (AGEDIFF GE 0 AND LE 5)AGEDIFFR=1<br>IF (AGEDIFF GE 6 AND LE 10)AGEDIFFR= (AGEDIFF GE 6 AND LE 10)AGEDIFFR=2 IF (AGEDIFF GE 11 AND LE 15)AGEDIFFR=3 IF (AGEDIFF GE 16)AGEDIFFR=4 MISSING VALUES AGEDIFFR(-1) VALUE LABELS AGEDIFFR(1)5 YEARS OR LESS(2)6 TO 10 YEARS(3)11 TO 15 YEARS (4)OVER 15 YEARS/ VAR LABELS AGEDIFFR AGEDIFF IN 5YR GROUPS COMPUTE PREGMAR=0 IF (PREPREG EQ 1 AND FSTPARTR EQ 1)PREGMAR=1 IF (FSTPART EQ 2 AND R4926 GE 178 AND LE 288 AND R5134 GE 192 AND LE 288 AND R4926 GE R5134 AND(R4926-R5134 LE 8))PREGMAR=2 IF (FSTPART EQ 2 AND R4939 GE 178 AND LE 288 AND R5134 GE 192 AND LE 288 AND R4939 GE R5134 AND(R4939-R5134 LE 8))PREGMAR=2 IF (FSTPART EQ 2 AND R4952 GE 178 AND LE 288 AND R5134 GE 192 AND LE 288 AND R4952 GE R5134 AND(R4952-R5134 LE 8))PREGMAR=2 IF (FSTPART EQ 2 AND R4965 GE 178 AND LE 288 AND R5134 GE 192 AND LE 288 AND R4965 GE R5134 AND(R4965-R5134 LE 8))PREGMAR=2 IF (FSTPART EQ 5 AND R4926 GE 178 AND LE 288 AND R5216 GE 192 AND LE 288 AND R4926 GE R5216 AND(R4926-R5216 LE 8))PREGMAR=2 IF (FSTPART EQ 5 AND R4939 GE 178 AND LE 288 AND R5216 GE 192 AND LE 288 AND R4939 GE R5216 AND(R4939-R5216 LE 8))PREGMAR=2 IF (FSTPART EQ 5 AND R4952 GE 178 AND LE 288 AND R5216 GE 192 AND LE 288 AND R4952 GE R5216 AND(R4952-R5216 LE 8))PREGMAR=2 IF (FSTPART EQ 5 AND R4965 GE 178 AND LE 288 AND R5216 GE 192 AND LE 288 AND R4965 GE R5216 AND(R4965-R5216 LE 8))PREGMAR=2 IF (N4924 EQ 2)PREGMAR=3

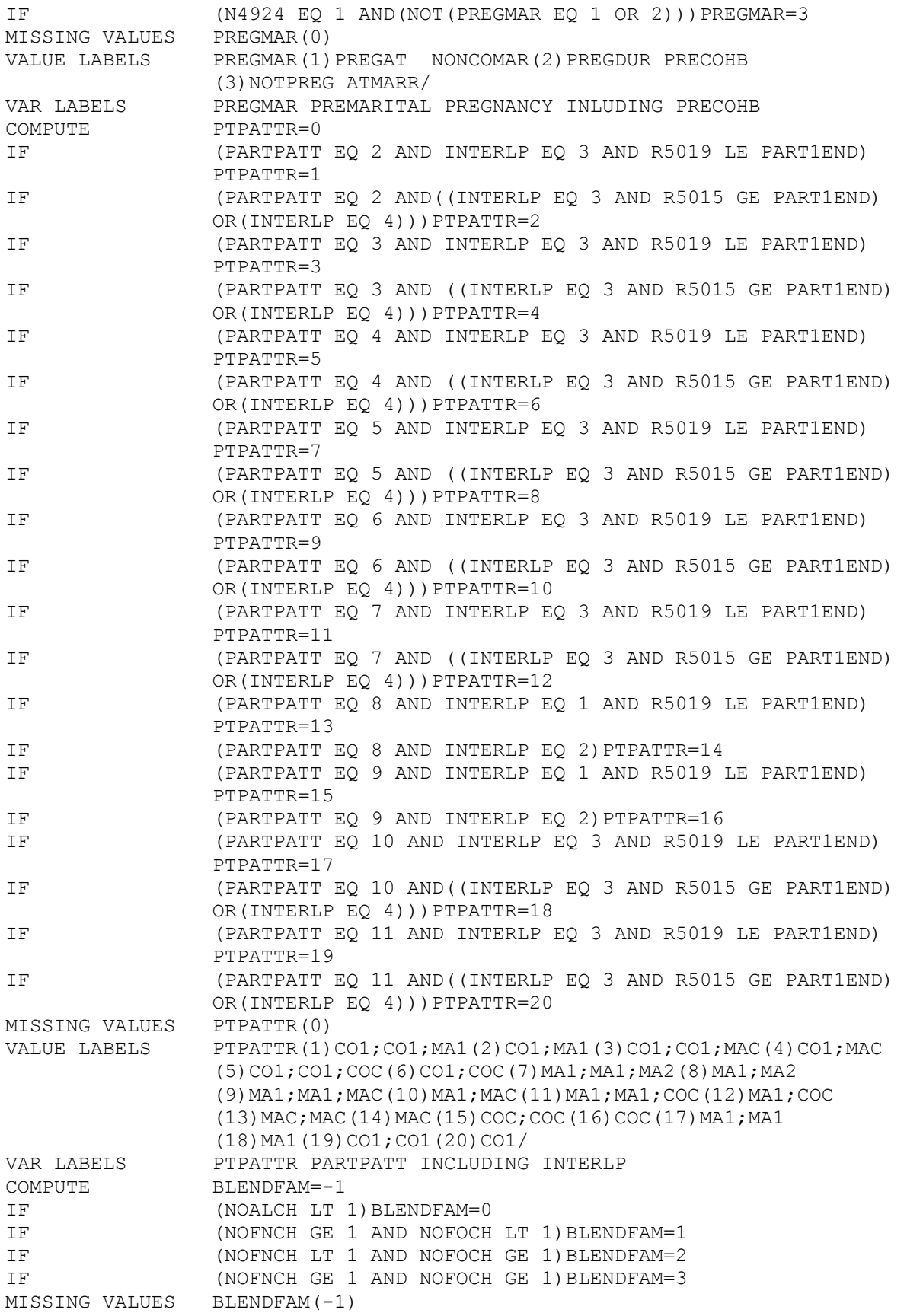

VALUE LABELS BLENDFAM(0)NO KIDS INFAM(1)NATKIDS ONLY(2)OTHKIDS ONLY (3)NATAND OTHINFAM/ VAR LABELS BLENDFAM STATUS OF KIDS IN FAMILY COMPUTE PREMET=-1 IF (FSTPART EQ 1 OR 2 AND AGEP1R GE 16 AND LE 23 AND N5130 GE 1 AND LE 23)PREMET=AGEP1R-N5130 IF (FSTPART EQ 3 AND AGEP1R GE 16 AND LE 23 AND N5146 GE 1 AND LE 23) PREMET=AGEP1R-N5146 IF (FSTPART EQ 4 OR 5 AND AGEP1R GE 16 AND LE 23 AND N5223 GE 1 AND LE 23)PREMET=AGEP1R-N5223 IF (FSTPART EQ 6 AND AGEP1R GE 16 AND LE 23 AND N5236 GE 1 AND LE 23)PREMET=AGEP1R-N5236 MISSING VALUES PREMET(-1) VAR LABELS PREMET YEARS KNOWN BEFORE FSTPART COMPUTE TENURE=0 IF (CENSTENR EQ 1) TENURE=1 IF (CENSTENR EQ 3) TENURE=2 IF (CENSTENR GE 4 AND LE 6)TENURE=3 IF (CENSTENR EQ 2 OR CENSTENR GE 7 AND LE 12)TENURE=4 MISSING VALUES TENURE(0) VALUE LABELS TENURE(1) OWNERS(2) COUNCIL(3) PRIVATE RENTERS(4) OTHER/ VAR LABELS TENURE GROUPED CENSTENR COMPUTE PRECOHBR=-1 IF (BTOMA1R EQ 0 OR BTOMACR EQ 0)PRECOHBR=0 IF (BTOMA1R EQ 1 OR BTOMACR EQ 1)PRECOHBR=1 IF (BTOMA1R EQ 2 OR BTOMACR EQ 2)PRECOHBR=2 IF (BTOMA1R GE 3 OR BTOMACR GE 3)PRECOHBR=3 MISSING VALUES PRECOHBR(-1) VALUE LABELS PRECOHBR(0)UNDER  $12$  MTHS(1) $1.0-1.11(2)2.0-2.11$  (3)3 YEARS OR MORE/ VAR LABELS PRECOHBR DURATION PREMARITAL COHAB IN YEARS COMPUTE CURRSOCR=0 IF (CURRSOC EQ 1 OR 2) CURRSOCR=1 IF (CURRSOC EQ 3 OR 5) CURRSOCR=2 IF (CURRSOC EQ 4) CURRSOCR=3 IF (CURRSOC EQ 6 OR 7) CURRSOCR=4 MISSING VALUES CURRSOCR(0) VALUE LABELS CURRSOCR(1)PROF+INT(2)OTHERNM(3)SKILLMAN(4)OTHERMAN/<br>VAR LABELS CURRSOCR GROUPED CURRSOC CURRSOCR GROUPED CURRSOC COMPUTE CURRPT=0 IF (PTPATTR EQ 2 OR 8 OR PTPATTR GE 17 AND LE 20)CURRPT=1 IF (PTPATTR EQ 4 OR 6 OR 10 OR 12)CURRPT=2 IF (PTPATTR GE 13 AND LE 16)CURRPT=3 MISSING VALUES CURRPT(0) VALUE LABELS CURRPT(1)NOPART(2)DIFFPART(3)SAMEPART/ VAR LABELS CURRPT PARTSTAT AT INTERVIEW COMPUTE PREMETR=-1 IF (PREMET EQ 0) PREMETR=0 IF (PREMET EQ 1)PREMETR=1 IF (PREMET EQ 2) PREMETR=2 IF (PREMET GE 3) PREMETR=3 MISSING VALUES PREMETR(-1) VALUE LABELS PREMETR(0)UNDER 1 YEAR(1)1 YEAR(2)2 YEARS(3)3 YEARS OR MORE/ VAR LABELS PREMETR YEARS KNOWN BEFORE FSTPART COMPUTE PT1TODOI=-1 IF (R4124 GE 264 AND LE 288)PT1TODOI=R4124-PART1BEG MISSING VALUES PT1TODOI(-1)

VAR LABELS PT1TODOI DURATION PART1BEG TO INTERVIEW \*\*\*\*\*\*\*\*\*\*\*\*\*\*\*\*\*\*\*\*\*\*\*\*\*\*\*\*\*\*\*\*\*\*\*\*\*\*\*\*\*\*\*\*\*\*\*\*\*\*\*\*\*\*\*\*\*\*\*\*\*\*\*\*\*\*\*\*\*\*\*\*\*\*\*\*\*\* SELECT IF (FAMTYP EQ 8 OR 9 OR 10) COMMENT MATERIAL CIRCS OF CURRENT FAMILES COMPUTE INTERLP=0 IF (FSTPART GE 1 AND LE 3 AND DURLP GE 3 AND R5015 GE PART1BEG AND LE PART1END) INTERLP=1 IF (FSTPART GE 1 AND LE 3 AND ((N4924 EQ 2)OR(N5013 EQ 2)OR (NOT(INTERLP EQ 1))))INTERLP=2 IF (FSTPART GE 4 AND LE 6 AND((DURLP GE 3 AND R5015 GE PART1BEG AND R5019 LE PART1END)OR(R5015 GE 178 AND LE 288 AND R5015 EQ PART1END)))INTERLP=3 IF (FSTPART GE 4 AND LE 6 AND((N4924 EQ 2)OR(N5013 EQ 2)OR (NOT(INTERLP EQ 3))))INTERLP=4 MISSING VALUES INTERLP(0) VALUE LABELS INTERLP(1)LPENDS CURRPART(2)NOLPEND CURRPART(3)LPENDS PASTPART(4)NOLPEND PASTPART/ VAR LABELS INTERLP LONPAR ENDS FSTPART COMPUTE BEGTOINT=-1 IF (FSTPART GE 1 AND LE 3)BEGTOINT=PART1END-PART1BEG IF (FSTPART GE 4 AND LE 6)BEGTOINT=-1 MISSING VALUES BEGTOINT(-1) VAR LABELS BEGTOINT DURATION CURRENT PARTSHIP COMPUTE BTOINTR=-1 IF (BEGTOINT GE 0 AND LE 11) BTOINTR=0 IF (BEGTOINT GE 12 AND LE 23) BTOINTR=1 IF (BEGTOINT GE 24 AND LE 35) BTOINTR=2 IF (BEGTOINT GE 36 AND LE 47)BTOINTR=3 IF (BEGTOINT GE 48 AND LE 59) BTOINTR=4 IF (BEGTOINT GE 60 AND LE 71) BTOINTR=5 IF (BEGTOINT GE 72 AND LE 83) BTOINTR=6 IF (BEGTOINT GE 84 AND LE 96)BTOINTR=7 MISSING VALUES BTOINTR(-1) VAR LABELS BTOINTR DURATION CURRPART IN YEARS COMPUTE  $AGEATPT1=0$ IF (PART1BEG GE 192 AND LE 239)AGEATPT1=1 IF (PART1BEG GE 240 AND LE 251)AGEATPT1=2 IF (PART1BEG GE 252 AND LE 263)AGEATPT1=3 IF (PART1BEG GE 264 AND LE 288)AGEATPT1=4 MISSING VALUES AGEATPT1(0) VALUE LABELS AGEATPT1(1)UNDER20(2)20(3)21(4)22OROVER/ VAR LABELS AGEATPT1 AGE AT FSTPART COMPUTE CH1=0 IF (N4935 EQ 1 OR N4938 EQ 5 OR 6)CH1=1 IF (N4938 GE 1 AND LE 4)CH1=2 ASSIGN MISSING CH1(-1) MISSING VALUES CH1(0) VALUE LABELS CH1(1)SURVIVED(2)DIED/ VAR LABELS CH1 1ST CHILD SURVIVED 1MTH COMPUTE CH2=0 IF (N4948 EQ 1 OR N4951 EQ 5 OR 6)CH2=1 IF (N4951 GE 1 AND LE 4)CH2=2 ASSIGN MISSING CH2(-1) MISSING VALUES CH2(0) VALUE LABELS CH2(1)SURVIVED(2)DIED/<br>VAR LABELS CH2 2ND CHILD SURVIVED CH2 2ND CHILD SURVIVED 1MTH COMPUTE CH3=0

IF (N4961 EQ 1 OR N4964 EQ 5 OR 6)CH3=1 IF (N4964 GE 1 AND LE 4)CH3=2 ASSIGN MISSING CH3(-1) MISSING VALUES CH3(0) VALUE LABELS CH3(1)SURVIVED(2)DIED/ VAR LABELS CH3 3RD CHILD SURVIVED 1MTH COMPUTE CH4=0 IF (N4974 EQ 1 OR N4977 EQ 5 OR 6)CH4=1 IF (N4977 GE 1 AND LE 4)CH4=2 ASSIGN MISSING CH4(-1) MISSING VALUES CH4(0) VALUE LABELS CH4(1)SURVIVED(2)DIED/ VAR LABELS CH4 4TH CHILD SURVIVED 1MTH COUNT NSURK=CH1, CH2, CH3, CH4(1) ASSIGN MISSING NSURK(0) MISSING VALUES NSURK(0) VAR LABELS NSURK NUMBER KIDS SURVIVED 1MTH COMPUTE CONC1=-1 IF (R4926 GE 178 AND LE 288)CONC1=R4926-9 MISSING VALUES CONC1(-1) VAR LABELS CONC1 1ST CHILD CONCEIVED COMPUTE CONC2=-1 IF (R4939 GE 178 AND LE 288)CONC2=R4939-9 MISSING VALUES CONC2(-1) VAR LABELS CONC2 2ND CHILD CONCEIVED COMPUTE CONC3=-1 IF (R4952 GE 178 AND LE 288)CONC3=R4952-9 MISSING VALUES CONC3(-1) VAR LABELS CONC3 3RD CHILD CONCEIVED COMPUTE CONC4=-1 IF (R4965 GE 178 AND LE 288)CONC4=R4965-9 MISSING VALUES CONC4(-1) VAR LABELS CONC4 4TH CHILD CONCEIVED COMPUTE AGEP1R=0 IF (PART1BEG GE 192 AND LE 203)AGEP1R=16 IF (PART1BEG GE 204 AND LE 215)AGEP1R=17 IF (PART1BEG GE 216 AND LE 227)AGEP1R=18 IF (PART1BEG GE 228 AND LE 239)AGEP1R=19 IF (PART1BEG GE 240 AND LE 251)AGEP1R=20 IF (PART1BEG GE 252 AND LE 263)AGEP1R=21 IF (PART1BEG GE 264 AND LE 275)AGEP1R=22 IF (PART1BEG GE 276 AND LE 287)AGEP1R=23 MISSING VALUES AGEP1R(0) VAR LABELS AGEP1R AGEATPT1 IN SINGLE YEARS COMPUTE PTPATTR=0 IF (PARTPATT EQ 2 AND INTERLP EQ 3 AND R5019 LE PART1END) PTPATTR=1 IF (PARTPATT EQ 2 AND((INTERLP EQ 3 AND R5015 GE PART1END) OR(INTERLP EQ 4)))PTPATTR=2 IF (PARTPATT EQ 3 AND INTERLP EQ 3 AND R5019 LE PART1END) PTPATTR=3 IF (PARTPATT EQ 3 AND ((INTERLP EQ 3 AND R5015 GE PART1END) OR(INTERLP EQ 4)))PTPATTR=4 IF (PARTPATT EQ 4 AND INTERLP EQ 3 AND R5019 LE PART1END) PTPATTR=5 IF (PARTPATT EQ 4 AND ((INTERLP EQ 3 AND R5015 GE PART1END) OR(INTERLP EO 4)))PTPATTR=6

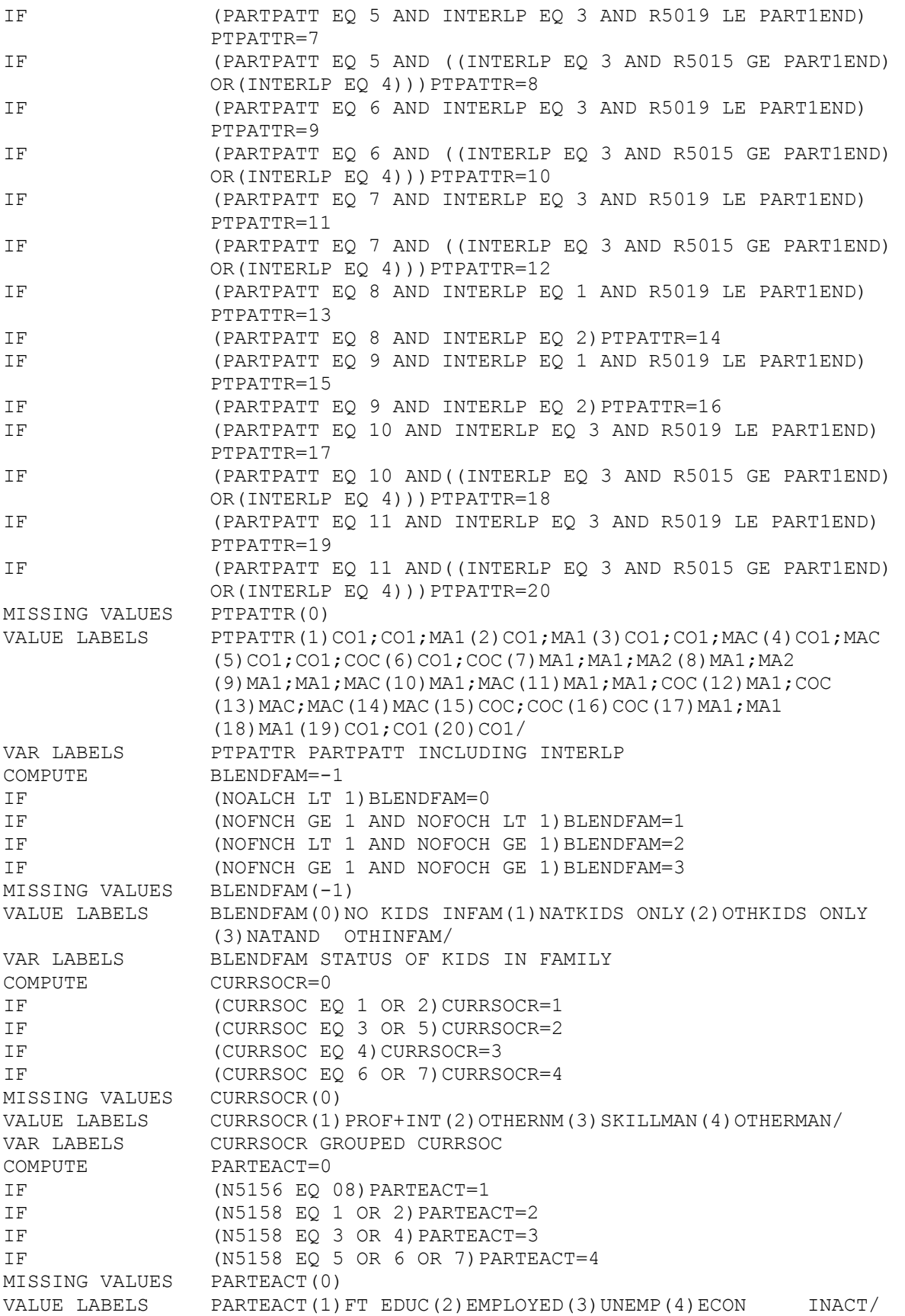

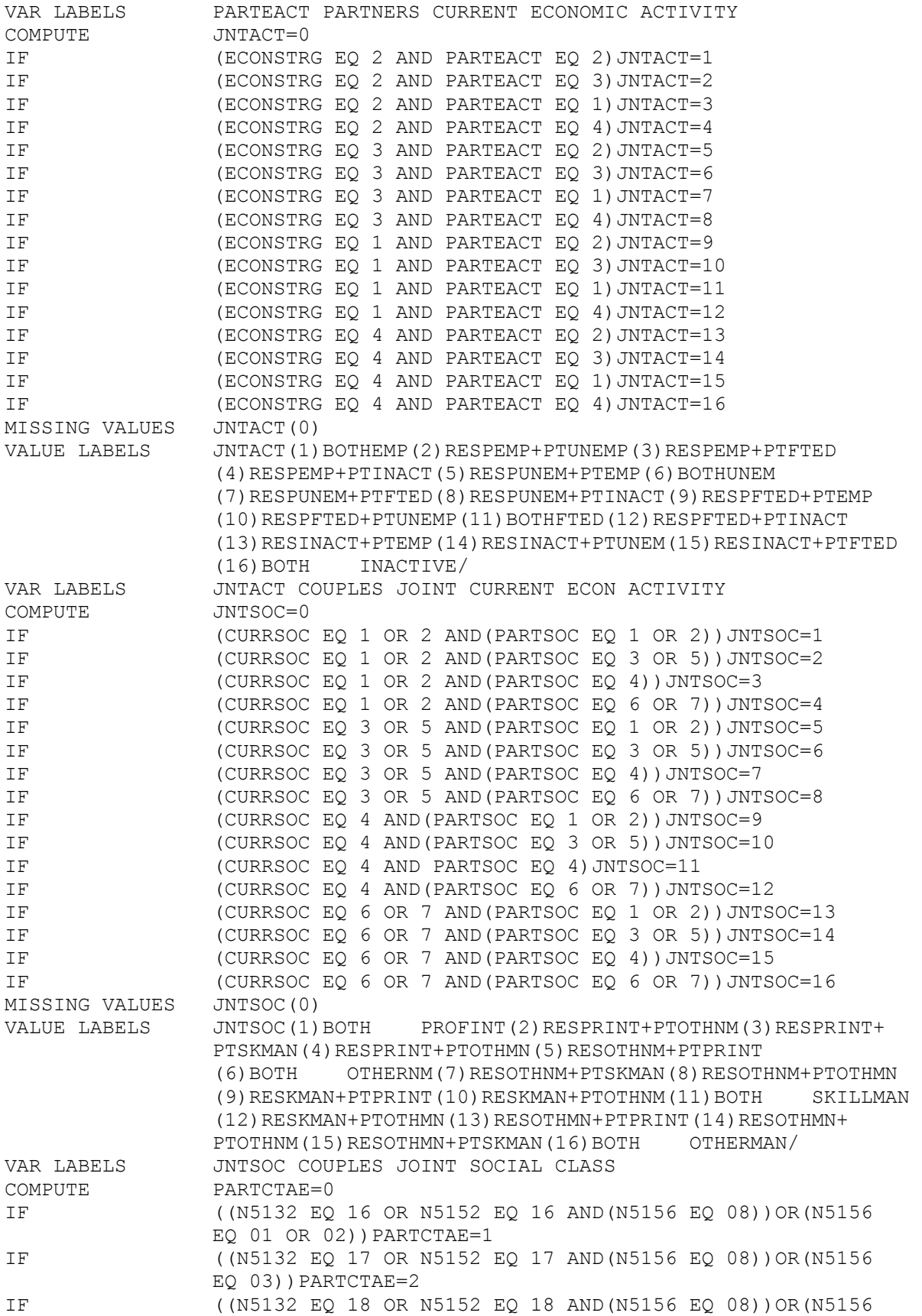

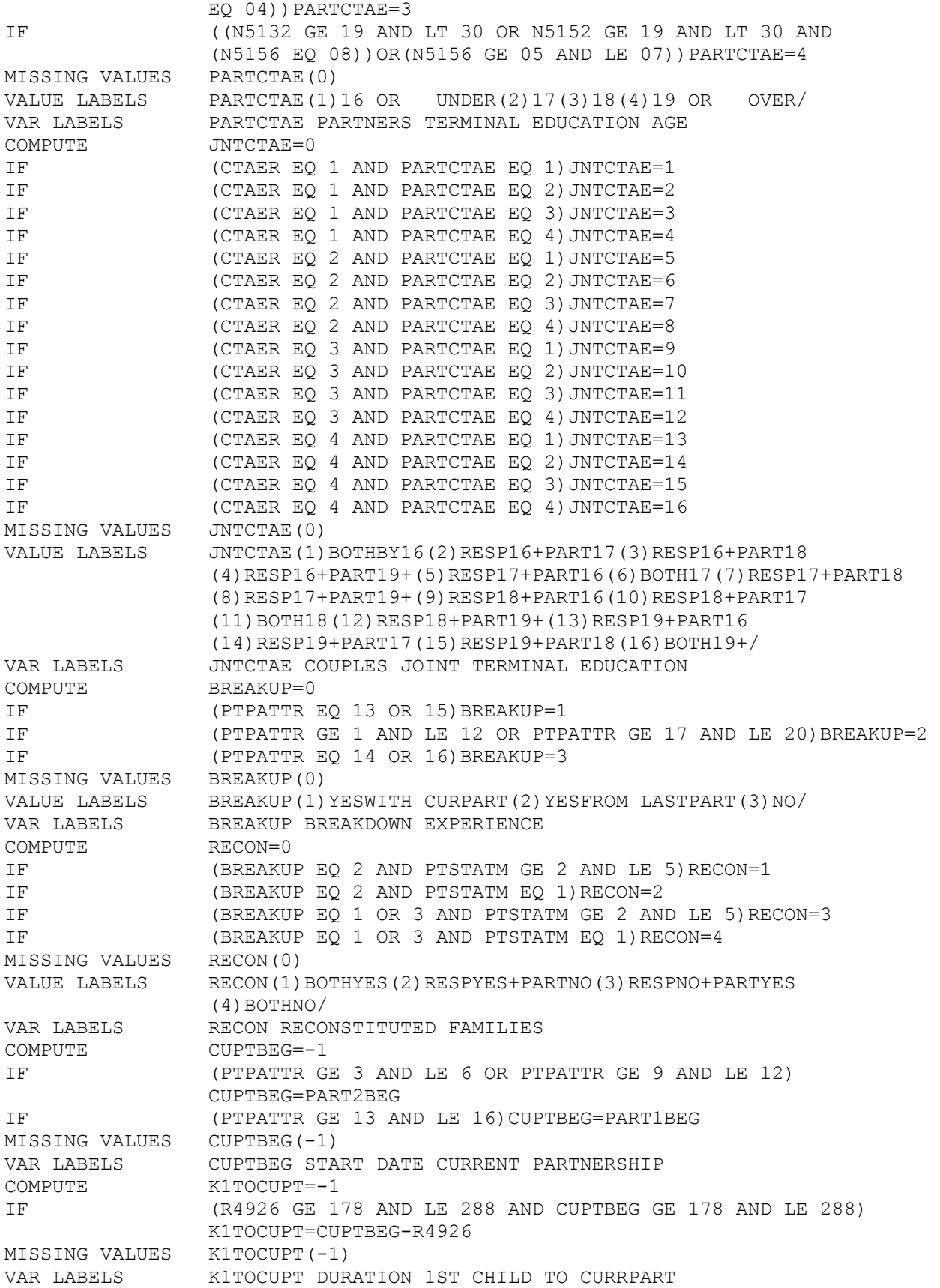

DO REPEAT A=N5036,N5039,N5042,N5045,N5048,N5051,N5054,N5057,N5060,N5063/ B=N5038,N5041,N5044,N5047,N5050,N5053,N5056,N5059,N5062,N5065/ C=C1 TO C10 COMPUTE  $C=10*A+B$ END REPEAT COUNT NOFCH1=C1 TO C10(21,31,41) COUNT NOFCH2=C1 TO C10(22,32,42) COUNT NOFCH3=C1 TO C10(23,33,43) COUNT NOFCH4=C1 TO C10(24 TO 28,34 TO 38,44 TO 48) COMPUTE AGEYNGST=NOFCH1\*1000+NOFCH2\*100+NOFCH3\*10+NOFCH4 RECODE AGEYNGST(0=0)(1 THRU 9=4)(10 THRU 99=3)(100 THRU 999=2) (1000 THRU 9999=1) \*\*\*\*\*\*\*\*\*\*\*\*\*\*\*\*\*\*\*\*\*\*\*\*\*\*\*\*\*\*\*\*\*\*\*\*\*\*\*\*\*\*\*\*\*\*\*\*\*\*\*\*\*\*\*\*\*\*\*\*\*\*\*\*\*\*\*\*\*\*\*\*\*\*\*\*\*\* COMPUTE DO REPEAT X=N6016 TO N6039/ IF  $(X EQ 1) MAL=MAL+1$ END REPEAT COUNT NMISS=N6016 TO N6039(0,3 THRU HI) COMPUTE NVALID=24-NMISS IF (NVALID GE 19)MAL=RND(MAL\*24/NVALID) IF (NVALID LT 19)MAL=-1 MISSING VALUES MAL(-1) VAR LABELS MAL TOTAL MALAISE INVENTORY SCORE <NA,1-24> COMMENT \*\*\*\*\*\*\*\*\*\*\*\*\*\*\*\*\*\*\*\*\*\*\*\*\*\*\*\*\*\*\*\*\*\*\*\*\*\*\*\*\* COMMENT \*\*\*THIS IDENTIFIES THOSE WHO ARE 'DEPRESSED'\*\*\* COMPUTE MALAISE=MAL RECODE MALAISE(0 THRU 7=1)(7 THRU 24=2) VAR LABELS MALAISE MALAISE SCORE CATEGORISED VALUE LABELS MALAISE(1)NORMAL <0-7> (2)DEPRESSED <8-24> COMMENT \*\*\*\*\*\*\*\*\*\*\*\*\*\*\*\*\*\*\*\*\*\*\*\*\*\*\*\*\*\*\*\*\*\*\*\*\*\*\*\*\*\*\*\* COMMENT \*\*\*DEFINES PSYCHOLOGICAL CATEGORIES\*\*\*\* DO REPEAT A=N6458 TO N6467,N6535 TO N6553,N6558/ B=CP6458 CP6461 CP6464 CP6467 CP6535 CP6538 CP6541 CP6544 CP6547 CP6550 CP6553 CP6558 COMPUTE B=A END REPEAT RECODE CP6458 TO CP6467,CP6535 TO CP6553,CP6558(295 THRU 298=299) (309=311)(318,319=317)(977=305)(308,310,312 THRU 315=306) (291=303) COMPUTE CP6556=N6556 RECODE CP6556(1,2=3) DO REPEAT A=PSYCAT3 TO PSYCAT10,PSYCAT12 TO PSYCAT14/ B=3 TO 10,12 TO 14/C=299,300,301,302, 303,304,307,311,317,305,306 COUNT A=CP6458 TO CP6467,CP6535 TO CP6553,CP6558(C),CP6556(B) IF (A GT 1)A=1 END REPEAT IF (CP6556 EQ 11)PSYCAT11=1 IF (CP6556 EQ 15) PSYCAT15=1 VAR LABELS PSYCAT3,PSYCHOTIC CONDITIONS/PSYCAT4,NEUROTIC DISORDERS/

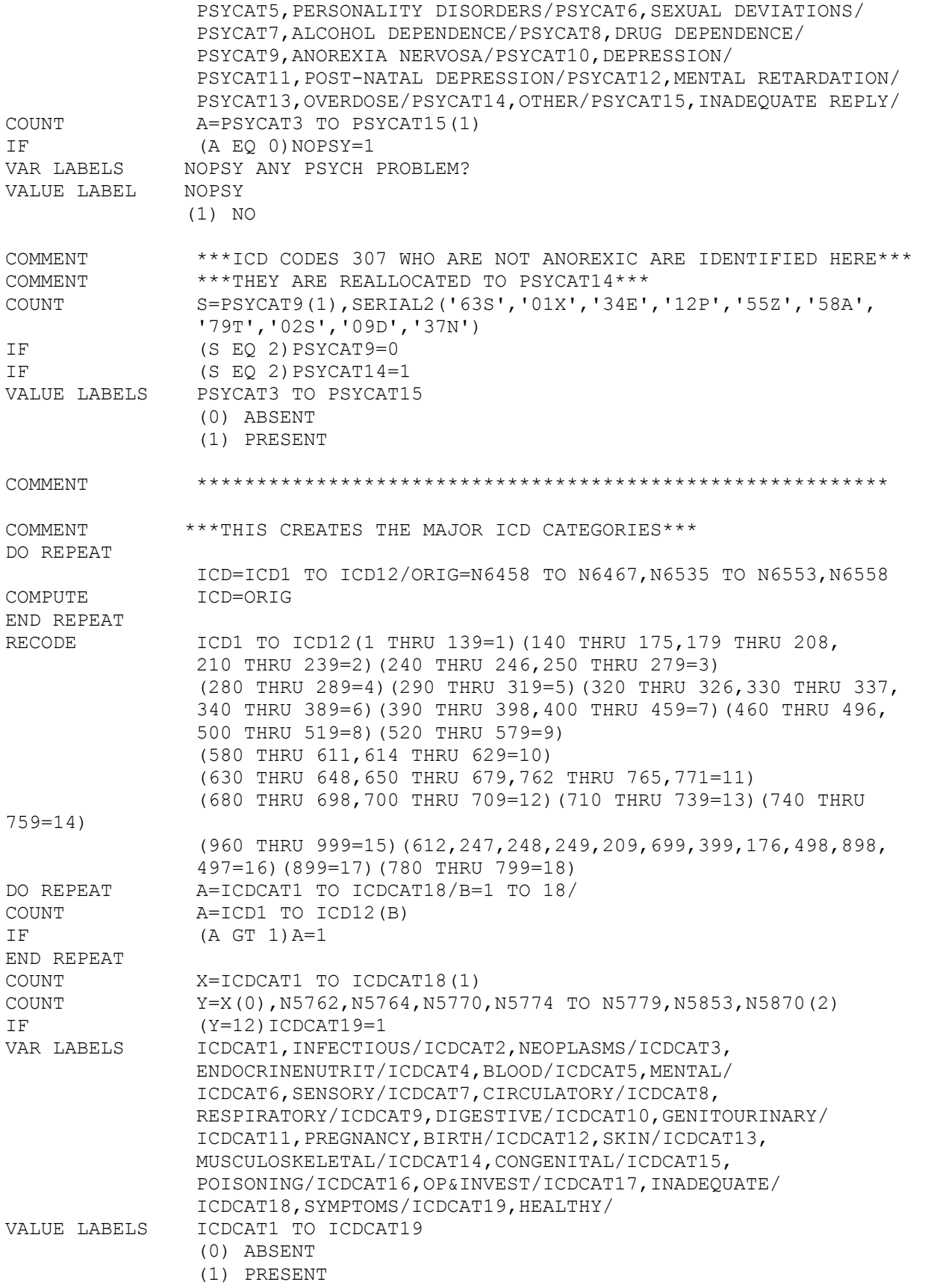

COMMENT \*\*\*\*\*\*\*\*\*\*\*\*\*\*\*\*\*\*\*\*\*\*\*\*\*\*\*\*\*\*\*\*\*\*\*\*\*\*\*\*\*\*\*\*\*\*\*\*\*\*\*\*\*\*\*\*\*\*\*\*\*\*\*\*\* COMMENT DEFINE 'CURRENT' COMPUTE  $\text{CURRENT} = -1$ IF ((N5931 EQ 1 OR EQ 2) OR (N5930 EQ 1 OR EQ 2)) CURRENT =4 IF (N5930 EQ 2) CURRENT = 1 IF (N5930 EQ 1) CURRENT = 2 IF (N5931 EQ 1) CURRENT = 3 VAR LABELS CURRENT SMOKING HISTORY VALUE LABELS CURRENT (1) NEVER (3)CURRENT (2)EX-SMOKER (4)OTHER COMMENT COMMENT DEFINE 'NCIG' COMMENT THIS VARIABLE HAS BEEN DEFINED TO INCLUDE 'NONE' AS A POSSIBLE VALUE COMMENT COMPUTE  $NCIG = -1$ IF (N5931 EQ 2) NCIG = 0 IF (N5935 GE 0) NCIG = N5935 RECODE NCIG (0=0)(1 THRU 9 =1)(10 THRU 19=2)(20 THRU 29=3)  $(30 \text{ THRU} 39 = 4)$   $(40 \text{ THRU} HI=5)$ <br>VALUE LABELS NCIG  $(0)$  NONE  $(1)1-9$   $(2)10 -19$   $(3)20$ (0) NONE  $(1)1-9$   $(2)10 -19$   $(3)20-29(4)30-39(5)40+$ VAR LABELS MCIG AVE NO. OF CIGARETTES SMOKED PER DAY MISSING VALUES NCIG (-1) COMMENT COMMENT DEFINE 'CURRENTN' = 'CURRENT + NCIG COMPUTE CURRENTN= -1 IF (CURRENT EQ 1 OR 2) CURRENTN = CURRENT IF (CURRENT EQ 3 AND (NCIG EQ 0 OR 1)) CURRENTN = 3 IF (CURRENT EQ 3 AND (NCIG GE 2 AND LE 5)) CURRENTN = NCIG + 3 MISSING VALUES CURRENTN (-1) VAR LABELS CURRENTN SMOKING PATTERNS VALUE LABELS CURRENTN (1) NEVER (2)EX- (3)CURRENT <9 (4)CURRENT 10-19 (5) CURRENT 20-29 (6)CURRENT 30-39 (7)CURRENT 40+ COMMENT **COMMENT** \*\*\*\*\*\*\*\*\*\*\*\*\*\*\*\*\*\*\*\*\*\*\*\*\*\*\*\*\*\*\*\*\*\*\*\*\*\*\*\*\*\*\*\*\*\*\*\*\*\*\*\*\*\*\*\*\*\*\*\*\*\*\*\*\* COMMENT COMMENT \*\*\*\*\*\*\*\*\*\*\*\*\*\*\*\*\*\*\*\*\*\*\*\*\*\*\*\*\*\*\*\*\*\*\*\*\*\*\*\*\*\*\*\*\*\*\*\*\*\*\*\*\*\*\*\*\*\*\*\*\* COMMENT COMMENT CODING FOR CORRECTED CTAE - 'CTAE2' COMMENT COMMENT AS SPECIFIED ON SCRUFFY NOTE BY RICHARD IVES 21/10/82 \*\*\*\*\*\*\*\*\*\*\*\*\*\*\*\*\*\*\*\*\*\*\*\*\*\*\*\*\*\*\*\*\*\*\*\*\*\*\*\*\*\*\*\*\*\*\*\*\*\*\*\*\*\*\* COMMENT COMMENT COMMENT START DATE END DATE SCHOOL 4651,53 FSC FIRST COURSE 4564,66 S1,S1C 4568,70 F1,F1C SECOND COURSE 4613,15 S2,S2C 4617,19 F2,F2C THIRD COURSE 4625,27 S3,S3C 4629,31 F3,F3C HIGHEST/CURRENT4535,37 SC, SCC 4539,41 FC, FCC **COMMENT**  \*\*\*\*\*\*\*\*\*\*\*\*\*\*\*\*\*\*\*\*\*\*\*\*\*\*\*\*\*\*\*\*\*\*\*\*\*\*\*\*\*\*\*\*\*\*\*\*\* COMMENT FIRST CONVERT THESE TO MONTH NUMBERS THE FORMULA APPEARS TO BE  $MN = 12*(YEAR - 58) + MOMTH - 3$ 

 WHICH SEEMS REASONABLE ENOUGH DO REPEAT M =N4651 N4564 N4568 N4613 N4617 N4625 N4629 N4535 N4539 / Y=N4653 N4566 N4570 N4615 N4619 N4627 N4631 N4537 N4541/ D= FSC S1 F1 S2 F2 S3 F3 SC FC / COMPUTE  $D = 12*(Y - 58) + M - 3$ IF ((M LT 0 OR GT 12) OR ( Y LT 73 OR GT 84)) D= -2 ASSIGN MISSING  $D$   $(-2)$ END REPEAT COMMENT \*\*\*\*\*\*\*\*\*\*\*\*\*\*\*\*\*\*\*\*\*\*\*\*\*\*\*\*\*\*\*\*\*\*\*\*\*\*\*\*\*\*\*\*\*\*\*\*\* COMMENT NEXT TO GET RID OF ALL NON-FULL TIME COMMENT SET UP AN INDICATOR IF CURRENT/HIGHEST FT OR SANDWICH COMPUTE FTCUR = N4544 RECODE FTCUR  $(1, 2 =1)$  (ELSE = -1) MISSING VALUES FTCUR (-1) COMMENT FTCUR = 1 IF CURRENT/HIGHEST FULL TIME -1 (MISSING) ELSE DO REPEAT FTIND= S1F F1F S2F F2F S3F F3F / IND = N4572 N4572 N4621 N4621 N4633 N4633 / COMPUTE FTIND= IND RECODE FTIND  $(1 =1)$  (ELSE = -1) MISSING VALUES FTIND (-1) COMMENT THIS DOESN)T MENTION SANDWICH COURSES THO HIGHEST/CURRENT DOES END REPEAT COMMENT NOW MULTIPLY EACH OF THE DATES S1 - F3 ABOVE BY THE APPROPRIATE INDICATOR AND SET TO MISSING IF RELEVANT DO REPEAT DF = S1 F1 S2 F2 S3 F3 SC FC / IND2= S1F F1F S2F F2F S3F F3F FTCUR FTCUR/ DFF = S1C F1C S2C F2C S3C F3C SCC FCC / COMPUTE  $DFF = DF * IND2$ ASSIGN MISSING DFF (-1) END REPEAT \*\*\*\*\*\*\*\*\*\*\*\*\*\*\*\*\*\*\*\*\*\*\*\*\*\*\*\*\*\*\*\*\*\*\*\*\*\*\*\*\*\*\*\*\*\*\*\*\* COMMENT PART 2 - CREATE NEW VERSION OF CTAE (CTAE2) COMMENT COMMENT REPEATING FROM THE SECTION ASSESSING WHEREABOUTS IN THE TIME COMMENT ORDER THE HIGHEST/CURRENT COMES , ALLOWING FOR THE FACT THAT NOT EVERYBODY NEEDS TO HAVE A 'HIGHEST/CURRENT' IN PARTICULAR , THOSE WHO FAILED THEIR QUALIFICATIONS. COMMENT FIRST THE START DATE<br>COMPUTE  $S = -1$ COMPUTE RECODE S1C S2C S3C FSC F1C F2C F3C SCC FCC (-1= 999) IF (SCC GE FSC AND LE S1C ) S = 1 COMMENT AFTER LEAVING ,SCHOOL BEFORE FIRST OTHER IF (SCC GE F1C AND LE S2C) S = 2 COMMENT AFTER FINISH FIRST BEFORE SECOND IF (SCC GE F2C AND LE S3C) COMMENT AFTER FINISH SECOND BEFORE THIRD IF  $(SCC \tGE F3C)$   $S = 4$ COMMENT NOTE THAT IF 'HIGHEST/CURRENT' IS MISSING EITHER GEMUINELY OR BECAUSE IT WAS PART-TIME , THEN IT IS SET TO 4TH COURSE WITH (MISSING) 999 CODE. MISSING VALUES S (-1)

COMMENT NEXT THE FINISH DATE ORDER COMPUTE  $F = -1$ IF (FCC GE FSC AND LE S1C ) F = 1 COMMENT BETWEEN SCHOOL AND FIRST OTHER IF (FCC GE F1C AND LE S2C ) F = 2 COMMENT BETWEEN FIRST AND SECOND OTHER IF (FCC GE F2C AND LE S3C ) F = 3 COMMENT BETWEEN SECOND AND THIRD  $IF$  (FCC GE F3C)  $F = 4$ MISSING VALUES F(-1) COMMENT IF (F NE S ) QSTN1 = 1 COMMENT THIS WOULD BE ODD , BUT NOT, I SUPPOSE , IMPOSSIBLE IF (F NE S ) QSTN1 = 1 COMMENT THIS WOULD BE ODD , BUT NOT, I SUPPOSE , IMPOSSIBLE COMMENT \*\*\*\*\*\*\*\*\*\*\*\*\*\*\*\*\*\*\*\*\*\*\*\*\*\*\*\*\*\*\*\*\*\*\*\*\*\*\*\*\*\*\*\*\*\*\*\*\* COMMENT NOW TO REORDER ALL START AND FINISH DATES TO CORRECT ORDER  $\begin{array}{ccc} \text{DO} & \text{REPEAT} & \text{ORDER} & = & S & F \\ \end{array}$  T1 = S1C F1C /  $T2 = S2C F2C$  / T3 = S3C F3C /  $TC = SCC FCC$  /  $TR1 = SR1 FR1$  /  $\begin{array}{ccc} \text{TR2} & = \text{SR2} \text{ FR2} & / \\ \text{TR3} & = \text{SR3} \text{ FR3} & / \\ \end{array}$  $TR3 = SR3 FR3$  $TR4 = SR4 FR4$  / COMMENT T1 TO T3 ARE TIMES (START ? FINISH,RESP)OTHER COURSES TC TIMES ( S ? F ] HIGHEST CURRENT ORDER TELLS WHERE TC IS TO BE SLOTTED IN TR1 TO TR4 ARE AMENDED TIMES AFTER DOING THIS  $COMPUTE$   $TRI$   $= 0$   $COMPUTE$   $TR2$   $= 0$  $\begin{array}{ccccccccc}\n\text{COMPUTE} & & & & \text{TR2} & & = & 0 \\
\text{COMPUTE} & & & & \text{TR3} & & = & 0\n\end{array}$ COMPUTE  $COMPUTE$  TR4 = 0 IF (ORDER EQ 1) TR1= TC IF (ORDER EQ 1) TR2= T1 IF (ORDER EQ 1) TR3= T2 IF (ORDER EQ 1) TR4= T3<br>IF (ORDER EO 2) TR1= T1  $(ORDER EQ 2) TR1 = T1$ IF (ORDER EQ 2) TR2= TC IF (ORDER EQ 2) TR3= T2 IF (ORDER EQ 2) TR4= T3 IF (ORDER EQ 3) TR1= T1 IF (ORDER EQ 3) TR2= T2 IF (ORDER EQ 3) TR3= TC IF (ORDER EQ 3) TR4= T3 IF (ORDER EQ 4) TR1= T1 IF (ORDER EQ 4) TR2= T2 IF (ORDER EQ 4) TR3= T3 IF (ORDER EQ 4) TR4= TC IF (ORDER EQ -1) TR1= 999 IF (ORDER EQ -1) TR2= 999 IF (ORDER EQ -1) TR3= 999

IF (ORDER EQ -1) TR4= 999 COMMENT COMMENT \*\*\*\*\*\*\*\*\*\*\*\*\*\*\*\*\*\*\*\*\*\*\*\*\*\*\*\*\*\*\*\*\*\*\*\*\*\*\*\*\*\*\*\*\*\*\*\*\* COMMENT COMMENT CHECK THAT EACH START DATE IS EARLIER THAN THE PREVIOUS COMMENT DITTO FOR FINISH COMMENT COMMENT \*\*\*\*\*\*\*\*\*\*\*\*\*\*\*\*\*\*\*\*\*\*\*\*\*\*\*\*\*\*\*\*\*\*\*\*\*\*\*\*\*\*\*\*\*\*\*\*\* IF ((TR1 GT TR2) AND ( TR2 GT 0 ))QSTN2 = 1 IF  $((TR2 GT TR3) AND ( TR3 GT 0)) OSTN2 = 1$ IF  $((TR3 GT TR4) AND ( TR4 GT 0))OSTN2 = 1$ END REPEAT COMMENT \*\*\*\*\*\*\*\*\*\*\*\*\*\*\*\*\*\*\*\*\*\*\*\*\*\*\*\*\*\*\*\*\*\*\*\*\*\*\*\*\*\*\*\*\*\*\*\*\* COMMENT NOW START DATES AND FINISH DATES ARE ALL ARRANGED IN ORDER WITH )MISSING) AS 999 COMMENT NOW TO DETERMINE WHETHER COURSES FOLLOW ON FROM EACH OTHER WITH AN INTERVAL OF AT MOST 5 MONTHS  $COMPUTE$   $CONT = -1$ IF (FSC GE 0 AND LT 999)CONT = 0 IF  $(CONF EQ 0 AND (FSC + 5) GE SRI)$   $CONF = 1$ IF ((CONT EQ 1 AND ((FR1 + 5 ) GE SR2 )) OR (CONT EQ 0 AND ((FSC + 5 ) GE SR2 ))) CONT = 2 IF ((CONT EQ 2 AND ((FR2 + 5 ) GE SR3 )) OR (CONT EQ 1 AND ((FR1 + 5 ) GE SR3 ))) CONT = 3 IF ((CONT EQ 3 AND ((FR3 + 5 ) GE SR4 )) OR (CONT EQ 2 AND ((FR2 + 5) GE SR4 ))) CONT = 4 MISSING VALUES CONT (-1) VAR LABELS CONT NUMBER OF CONTINUOUS POST-SCHOOL COURSES COMMENT WHAT ABOUT THOSE DOING MORE THAN 4 COURSES COMMENT THIS CODING ALLOWS FOR THE POSSIBILITY OF SOMEONE FINISHING A FULL-TIME COURSE THEN STARTING A PART-TIME COURSE AND THEN WITHIN 5 MONTHS OF FINISHING THE EARLIER COURSE STARTING ANOTHER FT COURSE. WHICH IS POSSIBLY BEING A BIT FUSSY COMMENT COMMENT \*\*\*\*\*\*\*\*\*\*\*\*\*\*\*\*\*\*\*\*\*\*\*\*\*\*\*\*\*\*\*\*\*\*\*\*\*\*\*\*\*\*\*\*\*\*\*\*\* NOW, FINALLY , TO SET THE CTAE VARIABLE COMPUTE  $CTAE2 = -1$ IF (CONT EQ 0 ) CTAE2 = FSC IF (CONT EQ 1 ) CTAE2 = FR1 IF (CONT EQ 2 ) CTAE2 = FR2 IF (CONT EQ 3 ) CTAE2 = FR3 IF (CONT EQ 4 ) CTAE2 = FR4 RECODE CTAE2 (999 ,  $-99$  THRU  $-1 = -1$ ) MISSING VALUES CTAE2(-1) VAR LABELS CTAE2 AGE IN MONTHS COMPLETING CTS ED COMMENT COMMENT \*\*\*\*\*\*\*\*\*\*\*\*\*\*\*\*\*\*\*\*\*\*\*\*\*\*\*\*\*\*\*\*\*\*\*\*\*\*\*\*\*\*\*\*\*\*\*\* COMMENT COMMENT COMPUTE FSTPART=0 IF (N5139 EQ 2 AND(2 EQ N5213 AND N5214))FSTPART=1 IF (N5139 EQ 1 AND(2 EQ N5213 AND N5214))FSTPART=2

IF (N5116 EQ 1 AND N5214 EQ 2)FSTPART=3 IF (2 EQ N5225 AND N5235)FSTPART=4 IF (N5225 EQ 1 AND N5235 EQ 2)FSTPART=5 IF  $(1 \text{ EQ N5117 OR N5214 OR N5235})$  FSTPART=6 IF (2 EQ N5116 AND N5117)FSTPART=7 MISSING VALUES FSTPART(0) VALUE LABELS FSTPART(1)CURRENT MARRIAGE(2)COHAB CUSPOUSE(3)CURRENT COHAB (4)FIRST MARRIAGE(5)COHAB FSTSPSE(6)FIRST COHAB (7)NOPARTS/ VAR LABELS FSTPART NATURE OF FIRST PARTNERSHIP COMPUTE PARTPATT=0 IF (FSTPART EQ 4 OR 5 AND(N5118 GE 2 AND LE 4 AND(N5129 EQ 1))) PARTPATT=1 IF (FSTPART EQ 6 AND(N5118 EQ 1 AND(N5129 EQ 2)))PARTPATT=2 IF (FSTPART EQ 6 AND (N5213 EQ 2)) PARTPATT=3 IF (FSTPART EQ 6 AND (N5116 EQ 1)) PARTPATT=4 IF (FSTPART EQ 4 OR 5 AND(N5118 GE 2 AND LE 4 AND(N5129 EQ 2))) PARTPATT=5 IF (FSTPART EQ 4 OR 5 AND(N5215 EQ 2 AND(N5213 EQ 1))) PARTPATT=6 IF (FSTPART EQ 4 OR 5 AND(N5118 EQ 1 AND(N5129 EQ 1))) PARTPATT=7 IF (FSTPART EQ 1 OR 2) PARTPATT=8 IF  $(FSTPART EQ 3) PARTPATH=9$ IF (N5235 EQ 2 AND(N5129 EQ 2 AND(N5118 EQ 1)))PARTPATT=10 IF (N5117 EQ 1 AND(N5116 EQ 2))PARTPATT=11 IF (FSTPART EQ 7)PARTPATT=12 MISSING VALUES PARTPATT(0) VALUE LABELS PARTPATT(1)MA1; MA2; COC(2)CO1; MA1(3)CO1; MAC(4)CO1; COC(5)MA1; MA2 (6)MA1;MAC(7)MA1;COC(8)CURMAR ONLY(9)CURCOHB ONLY (10)PREVMAR ONLY(11)PREVCOHB ONLY(12)NOPARTS/ VAR LABELS PARTPATT PATTERNS OF PARTNERSHIP COMMENT SETS FUNNY FAMFORM DATES TO MISSING RECODE R4124,R5015,R5019,R5119,R5123,R5134,R5140,R5148,R5216,R5226, R4651,R4926,R4939,R4952,R4965,R5231,R5238,R5245(998,-1,-2,  $-3=0$ ) MISSING VALUES R4124,R5015,R5019,R5119,R5123,R5134,R5140,R5148,R5216,R5226, R4651,R4926,R4939,R4952,R4965,R5231,R5238,R5245(0) COMMENT SETS END OF LONGEST LONPAR TO DOI IF CONTINUING IF (R5019 EQ 999)R5019=R4124 COMPUTE PART1BEG=0 IF (FSTPART EQ 1)PART1BEG=R5134 IF (FSTPART EQ 2) PART1BEG=R5140 IF (FSTPART EQ 3) PART1BEG=R5148 IF (FSTPART EQ 4) PART1BEG=R5216 IF (FSTPART EQ 5) PART1BEG=R5226 IF (FSTPART EQ 6)PART1BEG=R5238 MISSING VALUES PART1BEG(0) VAR LABELS PART1BEG START OF FIRST PARTNERSHIP COMPUTE PART2BEG=0 IF (N5225 EQ 1 AND(PARTPATT EQ 2))PART2BEG=R5226 IF (N5225 EQ 2 AND(PARTPATT EQ 2))PART2BEG=R5216 IF (N5139 EQ 1 AND(PARTPATT EQ 3 OR 6))PART2BEG=R5140 IF (N5139 EQ 2 AND(PARTPATT EQ 3 OR 6))PART2BEG=R5134 IF (PARTPATT EQ 4 OR 7) PART2BEG=R5148 IF (PARTPATT EQ 1 OR 5)PART2BEG=R5119 MISSING VALUES PART2BEG(0)

VAR LABELS PART2BEG START OF SECOND PARTNERSHIP<br>COMPUTE PART3BEG=0 PART3BEG=0 IF (PARTPATT EQ 1) PART3BEG=R5148 MISSING VALUES PART3BEG(0) VAR LABELS PART3BEG START OF THIRD PARTNERSHIP COMPUTE PART1END=0 IF (PARTPATT EQ 2 OR 3 OR 4 OR 11)PART1END=R5245 IF (PARTPATT EQ 1 OR 5 OR 6 OR 7 OR 10)PART1END=R5231 IF (PARTPATT EQ 8 OR 9) PART1END=R4124 MISSING VALUES PART1END(0) VAR LABELS PART1END END OF FIRST PARTNERSHIP COMPUTE PART2END=0 IF (PARTPATT EQ 2) PART2END=R5231 IF (PARTPATT EQ 1 OR 5)PART2END=R5123 IF (PARTPATT EQ 3 OR 4 OR 6 OR 7) PART2END=R4124 MISSING VALUES PART2END(0) VAR LABELS PART2END END OF SECOND PARTNERSHIP COMPUTE PART3END=0 IF (PARTPATT EQ 1)PART3END=R4124 MISSING VALUES PART3END(0) VAR LABELS PART3END END OF THIRD PARTNERSHIP COMPUTE OWNER=-1 IF (N5333 EQ 1 AND N5318 LT 6)OWNER=1 IF ((N5333 NE 1)OR N5318 EQ 6 OR 7)OWNER=2 MISSING VALUES OWNER(-1) VALUE LABELS OWNER (1)YES  $(2)NO/$ VAR LABELS OWNER WHETHER OWNER OR NOT OF HOUSE COMPUTE TYPEOWN=-1 COMMENT 1 TO 4 FIRST TIME OWNERS IF  $((HOH EQ 1) AND N5348 EQ 1) TYPEOWN=1$ IF  $((HOH EQ 2) AND N5350 EQ 1) TYPEOWN = 2$ IF ((HOH EQ 3) AND N5348 EQ 1) TYPEOWN=3 IF  $($  (HOH EQ 4) AND N5348 EQ 1) TYPEOWN=4<br>
COMMENT 5 TO 8 NOT FIRST TIMERS 5 TO 8 NOT FIRST TIMERS IF  $($  (HOH EQ 1) AND N5348 EQ 2) TYPEOWN=5 IF ((HOH EQ 2) AND N5350 EQ 2) TYPEOWN=6 IF ((HOH EQ 3) AND N5348 EQ 2) TYPEOWN=7 IF  $((HOH EQ 4) AND N5348 EQ 2) TYPEOMN=8$ COMMENT NOT SURE IF FIRST IF ((HOH EQ 2)AND N5350 EQ 8)TYPEOWN=9<br>COMMENT EXCLUDES CARAVANS, EQUITY AND NON-OW EXCLUDES CARAVANS, EQUITY AND NON-OWNERS IF ((N5318 EQ 6 OR 7)AND N5333 EQ 1)TYPEOWN=-2 IF (N5333 GE 2 AND LE 5)TYPEOWN=-3 IF  $($ N5331 EQ 5 OR 6)TYPEOWN=-3<br>IF  $($ N5029 GE 3 AND LE 8)TYPEOW  $( N5029$  GE 3 AND LE 8)TYPEOWN=-3 MISSING VALUES TYPEOWN(-3 THRU -1) VALUE LABELS TYPEOWN(1)FIRST RESP(2)FIRST PARTNER(3)FIRST JTPART (4)FIRST JTOTHR(5)NOTFIRST RESP(6)NOTFIRST PARTNER (7) NOTFIRST JTPART(8) NOTFIRST JTOTHR(9) UNSURE PARTNER/<br>VAR LABELS TYPEOWN WHETHER FIRST OWNER BY HOH VAR LABELS TYPEOWN WHETHER FIRST OWNER BY HOH COMPUTE FIRSTOWN=TYPEOWN FIRSTOWN=TYPEOWN RECODE FIRSTOWN  $(1, 2, 3, 4=1)$  (5,6,7,8=2)  $(9=3)$ 

```
MISSING VALUES FIRSTOWN(-3 THRU -1) 
VALUE LABELS FIRSTOWN(1)YES(2)NO(3)NOT SURE/ 
VAR LABELS FIRSTOWN WHETHER FIRST OWNER OR NOT 
COMMENT NEXT FEW LOOK AT MORTGAGE COSTS AND PRICES 
              ********************************************* 
COMPUTE MORT=TRUNC(N5365P/1000) 
IF (N5365P LE 0)MORT=-1 
MISSING VALUES MORT(-1) 
VAR LABELS MORT MORTGAGE IN 1000S/ 
COMPUTE MORTPR=-1
IF (MORTP GT 0 AND LT .5)MORTPR=1 
IF (MORTP GE .5 AND LT .6)MORTPR=2 
IF (MORTP GE .6 AND LT .7)MORTPR=3 
IF (MORTP GE .7 AND LT .8)MORTPR=4 
IF (MORTP GE .8 AND LT .9)MORTPR=5 
IF (MORTP GE .9 AND LT 1) MORTPR=6
IF (MORTP GE 1 AND LT 1.034)MORTPR=7 
IF (MORTP GE 1.034)MORTPR=-2 
MISSING VALUES MORTPR(-2,-1) 
VALUE LABELS MORTPR(1)UNDER 50(2)50<60%(3)60<70% 
              (4)70<80%(5)80<90%(6)90<100%(7)100%/ 
VAR LABELS MORTPR MORTGAGE AS PERCENT OF HOUSE PRICE/ 
COMPUTE MORTPRG=MORTPR 
RECODE MORTPRG
              (1 THRU 5=1) 
             (6, 7=2)MISSING VALUES MORTPRG(-2,-1) 
VALUE LABELS MORTPRG 
              (1)UNDER 90 
              (2)90 OR MORE/ 
VAR LABELS MORTPRG MORTGAGE 90 PERCENT OR LESS COST PRICE 
COMPUTE MORTP1=MORTP * 100
ASSIGN MISSING MORTP1(-1) 
VAR LABELS MORTP1 MORTGAGE AS PERCENT OF HOUSE PRICE 
COMPUTE BUYEAR=N5351 
RECODE BUYEAR 
              (65 TO 76=1) 
             (77=2)(78=3)(79=4)(80=5)(81=6) (96=7) 
              (97,98=8) 
ASSIGN MISSING BUYEAR(0) 
VALUE LABELS BUYEAR(1)BEFORE 1977(2)1977(3)1978(4)1979 
              (5)1980(6)1981(7)INHERITD(8)NK/ 
VAR LABELS BUYEAR,GROUPED YEAR OF HOME PURCHASE 
COMMENT ****************************************************** 
COMMENT ADJUSTMENT OF HOUSE PRICES IN ALL SAMPLE(GB) TO 1981 
              PRICES BASED ON NATIONAL AVERAGE PRICES 
COMPUTE N5353PR=-2 
IF (N5351 EQ 71)N5353PR=N5353P*(24503/5650) 
IF (N5351 EQ 72)N5353PR=N5353P*(24503/7420) 
IF (N5351 EQ 73)N5353PR=N5353P*(24503/10020) 
IF (N5351 EQ 74)N5353PR=N5353P*(24503/11100) 
IF (N5351 EQ 75)N5353PR=N5353P*(24503/11945)
```
IF (N5351 EQ 76)N5353PR=N5353P\*(24503/12759) IF (N5351 EQ 77)N5353PR=N5353P\*(24503/13712) IF (N5351 EQ 78)N5353PR=N5353P\*(24503/15674) IF (N5351 EQ 79)N5353PR=N5353P\*(24503/20143) IF (N5351 EQ 80)N5353PR=N5353P\*(24503/23514) IF (N5351 EQ 81)N5353PR=N5353P\*(24503/24503) IF (N5351 EQ 65 OR 69)N5353PR=-1 IF (N5353P LT 1)N5353PR=-3 MISSING VALUES N5353PR(LO THRU 0) N5351(0,90 THRU HI) VAR LABELS N5353PR,HOUSE PRICE AT 1981 PRICES/ VALUE LABELS N5353PR (-1)NOT ADJUSTED (-2)NO DATE GIVEN (-3)NO PRICE GIVEN/ COMPUTE PRICE1=TRUNC(N5353P/1000) IF (N5353P LE 0)PRICE1=-1 COMPUTE PRICE2=TRUNC(N5353PR/1000) IF (N5353PR LE 0)PRICE2=-1 VAR LABELS PRICE1,HOUSE PRICE IN \$000'S/ PRICE2,ADJUSTED HOUSE PRICE IN \$000'S/ VALUE LABELS PRICE1,PRICE2(-1)NO PRICE DATA/ MISSING VALUES PRICE1,PRICE2(-1) COMPUTE N5353PRE=-2 IF (COUNTRY EQ 1 AND N5351 EQ 69)N5353PRE=N5353P\*(24589/4674) IF (COUNTRY EQ 1 AND N5351 EQ 71)N5353PRE=N5353P\*(24589/5691) IF (COUNTRY EQ 1 AND N5351 EQ 72)N5353PRE=N5353P\*(24589/7529) IF (COUNTRY EQ 1 AND N5351 EQ 73)N5353PRE=N5353P\*(24589/10174) IF (COUNTRY EQ 1 AND N5351 EQ 74)N5353PRE=N5353P\*(24589/11191) IF (COUNTRY EQ 1 AND N5351 EQ 75)N5353PRE=N5353P\*(24589/11935) IF (COUNTRY EQ 1 AND N5351 EQ 76)N5353PRE=N5353P\*(24589/12754) IF (COUNTRY EQ 1 AND N5351 EQ 77)N5353PRE=N5353P\*(24589/13665) IF (COUNTRY EQ 1 AND N5351 EQ 78)N5353PRE=N5353P\*(24589/15618) IF (COUNTRY EQ 1 AND N5351 EQ 79)N5353PRE=N5353P\*(24589/20068) IF (COUNTRY EQ 1 AND N5351 EQ 80)N5353PRE=N5353P\*(24589/23957) IF (COUNTRY EQ 1 AND N5351 EQ 81)N5353PRE=N5353P IF (COUNTRY EQ 1 AND N5351 EQ 65)N5353PRE=-1 IF (COUNTRY EQ 1 AND N5353P LT 1)N5353PRE=-3 MISSING VALUES N5353PRE(LO THRU 0) N5351(0,90 THRU HI) VAR LABELS N5353PRE, HOUSE PRICE AT 1981<ENG> PRICES/ VALUE LABELS N5353PRE (-1)NOT ADJUSTED (-2)NO DATE GIVEN (-3)NO PRICE GIVEN/ COMPUTE N5359G=N5359 RECODE N5359G (01=1) (02 THRU 05=2) (06 THRU 08=3)  $(09=4)$  $(11=5)$  $(10, 12=6)$  (BLANK,96,99=0) (97,98=-1) MISSING VALUES N5359G(-1) COMPUTE N5361G=N5361

```
RECODE N5361G
              (01=1) (02 THRU 05=2) 
                (06 THRU 08=3) 
              (09=4)(11=5)(10, 12=6) (BLANK,96,99=0) 
               (97, 98=-1)MISSING VALUES N5361G(-1) 
VAR LABELS N5361G 1ST OTHER SOURCE OF FINANCE TO BUY HOME 
COMPUTE N5363G=N5363
RECODE N5363G
              (01=1) (02 THRU 05=2) 
                (06 THRU 08=3) 
              (09=4)(11=5)(10, 12=6) (BLANK,96,99=0) 
              (97, 98=-1)VAR LABELS N5363G 2ND OTH SOURCE OF FINANCE TO BUY HOME 
MISSING VALUES N5363G(-1) 
VALUE LABELS N5359G,N5361G,N5363G 
               (1)BLDGSOC 
                (2)OTHER MORTLOAN 
                (3)PRIVLOAN OR GIFT 
                (4)SALEPROP 
                (5)SAVINGS 
                (6)OTHERWAY 
              (0) NONE/
VAR LABELS N5359G, MAIN FINANCE USED TO BUY HOME 
               N5361G, SECONDARY FINANCE USED TO BUY HOME 
               N5363G, SECONDARY FINANCE USED TO BUY HOME 
COMPUTE HSEMONEY=(N5359G * 100)+(N5361G * 10)+ N5363G 
ASSIGN MISSING HSEMONEY(-1) 
VAR LABELS HSEMONEY COMBINED FINANCE USED TO BUY HOME 
COUNT LOANGIFT=N5359G,N5361G,N5363G(3) 
IF (LOANGIFT GT 1)LOANGIFT=1 
IF (HSEMONEY EQ 0 OR -1)LOANGIFT=-1 
MISSING VALUES LOANGIFT(-1) 
VALUE LABELS LOANGIFT 
                (1)USED LOANGIFT 
               (0)DIDNT DO SO 
               (-1)NK REF NONE/ 
VAR LABELS LOANGIFT WHETHER USED LOANGIFT TO PURCHASE HOME 
COMPUTE SOURCES3=N5359G*100+N5361G*10+N5363G 
ASSIGN MISSING SOURCES3(-1) 
VAR LABELS SOURCES3,COMBINED SOURCES OF HOUSE FINANCE 
COUNT SAVERS=N5359G,N5361G,N5363G(5) 
IF (SAVERS GT 1) SAVERS=1
IF (SOURCES3 EQ 0 OR -1) SAVERS=-1
MISSING VALUES SAVERS(-1) 
VALUE LABELS SAVERS 
               (1)USED SAVINGS 
                (0)DIDNT DO SO 
                (-1)NK REF NONE/
```
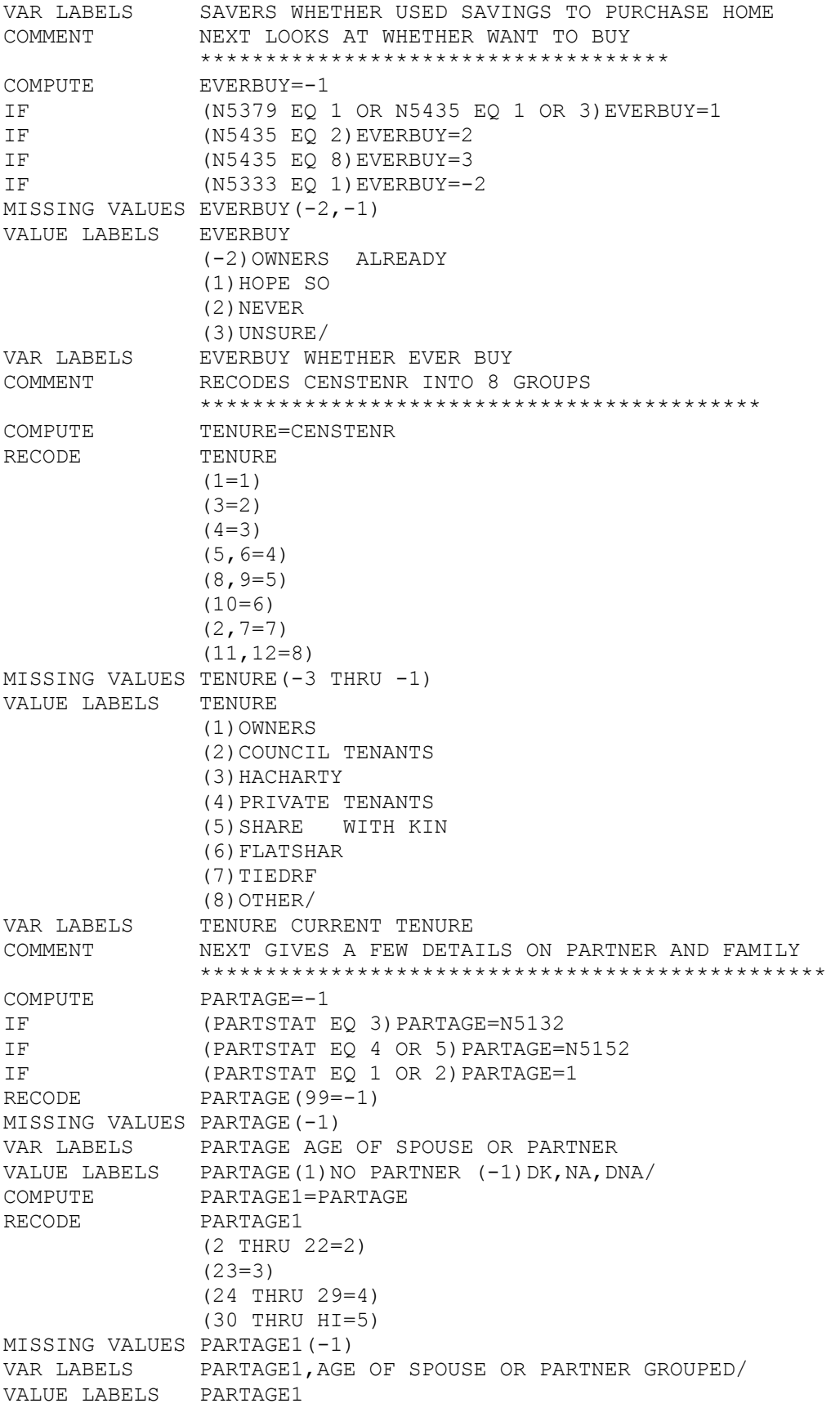

 (1)NO PARTNER (2)AGE <23 (3)AGE 23 (4)AGE 24-29 (5)AGE 30 OR MORE/ COMPUTE STATUS=PARTSTAT RECODE STATUS  $(1, 2=1)$  $(3, 4, 5=2)$ MISSING VALUES STATUS(LO THRU 0) VALUE LABELS STATUS (1)NO PARTR (2)WITH PARTNER/ VAR LABELS STATUS PARTNERSHIP STATUS<br>COMPUTE PARENT=FAMTYP PARENT=FAMTYP RECODE PARENT  $(1, 2=1)$  $(3, 4, 5=2)$  (6,7=3) (8,9,10=4) MISSING VALUES PARENT(0) VALUE LABELS PARENT (1)LONE PARENT (2)TWO PARENTS (3)LONE-NO CHILD (4)CPL-NO CHILD/ VAR LABELS PARENT WHETHER PARENT OR NOT COMMENT NEXT LOT GIVE MARRIAGE PLANS \*\*\*\*\*\*\*\*\*\*\*\*\*\*\*\*\*\*\*\*\*\*\*\*\*\*\*\*\*\*\*\* COMPUTE EVERMARR=-1 IF (N5114 EQ 1 OR N5127 EQ 1)EVERMARR=1<br>IF (N5114 EO 2 OR N5127 EO 2)EVERMARR=2 IF (N5114 EQ 2 OR N5127 EQ 2)EVERMARR=2 IF (N5114 EQ 8 OR N5127 EQ 8)EVERMARR=3 IF (PARTSTAT EQ 3)EVERMARR=-2 MISSING VALUES EVERMARR(-2,-1) VALUE LABELS EVERMARR (1)WANT TO (2)NEVER (3)NOT SURE (-2)ALREADY MARRIED/ VAR LABELS EVERMARR WHETHER EVER WANT TO MARRY COMPUTE PLANMARR=-1 IF (N5115 EQ 1 OR N5128 EQ 1)PLANMARR=1 IF (N5115 EQ 2 OR N5128 EQ 2)PLANMARR=2 IF (N5115 EQ 8 OR N5128 EQ 8)PLANMARR=3 IF (N5114 EQ 2 OR N5127 EQ 2)PLANMARR=4 IF (N5114 EQ 3 OR N5127 EQ 3)PLANMARR=5 IF (PARTSTAT EQ 3) PLANMARR=-2 MISSING VALUES PLANMARR(-2,-1) VALUE LABELS PLANMARR (1)WILL DO (2)NO PLANS (3)UNSURE (4)NEVER WILL (5)UNSURE OF MARR (-2)ALREADY MARRIED/ VAR LABELS PLANMARR WHETHER WILL MARRY IN THE YEAR

COMMENT NEXT GIVE DETAILS ON PERIOD 16 TO 23 \*\*\*\*\*\*\*\*\*\*\*\*\*\*\*\*\*\*\*\*\*\*\*\*\*\*\*\*\*\*\*\*\*\*\*\*\*\* COMMENT SETS MISSING VALUES FOR DHCS DATES TO -1 RECODE R4124,R4926,R4939,R4952,R4965,R5119,R5123,R5134,R5140, R5148,R5216,R5226,R5231,R5238,R5245,R5314,R5454(998,-1,-2,-3=- 1) MISSING VALUES R4124,R4926,R4939,R4952,R4965,R5119,R5123,R5134,R5140, R5148,R5216,R5226,R5231,R5238,R5245,R5314,R5454(-1) COMMENT PERIOD SPENT IN CURRENT ACCOMMODATION SINCE 16 COMPUTE PCURRACC=R4124 - R5314 ASSIGN MISSING PCURRACC(-1) VAR LABELS PCURRACC MONTHS SPENT IN CURRENT ACCOMM SINCE 16 COMPUTE TIMEHERE=PCURRACC RECODE TIMEHERE (1 THRU 5=1) (6 THRU 11=2) (12 THRU 23=3) (24 THRU 35=4) (36 THRU 59=5) (60 THRU 90=6) (91 THRU HI=8) IF  $(N5313 \text{ EQ } 1)$  TIMEHERE=7 MISSING VALUES TIMEHERE(-1) VALUE LABELS TIMEHERE(1)<  $6MTH(2)6$  <12MTH(3)1 < 2YR(4)2 < 3YR (5)3 < 5YR(6)5<7.5YR(7)BEFORE16(8)FUNNIES/ VAR LABELS TIMEHERE TIME IN CURRENT ACCOM FOR ALL SAMPLE COMPUTE N62TO66=N5461 \* 100000 + N5462 \* 10000 + N5463 \* 1000 + N5464 \* 100 + N5465 \* 10 + N5466 COMPUTE LIVARRG1=N62TO66 RECODE LIVARRG1  $(100000=1)$  (3000=2) (3400=3)  $(400=4)$  (6,50,56=5)  $(20000=6)$  (3050,3006,20006,20050=7) (20400,23000=8)  $(0=-1)$ IF (N5459 GE 07 AND LE 12)LIVARRG1=-2 MISSING VALUES LIVARRG1(-2,-1) VAR LABELS LIVARRG1,LIVING ARRNGMNT AT 1ST ADDRSS VALUE LABELS LIVARRG1 (-2)HOSTEL INSTIT (1)ALONE (2)PARTNER (3)PARTNER & CHILD (4)CHILD ONLY (5)SHARE WITH KIN (6)SHARE FRIENDS (7)OTHER & KIN (8)OTHER & NREL/ COMPUTE TENURE1=N5468 RECODE TENURE1 (01=1)  $(02=2)$ (03,04=3)

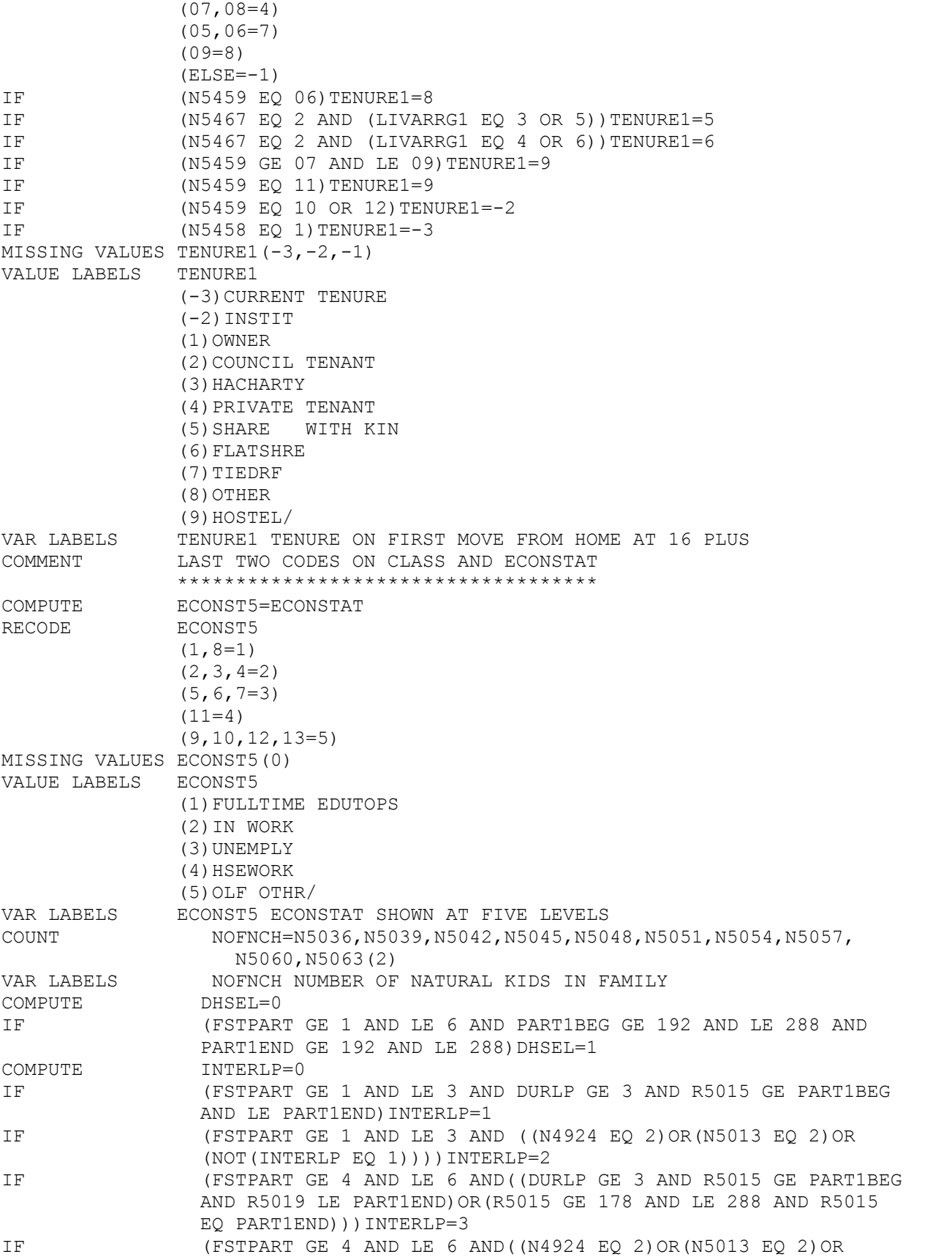

 (NOT(INTERLP EQ 3))))INTERLP=4 IF (DHSEL=0)INTERLP=0 MISSING VALUES INTERLP(0) VALUE LABELS INTERLP(1)LPENDS CURRPART(2)NOLPEND CURRPART(3)LPENDS PASTPART(4)NOLPEND PASTPART/ VAR LABELS INTERLP LONPAR ENDS FSTPART COMPUTE DURPT1=-1 IF (INTERLP EQ 1 OR 3)DURPT1=R5015-PART1BEG IF (NOT(INTERLP EQ 1 OR 3))DURPT1=PART1END-PART1BEG IF (DHSEL=0)DURPT1=-1 MISSING VALUES DURPT1(-1) VAR LABELS DURPT1 DURATION FSTPART ALLOWING FOR LP COMPUTE ENDTOINT=-1 IF (INTERLP EQ 1 OR 3 AND R4124 GE 276 AND LE 288)ENDTOINT= R4124-R5015 IF (INTERLP EQ 4 AND R4124 GE 276 AND LE 288)ENDTOINT= R4124-PART1END IF (INTERLP EQ 2 OR ENDTOINT EQ -2)ENDTOINT=0 IF (DHSEL=0)ENDTOINT=-1 MISSING VALUES ENDTOINT(-1) VAR LABELS ENDTOINT DURATION PART1END TO INTERVIEW COMPUTE ENDSTAT=0 IF (ENDTOINT GE 0 AND LT 3)ENDSTAT=1 IF (ENDTOINT GE 3)ENDSTAT=2 IF (DHSEL=0)ENDSTAT=0 MISSING VALUES ENDSTAT(0) VALUE LABELS ENDSTAT(1)CONTINU(2)ENDED/ VAR LABELS ENDSTAT CURRENT STATUS OF FSTPART COMPUTE BEGTOINT=-1 IF (FSTPART GE 1 AND LE 3)BEGTOINT=PART1END-PART1BEG IF (FSTPART GE 4 AND LE 6)BEGTOINT=-1 IF (DHSEL=0)BEGTOINT=-1 MISSING VALUES BEGTOINT(-1) VAR LABELS BEGTOINT DURATION CURRENT PARTSHIP COMPUTE BTOINTR=-1 IF (BEGTOINT GE 0 AND LE 11) BTOINTR=0 IF (BEGTOINT GE 12 AND LE 23) BTOINTR=1 IF (BEGTOINT GE 24 AND LE 35) BTOINTR=2 IF (BEGTOINT GE 36 AND LE 47) BTOINTR=3 IF (BEGTOINT GE 48 AND LE 59) BTOINTR=4 IF (BEGTOINT GE 60 AND LE 71)BTOINTR=5 IF (BEGTOINT GE 72 AND LE 83) BTOINTR=6 IF (BEGTOINT GE 84 AND LE 96) BTOINTR=7 MISSING VALUES BTOINTR(-1) VAR LABELS BTOINTR DURATION CURRPART IN YEARS COMPUTE BEGTOMA1=-1 IF (FSTPART EQ 5 AND R5216 GE 192 AND LE 288)BEGTOMA1= R5216-PART1BEG IF  $($  (FSTPART GE 1 AND LE 3) OR (FSTPART EQ 4 OR 6) BEGTOMA1=-1 IF  $(DHSEL=0) BEGTOMA1=-1$ MISSING VALUES BEGTOMA1(-1) VAR LABELS BEGTOMA1 DURATION COHAB IN 1ST MARRIAGE COMPUTE BEGTOMAC=-1 IF (FSTPART EQ 2 AND R5134 GE 192 AND LE 288)BEGTOMAC= R5134-PART1BEG IF ((FSTPART EQ 1)OR(FSTPART GE 3 AND LE 6))BEGTOMAC=-1 IF (DHSEL=0)BEGTOMAC=-1
MISSING VALUES BEGTOMAC(-1) VAR LABELS BEGTOMAC DUTATION COHAB IN CURRENT MARRIAGE COMPUTE BTOMA1R=-1 IF (BEGTOMA1 GE 0 AND LE 11) BTOMA1R=0 IF (BEGTOMA1 GE 12 AND LE 23) BTOMA1R=1 IF (BEGTOMA1 GE 24 AND LE 35) BTOMA1R=2 IF (BEGTOMA1 GE 36 AND LE 47)BTOMA1R=3 IF (BEGTOMA1 GE 48 AND LE 59) BTOMA1R=4 IF (BEGTOMA1 GE 60 AND LE 71) BTOMA1R=5 IF (BEGTOMA1 GE 72 AND LE 83) BTOMA1R=6 IF (BEGTOMA1 GE 84 AND LE 96) BTOMA1R=7 MISSING VALUES BTOMA1R(-1) VAR LABELS BTOMA1R BEGTOMA1 IN YEARS COMPUTE BTOMACR=-1 IF (BEGTOMAC GE 0 AND LE 11) BTOMACR=0 IF (BEGTOMAC GE 12 AND LE 23) BTOMACR=1 IF (BEGTOMAC GE 24 AND LE 35) BTOMACR=2 IF (BEGTOMAC GE 36 AND LE 47) BTOMACR=3<br>IF (BEGTOMAC GE 48 AND LE 59) BTOMACR=4 (BEGTOMAC GE 48 AND LE 59)BTOMACR=4 IF (BEGTOMAC GE 60 AND LE 71) BTOMACR=5 IF (BEGTOMAC GE 72 AND LE 83) BTOMACR=6 IF (BEGTOMAC GE 84 AND LE 96) BTOMACR=7 MISSING VALUES BTOMACR(-1) VAR LABELS BTOMACR BEGTOMAC IN YEARS<br>COMPUTE PARTAGE2=0 PARTAGE2=0 IF (FSTPART EQ 1 OR 2 AND N5132 GE 15 AND LE 60 AND BTOINTR GE 0 AND LE 7) PARTAGE2=N5132-BTOINTR IF (FSTPART EQ 3 AND N5152 GE 15 AND LE 60 AND BTOINTR GE 0 AND LE 7) PARTAGE2=N5152-BTOINTR IF (FSTPART EQ 4 AND N5220 GE 15 AND LE 60) PARTAGE2=N5220 IF (FSTPART EQ 5 AND N5220 GE 15 AND LE 60 AND BTOMA1R GE 0 AND LE 7) PARTAGE2=N5220-BTOMA1R IF (FSTPART EQ 6 AND N5242 GE 15 AND LE 60) PARTAGE2=N5242 IF  $(DHSEL=0) PARTAGE2=0$ MISSING VALUES PARTAGE2(0) VAR LABELS PARTAGE2 1ST PARTNERS AGE AT START COMPUTE PREMST1=0 IF (FSTPART GE 1 AND LE 3)PREMST1=PTSTATM IF (FSTPART EQ 4 OR 5)PREMST1=N5222 IF (FSTPART EQ 6)PREMST1=N5244 IF (DHSEL=0)PREMST1=0 MISSING VALUES PREMST1(0) VAR LABELS PREMST1 1ST PARTNERS PRIOR MARITAL STATUS VALUE LABEL PREMST1 (0) MISSING (1) SINGLE (2) DIVORCED (3) WIDOWED / COMPUTE AGEATPT1=0 IF (PART1BEG GE 192 AND LE 239)AGEATPT1=1 IF (PART1BEG GE 240 AND LE 251)AGEATPT1=2 IF (PART1BEG GE 252 AND LE 263)AGEATPT1=3 IF (PART1BEG GE 264 AND LE 288)AGEATPT1=4 IF (DHSEL=0)AGEATPT1=0 MISSING VALUES AGEATPT1(0) VALUE LABELS AGEATPT1(1)UNDER20(2)20(3)21(4)22OROVER/ VAR LABELS AGEATPT1 AGE AT FSTPART

```
COMPUTE ENDP1=0 
IF (INTERLP EQ 1 OR 3)ENDP1=R5015 
IF (INTERLP EQ 2)ENDP1=PART1END 
IF (INTERLP EQ 4 AND ENDSTAT EQ 2)ENDP1=PART1END 
IF (INTERLP EQ 4 AND ENDSTAT EQ 1 AND R4124 GE 276 AND LE 288 
               )ENDP1=R4124 
MISSING VALUES ENDP1(0) 
VAR LABELS ENDP1 PART1END ALLOWING FOR 3MTHLP 
COMPUTE CH1=0 
IF (N4935 EQ 1 OR N4938 EQ 5 OR 6)CH1=1 
IF (N4938 GE 1 AND LE 4)CH1=2 
MISSING VALUES CH1(0) 
VALUE LABELS CH1(1)SURVIVED(2)DIED/
VAR LABELS CH1 1ST CHILD SURVIVED 1MTH 
COMPUTE CH2=0 
IF (N4948 EQ 1 OR N4951 EQ 5 OR 6)CH2=1 
IF (N4951 GE 1 AND LE 4)CH2=2 
MISSING VALUES CH2(0) 
VALUE LABELS CH2(1)SURVIVED(2)DIED/
VAR LABELS CH2 2ND CHILD SURVIVED 1MTH 
COMPUTE CH3=0<br>IF (N4961
             IF (N4961 EQ 1 OR N4964 EQ 5 OR 6)CH3=1 
IF (N4964 GE 1 AND LE 4)CH3=2 
MISSING VALUES CH3(0) 
VALUE LABELS CH3(1)SURVIVED(2)DIED/
VAR LABELS CH3 3RD CHILD SURVIVED 1MTH 
COMPUTE CH4=0 
IF (N4974 EQ 1 OR N4977 EQ 5 OR 6)CH4=1 
IF (N4977 GE 1 AND LE 4)CH4=2 
MISSING VALUES CH4(0) 
VALUE LABELS CH4(1) SURVIVED(2) DIED/
VAR LABELS CH4 4TH CHILD SURVIVED 1MTH 
COUNT NSURK=CH1, CH2, CH3, CH4(1)
MISSING VALUES NSURK(0) 
VAR LABELS NSURK NUMBER KIDS SURVIVED 1MTH 
COMPUTE CONC1=-1 
IF (R4926 GE 178 AND LE 288)CONC1=R4926-9 
MISSING VALUES CONC1(-1) 
VAR LABELS CONC1 1ST CHILD CONCEIVED 
COMPUTE CONC2=-1 
IF (R4939 GE 178 AND LE 288)CONC2=R4939-9 
MISSING VALUES CONC2(-1) 
VAR LABELS CONC2 2ND CHILD CONCEIVED 
COMPUTE CONC3=-1 
IF (R4952 GE 178 AND LE 288)CONC3=R4952-9 
MISSING VALUES CONC3(-1) 
VAR LABELS CONC3 3RD CHILD CONCEIVED 
COMPUTE CONC4=-1 
IF (R4965 GE 178 AND LE 288)CONC4=R4965-9 
MISSING VALUES CONC4(-1) 
VAR LABELS CONC4 4TH CHILD CONCEIVED 
COMPUTE CHPT1=0 
IF (N4924 EQ 2)CHPT1=1 
IF (N4925 EQ 1 AND NSURK LT 1 AND R4926 GE 178 AND LE 288 AND 
              R4926 LE PART1BEG)CHPT1=2 
IF (N4925 EQ 2 AND NSURK LT 1 AND R4939 GE 178 AND LE 288 AND 
              R4939 LE PART1BEG)CHPT1=2
```
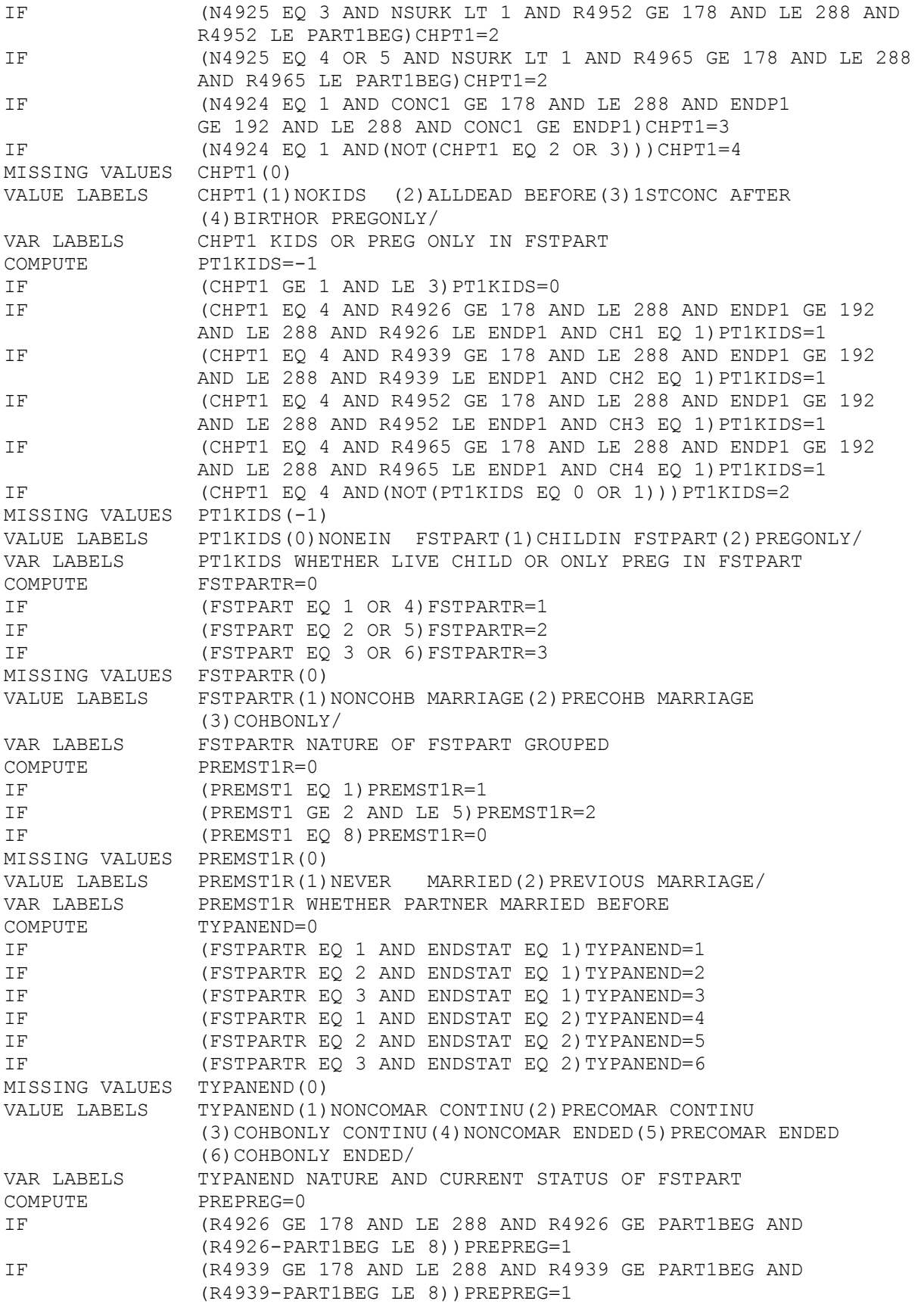

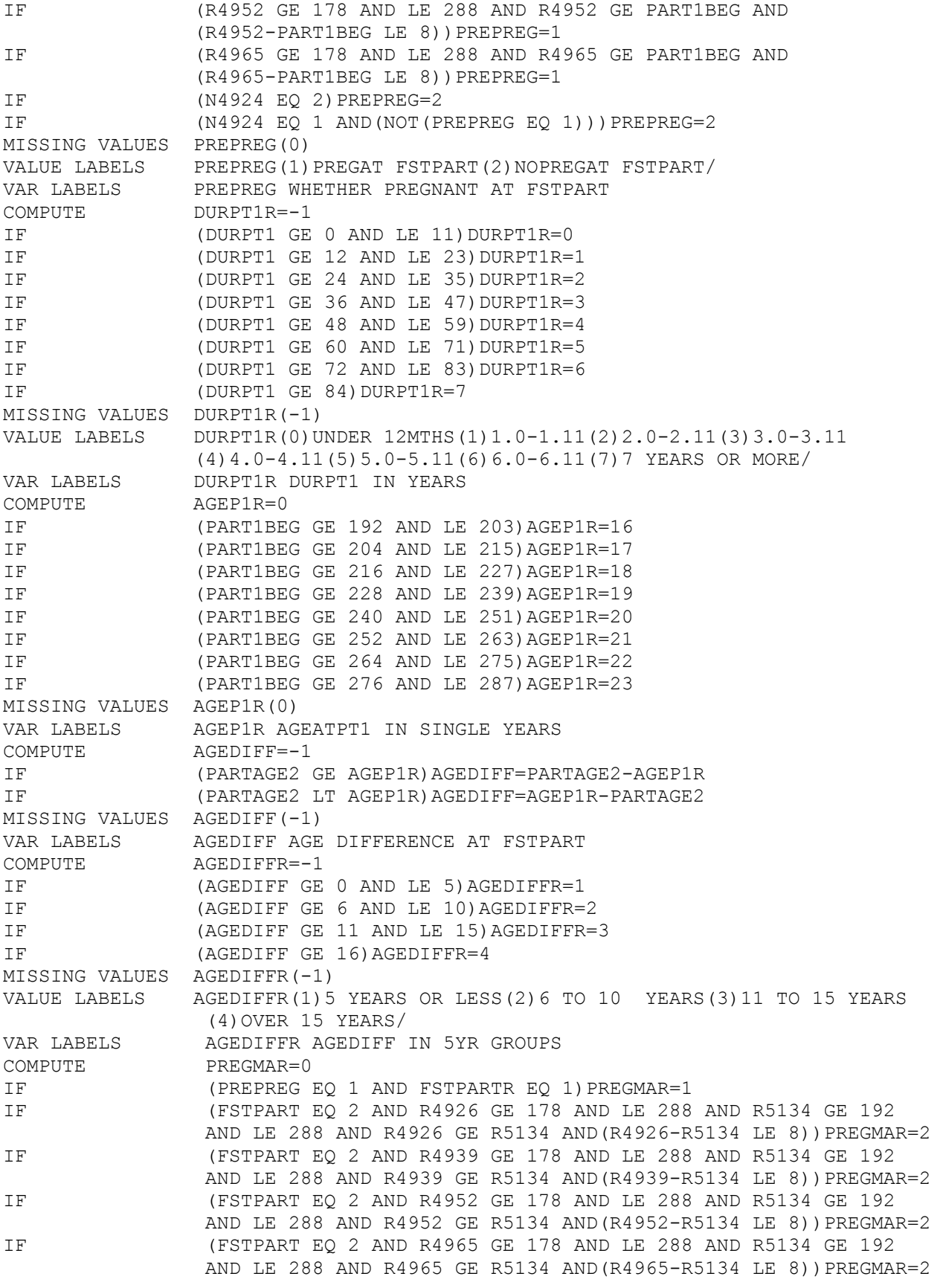

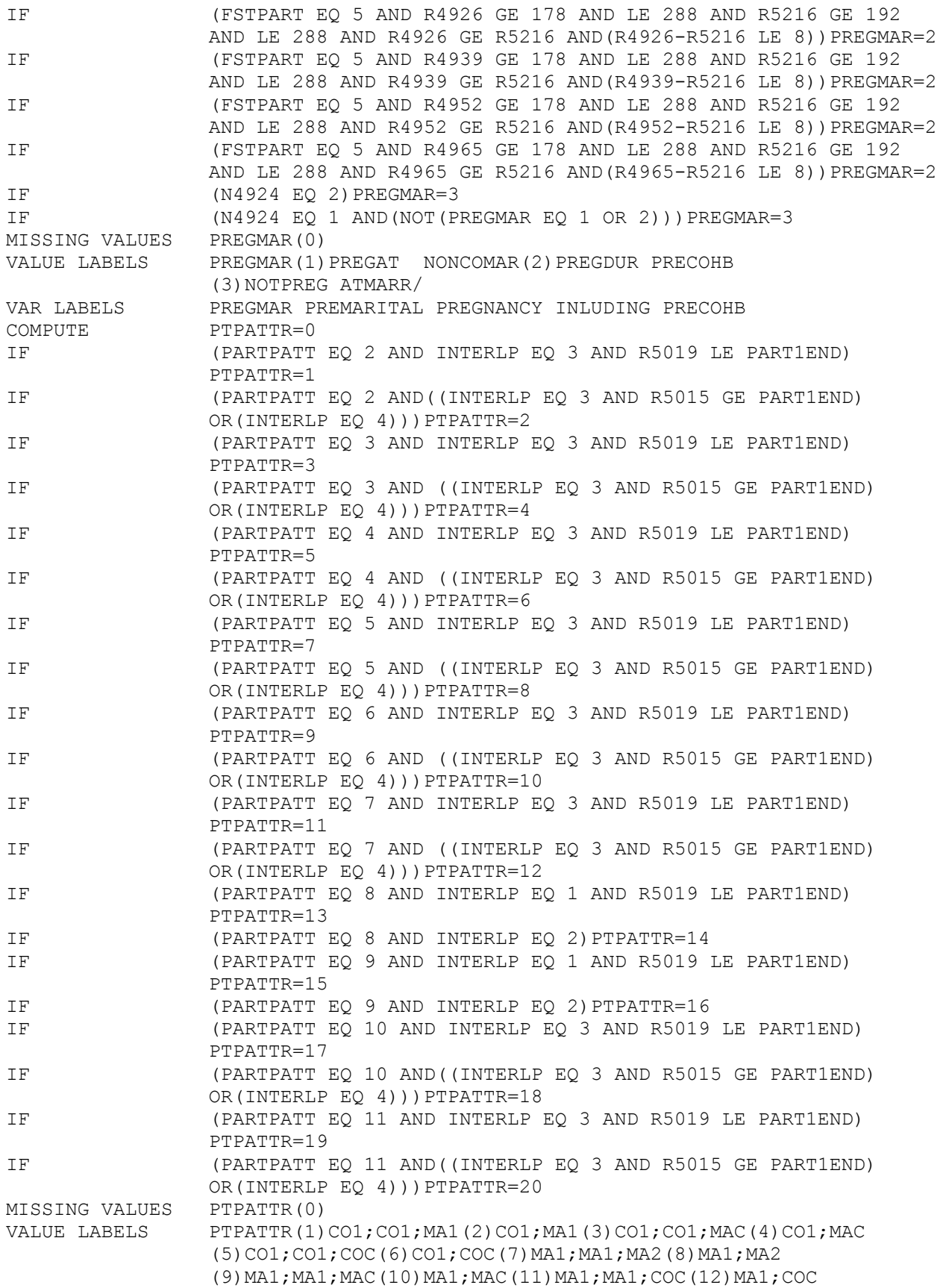

(13) MAC; MAC(14) MAC(15)COC; COC(16)COC(17) MA1; MA1 (18) MA1(19) CO1; CO1(20) CO1/ VAR LABELS PTPATTR PARTPATT INCLUDING INTERLP<br>COMPUTE BLENDFAM=-1 BLENDFAM=-1 IF (NOALCH LT 1) BLENDFAM=0 IF (NOFNCH GE 1 AND NOFOCH LT 1) BLENDFAM=1 IF (NOFNCH LT 1 AND NOFOCH GE 1)BLENDFAM=2 IF (NOFNCH GE 1 AND NOFOCH GE 1)BLENDFAM=3 MISSING VALUES BLENDFAM(-1) VALUE LABELS BLENDFAM(0)NO KIDS INFAM(1)NATKIDS ONLY(2)OTHKIDS ONLY (3)NATAND OTHINFAM/ VAR LABELS BLENDFAM STATUS OF KIDS IN FAMILY COMPUTE PREMET=-1 IF (FSTPART EQ 1 OR 2 AND AGEP1R GE 16 AND LE 23 AND N5130 GE 1 AND LE 23) PREMET=AGEP1R-N5130 IF (FSTPART EQ 3 AND AGEP1R GE 16 AND LE 23 AND N5146 GE 1 AND LE 23) PREMET=AGEP1R-N5146 IF (FSTPART EQ 4 OR 5 AND AGEP1R GE 16 AND LE 23 AND N5223 GE 1 AND LE 23)PREMET=AGEP1R-N5223 IF (FSTPART EQ 6 AND AGEP1R GE 16 AND LE 23 AND N5236 GE 1 AND LE 23) PREMET=AGEP1R-N5236 MISSING VALUES PREMET(-1) VAR LABELS PREMET YEARS KNOWN BEFORE FSTPART COMPUTE TENUREDH=0 IF (CENSTENR EQ 1) TENUREDH=1 IF (CENSTENR EQ 3) TENUREDH=2 IF (CENSTENR GE 4 AND LE 6)TENUREDH=3 IF (CENSTENR EQ 2 OR CENSTENR GE 7 AND LE 12) TENUREDH=4 MISSING VALUES TENUREDH(0) VALUE LABELS TENUREDH(1)OWNERS(2)COUNCIL(3)PRIVATE RENTERS(4)OTHER/ VAR LABELS TENUREDH GROUPED CENSTENR COMPUTE PRECOHBR=-1 IF (BTOMA1R EQ 0 OR BTOMACR EQ 0)PRECOHBR=0 IF (BTOMA1R EQ 1 OR BTOMACR EQ 1)PRECOHBR=1 IF (BTOMA1R EQ 2 OR BTOMACR EQ 2) PRECOHBR=2<br>
IF (BTOMA1R GE 3 OR BTOMACR GE 3) PRECOHBR=3 IF (BTOMA1R GE 3 OR BTOMACR GE 3)PRECOHBR=3 MISSING VALUES PRECOHBR(-1) VALUE LABELS PRECOHBR(0)UNDER 12 MTHS(1)1.0-1.11(2)2.0-2.11 (3)3 YEARS OR MORE/ VAR LABELS PRECOHBR DURATION PREMARITAL COHAB IN YEARS COMPUTE CURRSOCR=0 IF (CURRSOC EQ 1 OR 2) CURRSOCR=1 IF (CURRSOC EQ 3 OR 5) CURRSOCR=2 IF (CURRSOC EQ 4) CURRSOCR=3 IF (CURRSOC EQ 6 OR 7) CURRSOCR=4 MISSING VALUES CURRSOCR(0) VALUE LABELS CURRSOCR(1) PROF+INT(2) OTHERNM(3) SKILLMAN(4) OTHERMAN/ VAR LABELS CURRSOCR GROUPED CURRSOC COMPUTE CURRPT=0 IF (PTPATTR EQ 2 OR 8 OR PTPATTR GE 17 AND LE 20)CURRPT=1 IF (PTPATTR EQ 4 OR 6 OR 10 OR 12) CURRPT=2 IF (PTPATTR GE 13 AND LE 16)CURRPT=3 MISSING VALUES CURRPT(0) VALUE LABELS CURRPT(1)NOPART(2)DIFFPART(3)SAMEPART/<br>VAR LABELS CURRPT PARTSTAT AT INTERVIEW CURRPT PARTSTAT AT INTERVIEW COMPUTE PREMETR=-1 IF (PREMET EQ 0) PREMETR=0

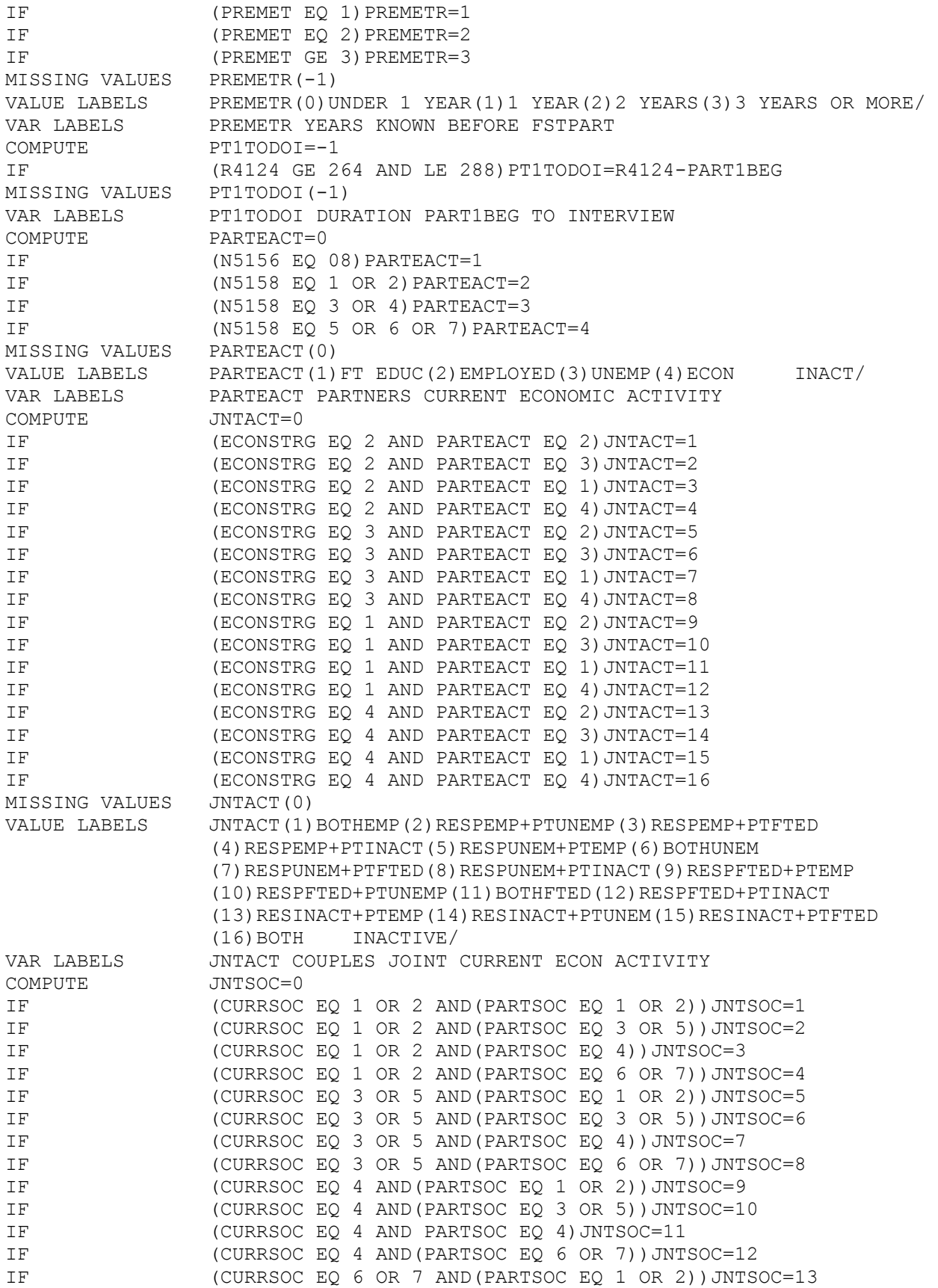

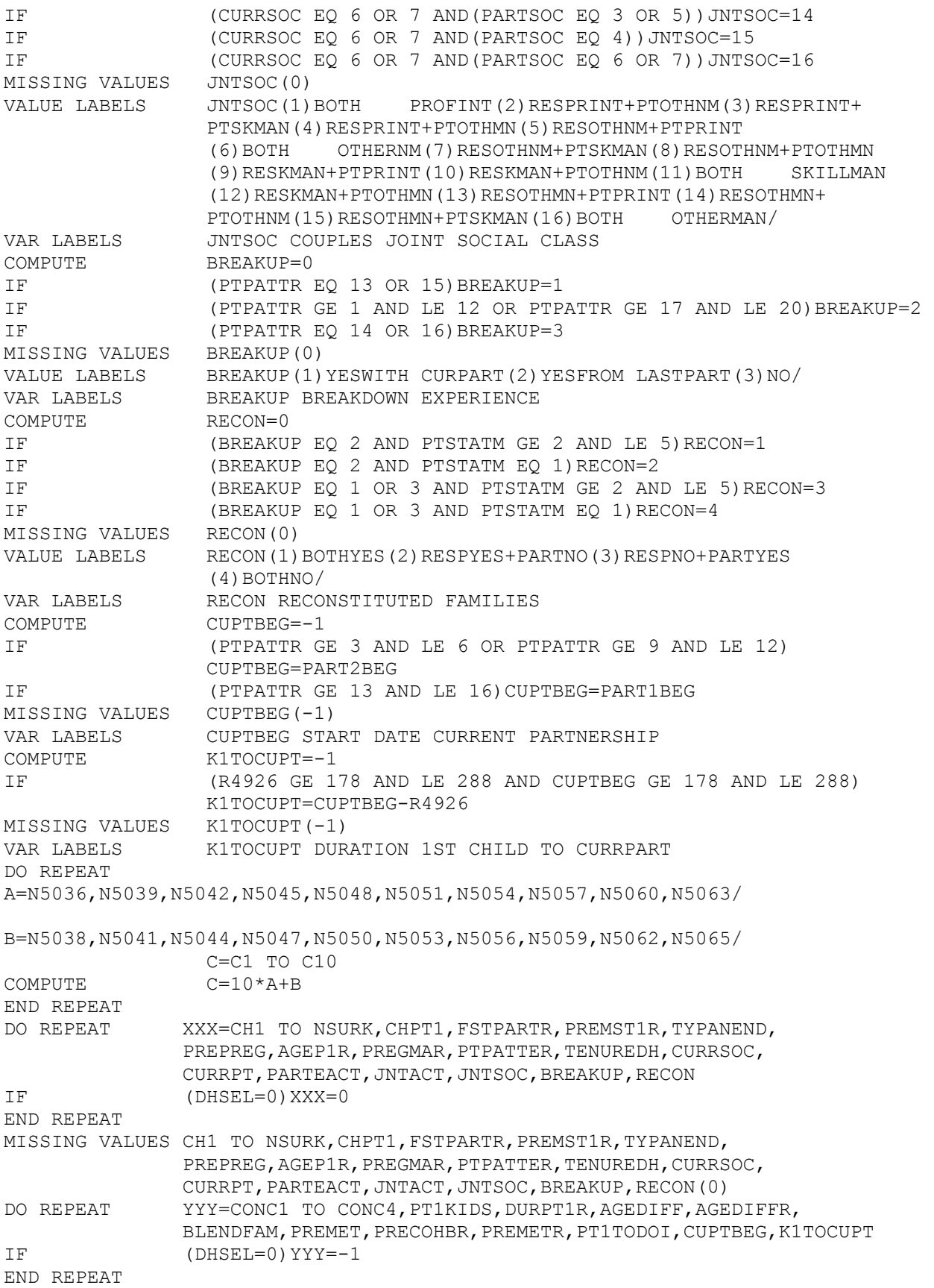

MISSING VALUES CONC1 TO CONC4, PT1KIDS, DURPT1R, AGEDIFF, AGEDIFFR, BLENDFAM, PREMET, PRECOHBR, PREMETR, PT1TODOI, CUPTBEG, K1TOCUPT (-1) COUNT NOFCH1=C1 TO C10(21,31,41) COUNT NOFCH2=C1 TO C10(22,32,42) COUNT NOFCH3=C1 TO C10(23,33,43) COUNT NOFCH4=C1 TO C10(24 TO 28,34 TO 38,44 TO 48) COMPUTE AGEYNGST=NOFCH1\*1000+NOFCH2\*100+NOFCH3\*10+NOFCH4 RECODE AGEYNGST(0=0)(1 THRU 9=4)(10 THRU 99=3)(100 THRU 999=2) (1000 THRU 9999=1) COMMENT Next follo~ws Joan Paynes file JPEMHI2 PESP901.N4BW.JPEMHI2 COMPUTE R4124=0 IF (N4124 GE 1 AND LE 12)  $R4124 = (12*(81-58)) + N4124-3$ IF (R4124 EQ 281 AND N4122 EQ 1)R4124=279 IF (R4124 EQ 285 AND N4122 EQ 31)R4124=286 VAR LABELS R4124, MONTH NUMBER OF DATE OF INTERVIEW COMPUTE CTAETOIV=-1 IF (R4124 GE CTAE2 AND CTAE2 GT 0) CTAETOIV=R4124 - CTAE2 IF  $(CTAE2 GT R4124 AND CTAE2 GT 0) CTAETOIV=0$ IF (R4124 LE 0)CTAETOIV=-1 MISSING VALUES CTAETOIV (-1) VAR LABELS CTAETOIV, MONTHS BETWEEN CTAE2 AND INTERVIEW DO REPEAT MONTH=N4145, N4150, N4154, N4159, N4163, N4168, N4172, N4177, N4651,N4819,N4823,N4828,N4832,N4837,N4841,N4846,N4850, N4717,N4723,N4729,N4735/ YEAR=N4147, N4152, N4156, N4161, N4165, N4170, N4174, N4179, N4653, N4821, N4825, N4830, N4834, N4839, N4843, N4848, N4852, N4719,N4725,N4731,N4737/ NUM=R4145,R4150,R4154,R4159,R4163,R4168,R4172,R4177, R4651,R4819,R4823,R4828,R4832,R4837,R4841,R4846,R4850, R4717,R4723,R4729,R4735/ COMPUTE NUM=-1 IF (MONTH GE 1 AND LE 12 AND YEAR GE 73 AND LE 82)  $NUM = (12*(YEAR-58)) + MOMTH-3$ IF (YEAR EQ 1 OR 10)NUM=R4124 END REPEAT MISSING VALUES R4145 TO R4735 (-1) DO REPEAT START=R4145,R4154,R4163,R4172,R4819,R4828,R4837,R4846/ END=R4150,R4159,R4168,R4177,R4823,R4832,R4841,R4850/ DURATION=JOB1TIME,JOB2TIME,JOB3TIME,JOB4TIME, OLF1TIME,OLF2TIME,OLF3TIME,OLF4TIME/ COMPUTE DURATION=END-START ASSIGN MISSING DURATION(-1) END REPEAT RECODE **JOB1TIME TO OLF4TIME**  $(-10 \text{ THEN } -1=-1)$ VAR LABELS JOB1TIME,MONTHS IN 1ST JOB VAR LABELS JOB2TIME,MONTHS IN 2ND JOB VAR LABELS JOB3TIME,MONTHS IN 3RD JOB VAR LABELS JOB4TIME,MONTHS IN 4TH-LATEST JOB VAR LABELS OLF1TIME,MONTHS IN 1ST PERIOD OLF VAR LABELS OLF2TIME,MONTHS IN 2ND PERIOD OLF VAR LABELS OLF3TIME,MONTHS IN 3RD PERIOD OLF VAR LABELS OLF4TIME,MONTHS IN 4TH-LATEST PERIOD OLF DO REPEAT TIME=JOB1TIME,JOB2TIME,JOB3TIME,JOB4TIME/

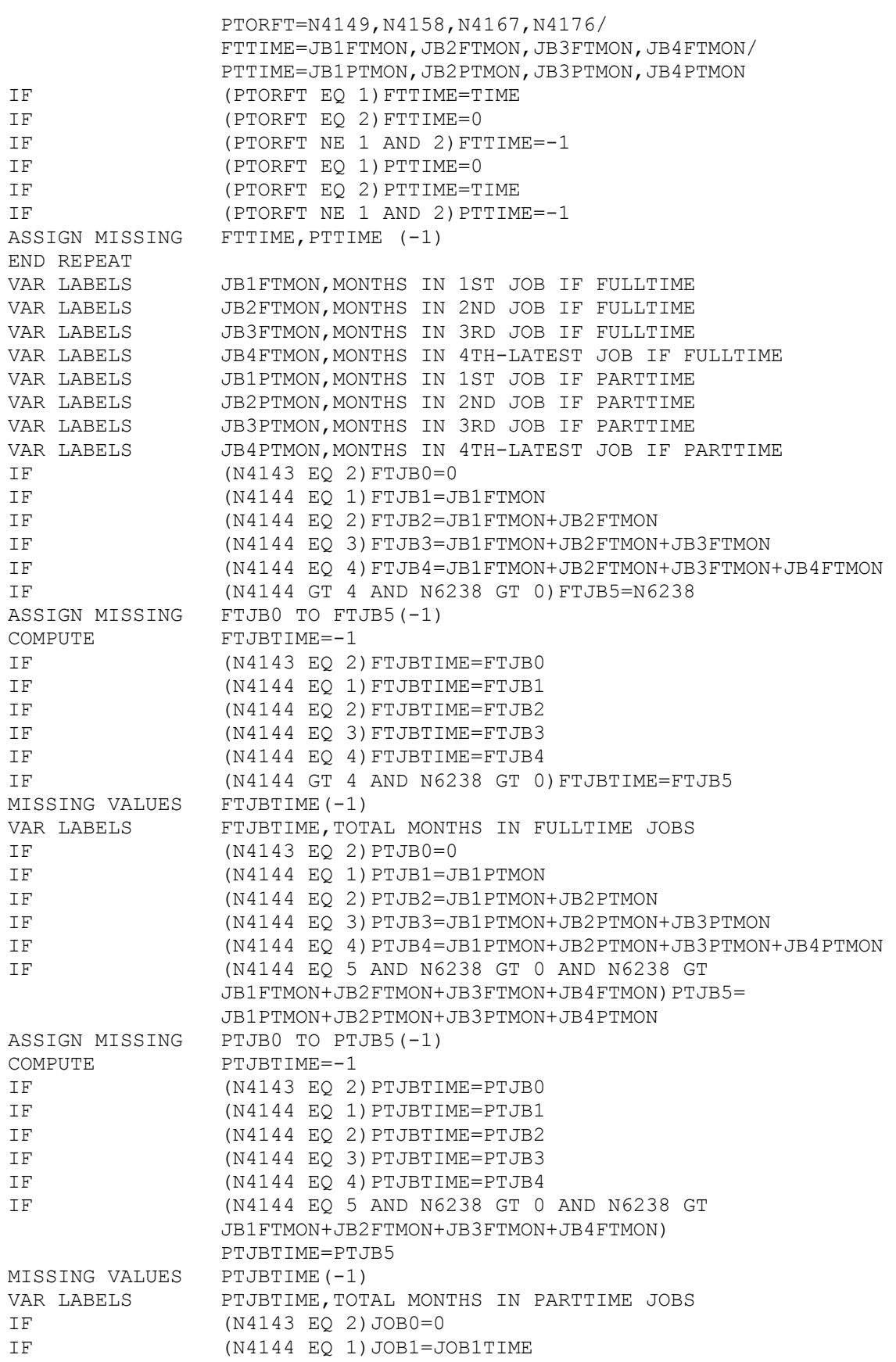

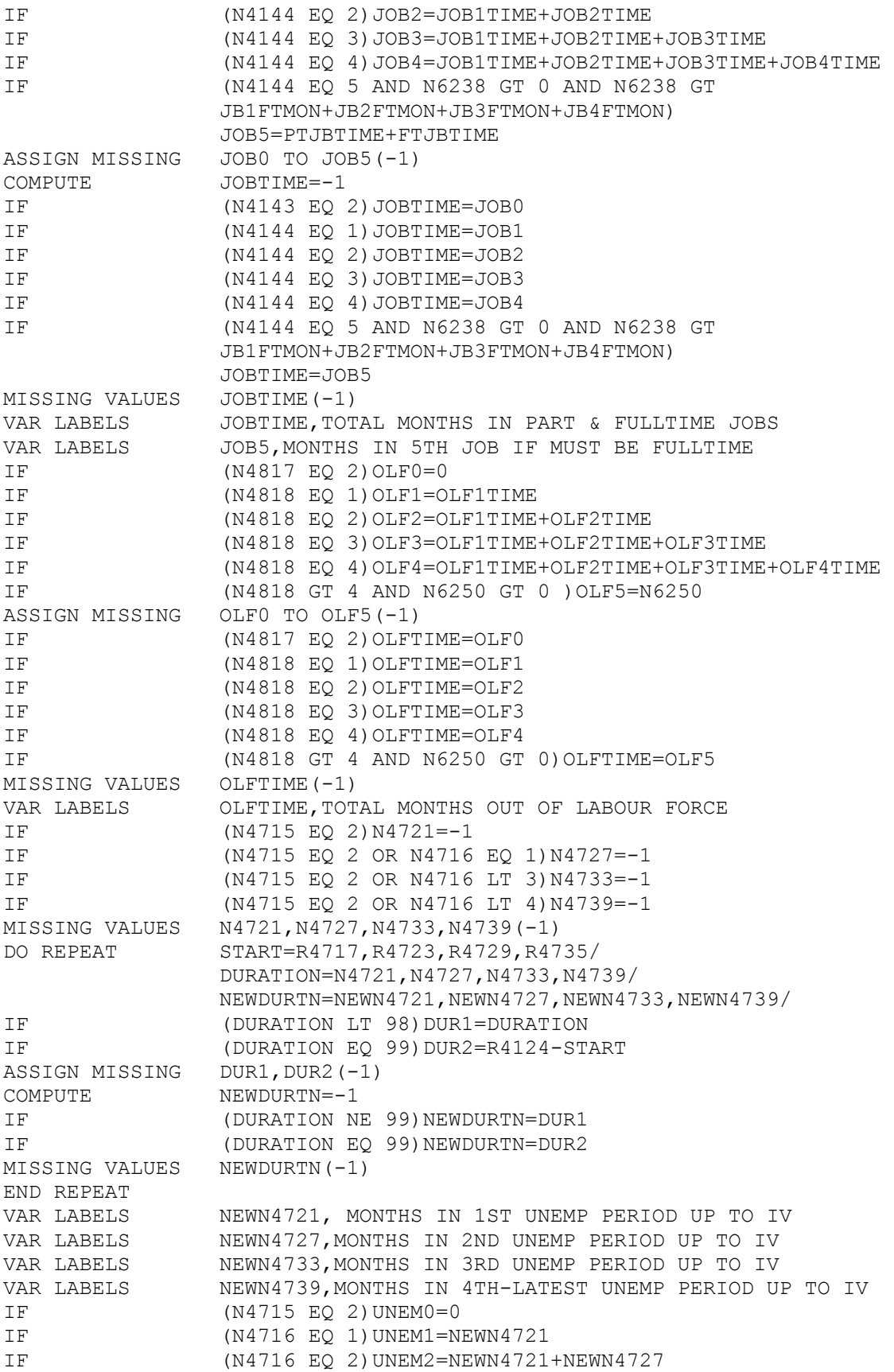

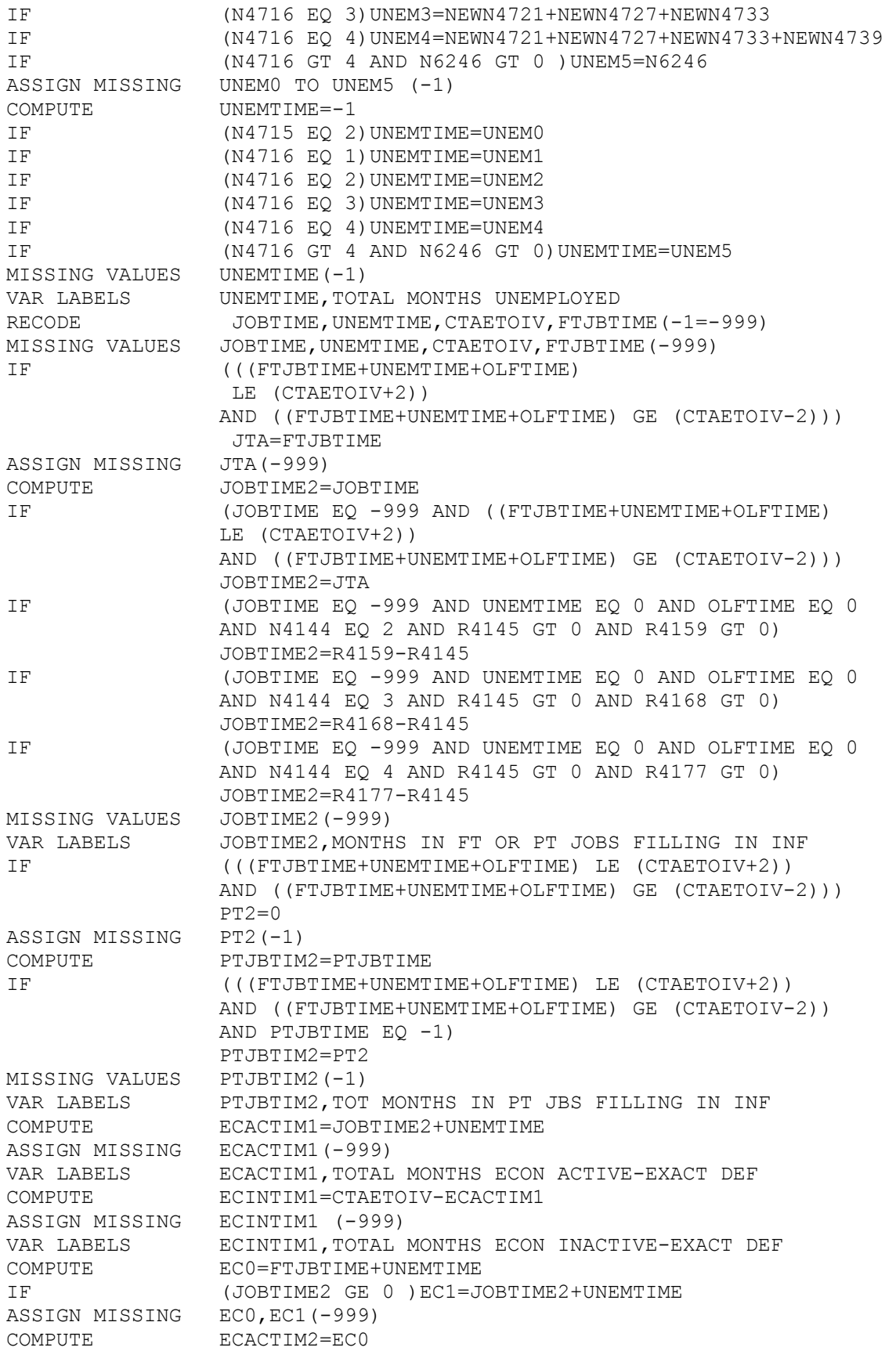

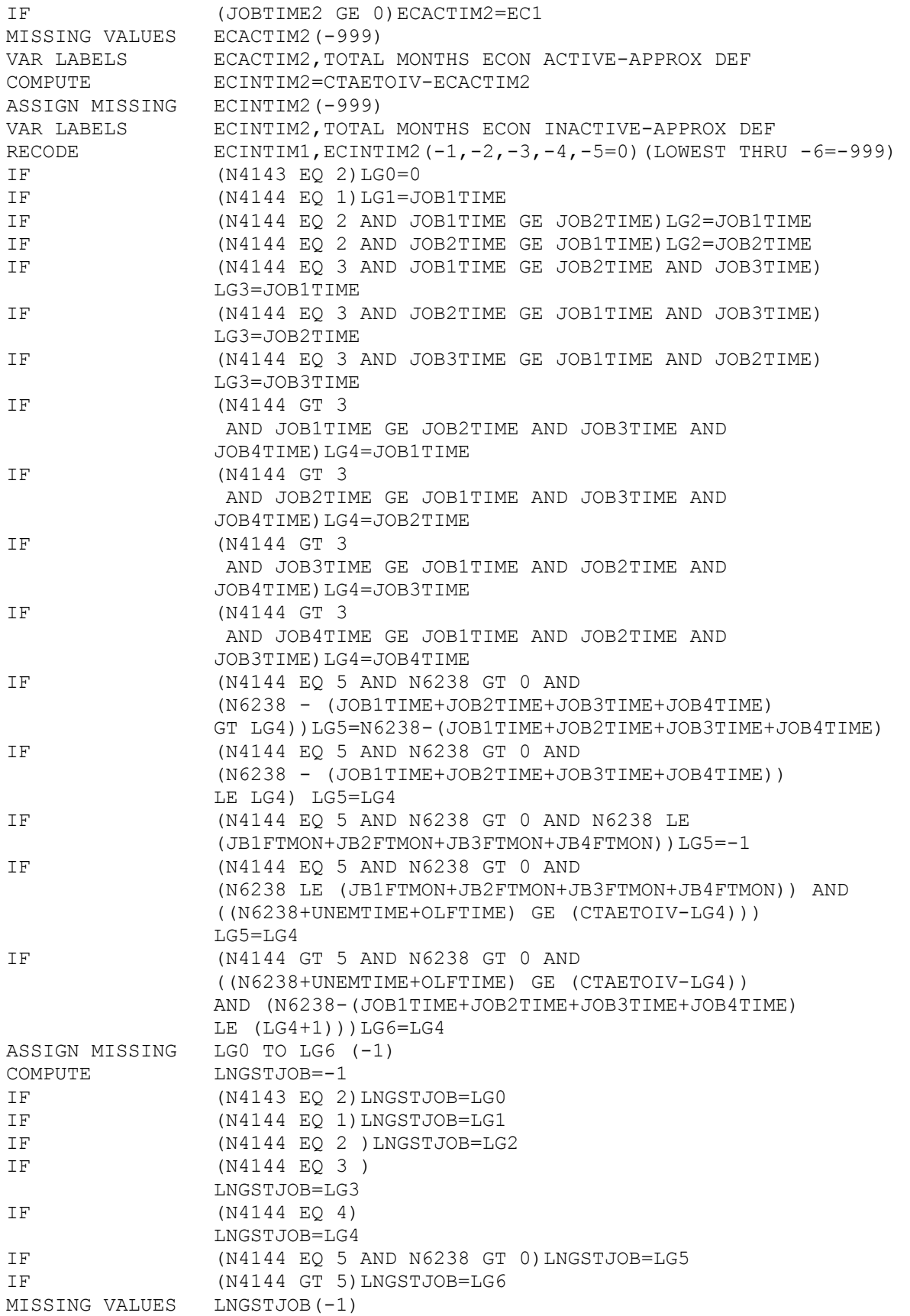

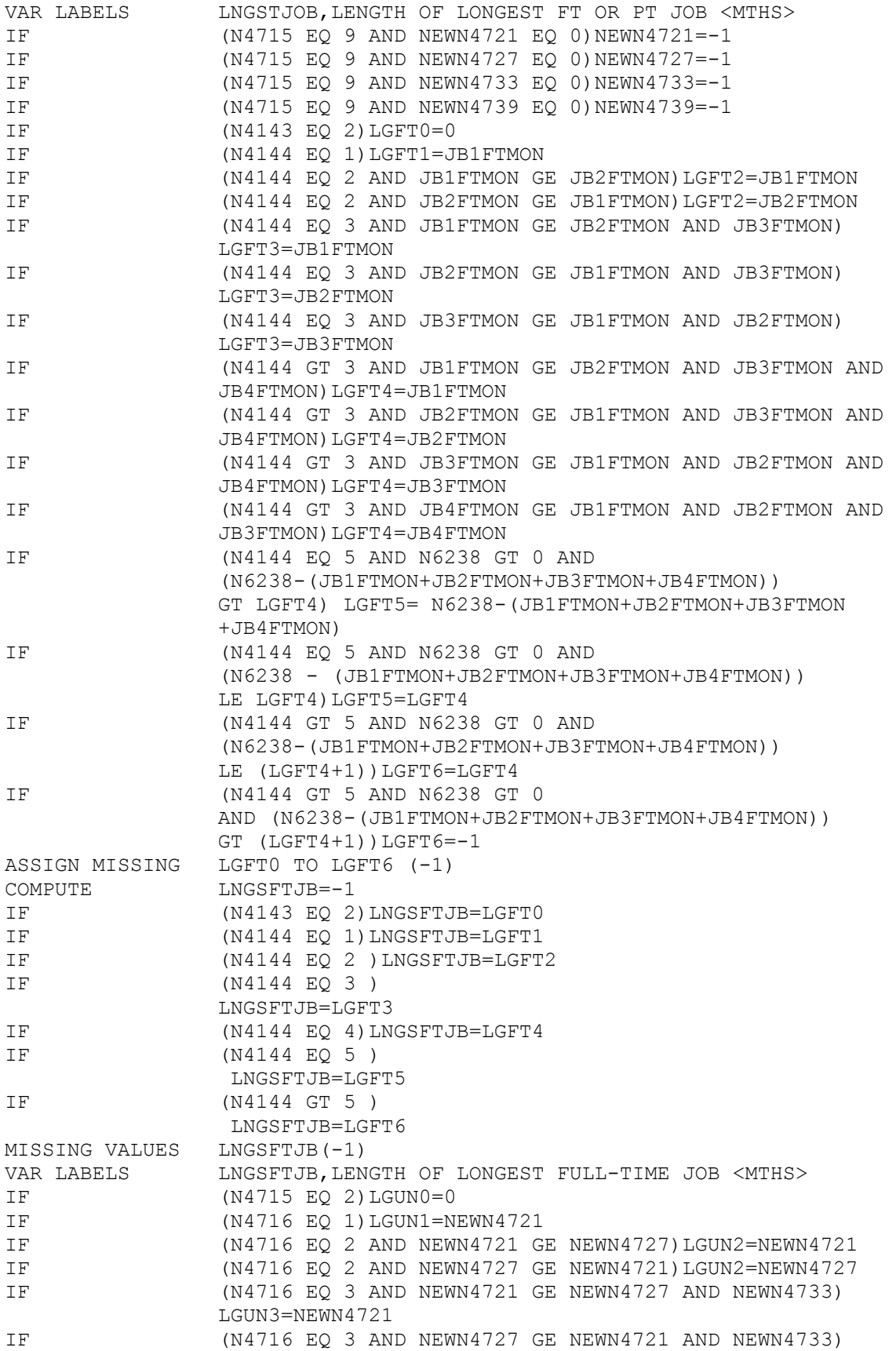

 LGUN3=NEWN4727 IF (N4716 EQ 3 AND NEWN4733 GE NEWN4721 AND NEWN4727) LGUN3=NEWN4733 IF (N4716 EQ 4 AND NEWN4721 GE NEWN4727 AND NEWN4733 AND NEWN4739)LGUN4=NEWN4721 IF (N4716 EQ 4 AND NEWN4727 GE NEWN4721 AND NEWN4733 AND NEWN4739)LGUN4=NEWN4727 IF (N4716 EQ 4 AND NEWN4733 GE NEWN4721 AND NEWN4727 AND NEWN4739)LGUN4=NEWN4727 IF (N4716 EQ 4 AND NEWN4739 GE NEWN4721 AND NEWN4727 AND NEWN4733)LGUN4=NEWN4739 IF (N4716 GT 4 AND N6248 GT 0)LGUN5=N6248 ASSIGN MISSING LGUN0 TO LGUN5(-1) COMPUTE LNGSUNEM=-1 IF (N4715 EQ 2)LNGSUNEM=LGUN0 IF (N4716 EQ 1)LNGSUNEM=LGUN1 IF (N4716 EQ 2)LNGSUNEM=LGUN2 IF (N4716 EQ 3 ) LNGSUNEM=LGUN3 IF (N4716 EQ 4 ) LNGSUNEM=LGUN4 IF  $(N4716$  GT 4  $)$  LNGSUNEM=LGUN5 MISSING VALUES LNGSUNEM(-1,-2) VAR LABELS LNGSUNEM,LENGTH OF LONGEST PERIOD OF UNEMP <MTHS> IF (N4143 EQ 2)UNBF0=-2 IF (N4143 EQ 1 AND N4715 EQ 2 AND N4143 EQ 1)UNBF1=0 IF (N4143 EQ 1 AND N4715 EQ 1 AND R4717 GT R4145)UNBF2=0 IF (N4143 EQ 1 AND N4715 EQ 1 AND R4717 LE R4145)UNBF3=NEWN4721 ASSIGN MISSING UNBF0 TO UNBF3 (-1)<br>COMPUTE UNMBFRJB=-1 COMPUTE IF (N4143 EQ 2)UNMBFRJB=UNBF0 IF (N4143 EQ 1 AND N4715 EQ 2 AND N4143 EQ 1)UNMBFRJB=UNBF1 IF (N4143 EQ 1 AND N4715 EQ 1 AND R4717 GT R4145)UNMBFRJB=UNBF2 IF (N4143 EQ 1 AND N4715 EQ 1 AND R4717 LE R4145)UNMBFRJB=UNBF3 MISSING VALUES UNMBFRJB(-1) VAR LABELS UNMBFRJB,LENGTH 1ST UNEMP BEFORE 1ST JOB <MTHS> VALUE LABELS UNMBFRJB (-2)NO JOB EVER(-1)MISSING DATA (0)NO UNEM BFR JOB COMPUTE CURRUNEM=-1 IF (ECONSTRG NE 3) CURRUNEM=-2 COMMENT Folloing code from .N4BW.SPSS.CREATE.XDVS.TEST.BIF17 It had been cut off in .BIF19 IF (ECONSTRG EQ 3 AND N4716 EQ 1) CURRUNEM=NEWN4721 IF (ECONSTRG EQ 3 AND N4716 EQ 2)CURRUNEM=NEWN4727 IF (ECONSTRG EQ 3 AND N4716 EQ 3) CURRUNEM=NEWN4733 IF (ECONSTRG EQ 3 AND N4716 GT 3)CURRUNEM=NEWN4739 MISSING VALUES CURRUNEM(-2,-1) VAR LABELS CURRUNEM,LENGTH OF CURRENT UNEMP SPELL <MTHS> VALUE LABELS CURRUNEM (-2) NOT CURR UNEMPLYD (-1) MISSING INF COMPUTE PROPUNM1=-1 IF  $(ECACTIM1 EQ 0) PROPUNM1=-2$ IF (ECACTIM1 GT 0 AND UNEMTIME GE 0) PROPUNM1=(UNEMTIME/ECACTIM1)\*100

VAR LABELS PROPUNM1, TOTAL TIME UNEMP AS PERCENT OF ECACTIM1<br>VALUE LABELS PROPUNM1 (-2) NEVER EC ACTIVE (-1) MISSING INF PROPUNM1(-2)NEVER EC ACTIVE (-1)MISSING INF COMPUTE PROPUNM2=-1 IF  $(ECACTIM2 EQ 0) PROPUNM2=-2$ IF (ECACTIM2 GT 0 AND UNEMTIME GE 0) PROPUNM2=(UNEMTIME/ECACTIM2)\*100 VAR LABELS PROPUNM2,TOTAL TIME UNEMP AS PERCENT OF ECACTIM2 VALUE LABELS PROPUNM2(-2)NEVER EC ACTIVE (-1)MISSING INF COMPUTE PROPUNM3=-1 IF  $(CTAETOIV EQ 0) PROPUNM3=-2$ IF (CTAETOIV GT 0 AND UNEMTIME GE 0) PROPUNM3=(UNEMTIME/CTAETOIV)\*100 VAR LABELS PROPUNM3,TOTAL TIME UNEMP AS PERCENT OF CTAETOIV VALUE LABELS FINICIONIS, ISSNE SHARE SHARE OF SCHOOLS CONDUCT VALUE LABELS PROPUNM3(-2)CTAETOIV IS ZERO (-1)MISSING INF MISSING VALUES PROPUNM1 TO PROPUNM3(-1,-2) COMPUTE MEANUNEM=-1 IF  $(N4715 \text{ EQ } 2) \text{ MEANUNEM} = -2$ IF (N4715 EQ 1 AND UNEMTIME GE 0 AND N4716 GT 0) MEANUNEM=UNEMTIME/N4716 MISSING VALUES MEANUNEM(-1,-2) VAR LABELS MEANUNEM, MEAN LENGTH OF ALL UNEMP SPELLS <MTHS> VALUE LABELS MEANUNEM(-2)NEVER UNEMPLOYED(-1)MISSING INF PRINT FORMATS MEANUNEM(2) COMPUTE CURRJOB=-1 IF (ECONSTRG NE 2) CURRJOB=-2 IF (ECONSTRG EQ 2 AND N4144 EQ 1)CURRJOB=JOB1TIME IF (ECONSTRG EQ 2 AND N4144 EQ 2)CURRJOB=JOB2TIME IF (ECONSTRG EQ 2 AND N4144 EQ 3)CURRJOB=JOB3TIME IF (ECONSTRG EQ 2 AND N4144 GT 3)CURRJOB=JOB4TIME MISSING VALUES CURRJOB(-1,-2) VAR LABELS CURRJOB,LENGTH OF CURRENT PT OR FT JOB <MTHS> VALUE LABELS CURRJOB(-2)NOT CURR EMPLOYD(-1)MISSING INF COMPUTE CURRFTJB=-1 IF (ECONSTAT NE 2) CURRFTJB=-2 IF (ECONSTAT EQ 2 AND N4144 EQ 1) CURRFTJB=JB1FTMON IF (ECONSTAT EQ 2 AND N4144 EQ 2)CURRFTJB=JB2FTMON IF (ECONSTAT EQ 2 AND N4144 EQ 3)CURRFTJB=JB3FTMON IF (ECONSTAT EQ 2 AND N4144 GT 3)CURRFTJB=JB4FTMON MISSING VALUES CURRFTJB(-1,-2) VAR LABELS CURRFTJB,LENGTH OF CURRENT FT JOB <MTHS> VALUE LABELS CURRFTJB(-2)NOT CURR EMP FT(-1)MISSING INF COMPUTE CURRPTJB=-1 IF (ECONSTAT NE 3) CURRPTJB=-2 IF (ECONSTAT EQ 3 AND N4144 EQ 1) CURRPTJB=JB1PTMON IF (ECONSTAT EQ 3 AND N4144 EQ 3)CURRPTJB=JB2PTMON IF (ECONSTAT EQ 3 AND N4144 EQ 3)CURRPTJB=JB3PTMON IF (ECONSTAT EQ 3 AND N4144 GT 3)CURRPTJB=JB4PTMON MISSING VALUES CURRPTJB(-1,-2) VAR LABELS CURRPTJB, LENGTH OF CURRENT PT JOB <MTHS><br>VALUE LABELS CURRPTJB(-2)NOT CURR EMP PT(-1)MISSING I CURRPTJB $(-2)$ NOT CURR EMP PT $(-1)$ MISSING INF COMPUTE CURROLF=-1 IF (ECONSTRG NE 4) CURROLF=-2 IF (ECONSTRG EQ 4 AND N4818 EQ 1)CURROLF=OLF1TIME IF (ECONSTRG EQ 4 AND N4818 EQ 2) CURROLF=OLF2TIME IF (ECONSTRG EQ 4 AND N4818 EQ 3) CURROLF=OLF3TIME IF (ECONSTRG EQ 4 AND N4818 GT 3)CURROLF=OLF4TIME MISSING VALUES CURROLF(-1,-2)

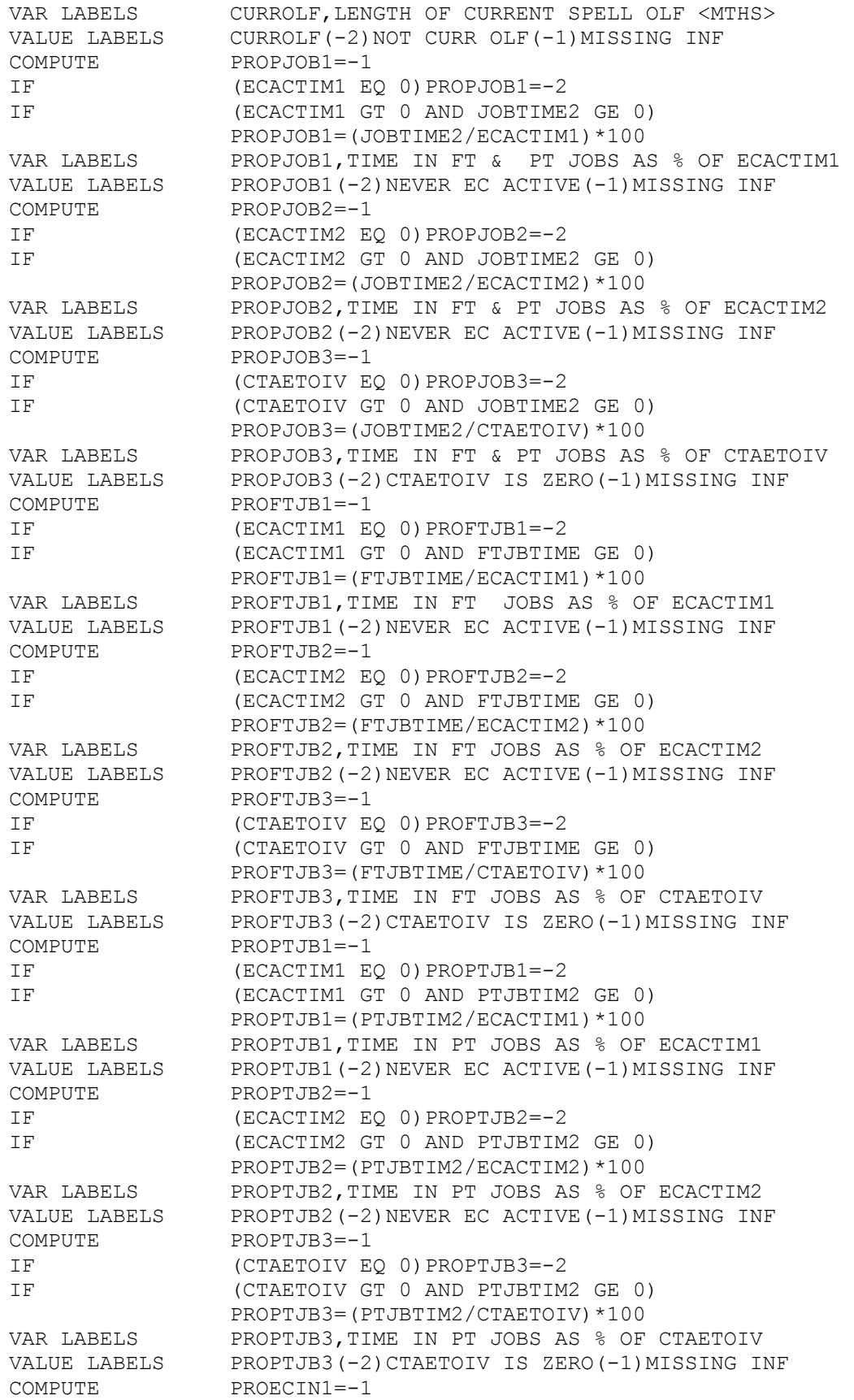

IF (CTAETOIV EQ 0)PROECIN1=-2 IF (CTAETOIV GT 0 AND ECINTIM1 GE 0) PROECIN1=(ECINTIM1/CTAETOIV)\*100 VAR LABELS PROECIN1,ECINTIM1 AS PERCENT OF CTAETOIV VALUE LABELS PROECIN1(-2)CTAETOIV IS ZERO(-1)MISSING INF COMPUTE PROECIN2=-1 IF  $(CHAPTER 0) PROECIN2=-2$ IF (CTAETOIV GT 0 AND ECINTIM2 GE 0) PROECIN2=(ECINTIM2/CTAETOIV)\*100 VAR LABELS PROECIN2,ECINTIM2 AS PERCENT OF CTAETOIV VALUE LABELS PROECIN2 (-2) CTAETOIV IS ZERO(-1) MISSING INF COMPUTE PROPOLF=-1 IF  $(CTAETOIV EQ 0) PROPOLF=-2$ IF (CTAETOIV GT 0 AND OLFTIME GE 0) PROPOLF=(OLFTIME/CTAETOIV)\*100 VAR LABELS PROPOLF,OLFTIME AS PERCENT OF CTAETOIV VALUE LABELS PROPOLF(-2)CTAETOIV IS ZERO(-1)MISSING INF MISSING VALUES PROPJOB1 TO PROPOLF(-1,-2) PRINT FORMATS PROPJOB1 TO PROPOLF(2) COMPUTE NEWN4144=N4144 IF (N4143 EO 9)NEWN4144=-1 MISSING VALUES NEWN4144(-1) VAR LABELS NEWN4144, N PT & FT JOBS FOR FULL SAMPLE COMPUTE NEWN4716=N4716 IF (N4715 EQ 9)NEWN4716=-1 MISSING VALUES NEWN4716(-1) VAR LABELS NEWN4716, N SPELLS UNEMP FOR FULL SAMPLE COMPUTE NEWN4818=N4818 IF (N4817 EQ 9)NEWN4818=-1 MISSING VALUES NEWN4818(-1) VAR LABELS NEWN4818,N SPELLS OLF FOR FULL SAMPLE COMPUTE MEANJOB=-1 IF (N4143 EQ 2)MEANJOB=-2 IF (N4143 EQ 1 AND JOBTIME2 GE 0 AND N4144 GT 0) MEANJOB=JOBTIME2/N4144 MISSING VALUES MEANJOB(-1,-2) PRINT FORMATS MEANJOB(2) VAR LABELS MEANJOB,MEAN LENGTH OF ALL FT & PT JOBS <MTHS> VALUE LABELS MEANJOB (-2)NO JOB EVER(-1)MISSING INF MISSING VALUES UNMBFRJB(-1,-2) IF (PROPUNM3 GT 100)PROPUNM3=100 IF (PROPJOB3 GT 100)PROPJOB3=100 IF (PROFTJB3 GT 100)PROFTJB3=100 IF (PROPOLF GT 100)PROPOLF=100 DO REPEAT XQUAL=N4465,N4478,N4523,N4529,N4573,N4622,N4634,N4679/ YQUAL=N6171,N6176,N6216,N6221,N6226,N6231,N6236,N6376/ IF ((XQUAL EQ 24 OR 25) AND (YQUAL NE 0))XQUAL=YQUAL END REPEAT COMMENT THE ABOVE CODE SORTS OUT PROFESSIONAL QUALS COMPUTE TEMN4448=N4448 COMPUTE TEMN4465=N4465 COMPUTE TEMN4478=N4478 COMPUTE TEMN4523=N4523 COMPUTE TEMN4529=N4529 RECODE TEMN44448 TO TEMN4529  $(2=101)(3=102)(1=103)(24=104)(14=105)(9=106)(10=107)$ 

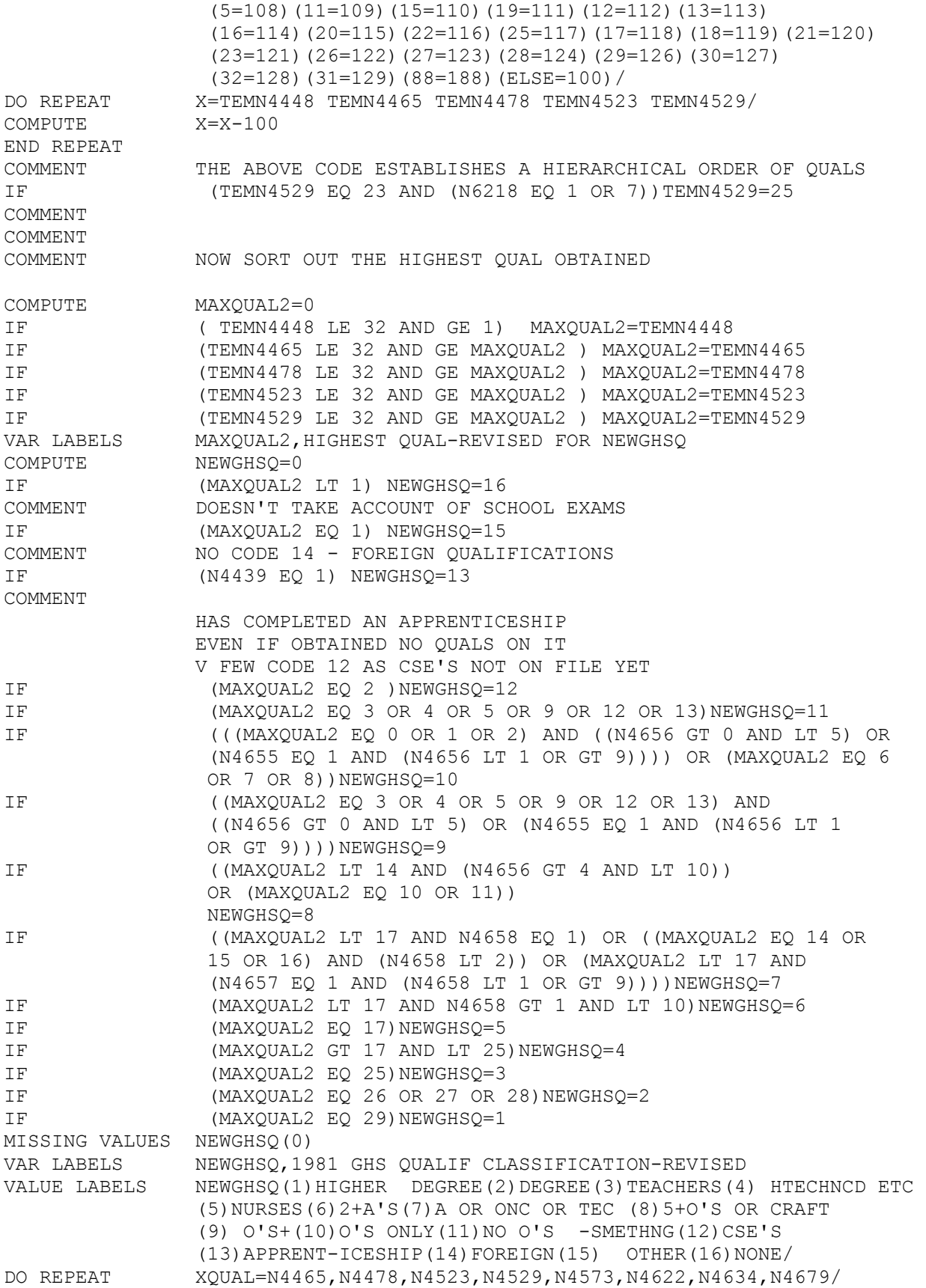

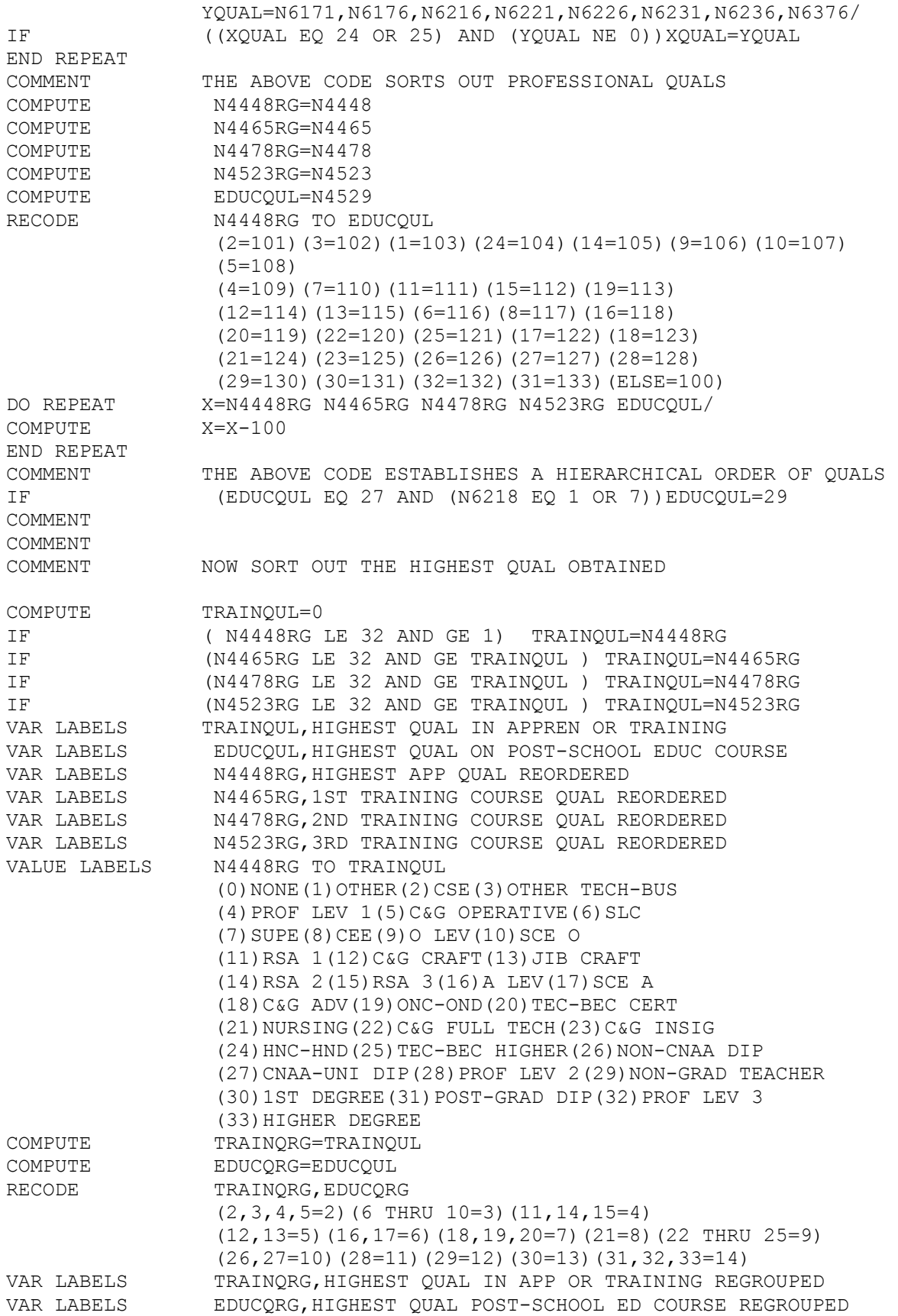

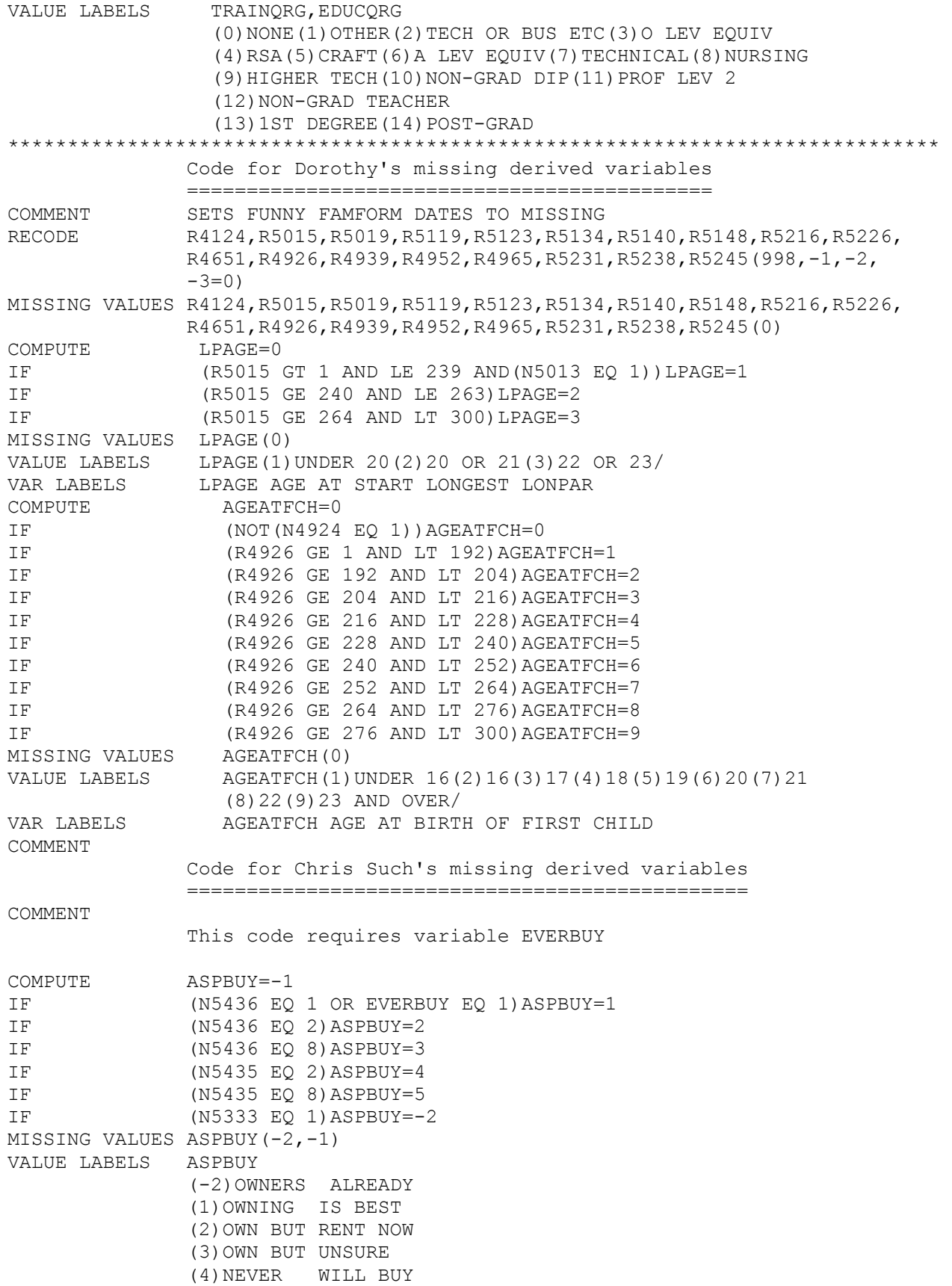

 (5)UNSURE WHICH/ VAR LABELS ASPBUY WHETHER WANT TO OWN NOW COMMENT Code for Lois's missing derived variables R4428, R4440, not available from DERVARS are calculated here. ========================================= DO REPEAT MONTH = N4428, N4440 /  $YEAR = N4430, N4442 /$  NUM = R4428, R4440 /  $COMPUTE$   $NUM = -1$ IF (MONTH GE 1 AND LE 12 AND YEAR GE 73 AND LE 82) NUM =  $(12*(YEAR-58)) + MOMTH - 3$ END REPEAT MISSING VALUES R4428, R4440 (-1) COMPUTE ASDAT=0 IF (R4440 GE 192 AND LT 300)ASDAT=1 COMPUTE FJSDAT=0 IF (R4145 GE 192 AND LT 300)FJSDAT=1 COMPUTE FJEDAT=0 IF (R4150 GE 192 AND LT 300)FJEDAT=1 COMPUTE FJAPP=0 IF (FJSDAT EQ 1 AND ASDAT EQ 1 AND FJEDAT EQ 1 AND R4440 GE R4145 AND R4440 LT R4150)FJAPP=1 IF (FJSDAT EQ 1 AND ASDAT EQ 1 AND N4144 EQ 1)FJAPP=2 IF ((N4439 EQ 1 OR 2) AND (ASDAT EQ 0))FJAPP=3 IF ((N4439 EQ 1 OR 2) AND (FJSDAT EQ 0 OR FJEDAT EQ 0)  $AND(N4144 GT 1)$ ) FJAPP=4 IF ((ASDAT EQ 1 AND FJSDAT EQ 1 AND FJEDAT EQ 1) AND (R4440 GE R4150))FJAPP=5 MISSING VALUES FJAPP(0,3,4) VAR LABELS FJAPP APPRENTICE IN 1ST JOB VALUE LABELS FJAPP(0)NO APP (1)APP FJOB 2+JOBS (2)APP FJOB 1JOB (3)APP APDATE MISSING (4)APP FJDATE MISSING (5)APP NOT FJOB COMPUTE YOUNGAPP=0<br>IF (R4440 GE) IF (R4440 GE 192 AND LT 216)YOUNGAPP=1 IF (R4440 GE 216 AND LT 300)YOUNGAPP=2 IF  $((N4439 \text{ EQ } 1 \text{ OR } 2)$  AND (ASDAT EQ 0))YOUNGAPP=3 MISSING VALUES YOUNGAPP(0,3) VAR LABELS YOUNGAPP AGE STARTED APPRENTICESHIP VALUE LABELS YOUNGAPP(0)NO APP (1)UNDER 18 APPRENTICE (2)OVER 18 APPRENTICE (3)APP NO AGE INFO MISSING VALUES R4145(-1,998)/R4150(-1,998,999) COMPUTE FJUCAPP=0 IF (R4428 GE R4145 AND R4428 LE R4150)FJUCAPP=1 IF (R4428 GE R4150)FJUCAPP=2 ASSIGN MISSING FJUCAPP(-1) IF (R4150 EQ 999)FJUCAPP=1 VAR LABELS FJUCAPP UNCOMPLETED APPPRENTICESHIP IN 1ST JOB VALUE LABELS FJUCAPP(1)UNCOMPLETED APP 1ST JOB (2)UNCOMPLETED APP NOT 1STJOB (-1)DATE MISSING COMPUTE YNGUCAPP=R4428 RECODE YNGUCAPP(1 THRU 179=-2)(180 THRU 195=1)(196 THRU 208=2) (209 THRU 220=3)(221 THRU 232=4)(233 THRU 297=5) MISSING VALUES YNGUCAPP(-1,-2) VAR LABELS YNGUCAPP AGE STARTED UNCOMPLETED APPPRENTICESHIP VALUE LABELS YNGUCAPP(1)BEFORE 16(2)16 (3)17 (4)18 (5)19+(-1)DATE MISSING

 (-2)LOONIES COMPUTE AGTRADE=N6270 COMPUTE UCAGTRAD=N6268 RECODE AGTRADE UCAGTRAD(1,2,76,77,96=1)(3 THRU 6,78,84=2)(7 THRU 9,73=3) (10,11,79,81,82,83,85,90,95,97=4)(12,13,87=5)  $(14, 15, 16, 80, 88, 98=6)$  (17 THRU 21=7)(22 THRU 25=8) (26 THRU 33,74=9)(34 THRU 54,70,72,75,86,91 THRU 94=10) (55,56,71=11)(57 THRU 63=12)(64 THRU 68=13)(69=-1)(99=14) MISSING VALUES AGTRADE UCAGTRAD(0,14) VAR LABELS AGTRADE AGGREGATED COMPLETED APPRENTICESHIP TRADE VAR LABELS UCAGTRAD AGGREGATED UNCOMPLETED APPRENTICESHIP TRADE VALUE LABELS AGTRADE UCAGTRAD (1)PROF & MAN(2)EDUC H&W (3)LIT ART (4)PROF **SCT**  (5)CLER & SALES (6)SECURITY&PERS SER (7)FARMING (8)MAT PRO EX METAL (9)MAK & REP EX M&E (10)METAL & ELECT (11) PAINT & ASS (12)CONST & MINING (13)TRANSPORT (-1)OTHER APP (14)NOT ANSWERED (0)NO APPRENTICESHIP COMPUTE UCAPP=0 IF (N4427 EQ 1 AND N4438 EQ 3 AND N4439 EQ 3) UCAPP=1 IF (N4427 EQ 1 AND (N4438 EQ 1 OR 2) AND N4439 EQ 3) UCAPP=2 IF (N4427 EQ 1 AND (N4438 EQ 1 OR 2) AND (N4439 EQ 1 OR 2)) UCAPP=3 IF (N4427 EQ 1 AND N4438 EQ 3 AND (N4439 EQ 1 OR 2)) UCAPP=4 MISSING VALUES UCAPP(0) VALUE LABEL UCAPP(0)NO UNCOMPLETE APP(1)APP ABANDONED(2) TRANSFER ABANDONED (3)APP TRANSFERED COMPLETE (4)APP ABAND COMPLETE VAR LABELS UCAPP ROUTE AFTER UNCOMPLETED APPRENTICESHIP COMMENT End of insertion from PESP901.N4BW.PS.MISSING.CODE.FOR.XDVS \*\*\*\*\*\*\*\*\*\*\*\*\*\*\*\*\*\*\*\*\*\*\*\*\*\*\*\*\*\*\*\*\*\*\*\*\*\*\*\*\*\*\*\*\*\*\*\*\*\*\*\*\*\*\*\*\*\*\*\*\*\*\*\*\*\*\*\*\*\*\*\*\*\*\*\*\*\* COMMENT RESOLVES MISSING DATA FOR COUNTRY AND PROVIDES TABS COMMENT \*\*\*\*\*\*\*\*\*\*\*\*\*\*\*\*\*\*\*\*\*\*\*\*\*\*\*\*\*\*\*\*\*\*\*\*\*\*\*\*\*\*\*\*\*\*\*\*\* SETS ALL MISSING DATA TO CORRECT VALUES, ESTABLISHES RECODES FOR 'COUNTRY' & 'ATYPE' AND ADDS LABELS \*\*\*\*\*\*\*\*\*\*\*\*\*\*\*\*\*\*\*\*\*\*\*\*\*\*\*\*\*\*\*\*\*\*\*\*\*\*\*\*\*\*\*\*\*\*\*\*\* COMMENT \*\*CORRECT MISPUNCH ON A815 \*\* RECODE A815(260=26) COMMENT \*\*SET ALL CODES '99' ON A8113 TO '0', EXCEPT\*\* \*\*Y70021 &Y20140Y='11', 840009H & 881005E='4' AND\*\* \*\*Y01049F='14'\*\* RECODE A8113(99=0) IF (SEQNUM EQ 524 OR 1698)A8113=11 IF (SEQNUM EQ 11067 OR 11294)A8113=4 IF (SEQNUM EQ 1509)A8113=14 COMPUTE COUNTRY=A8113 RECODE COUNTRY (0 THRU 3,5 THRU 10=1)  $(4=2)$  $(11=3)$  $(12=4)$  $(13=5)$  $(14=6)$  $(15=7)$ VAR LABELS COUNTRY,COUNTRY OF RESIDENCE 1981/ A815,ED ACORN TYPE 1981/

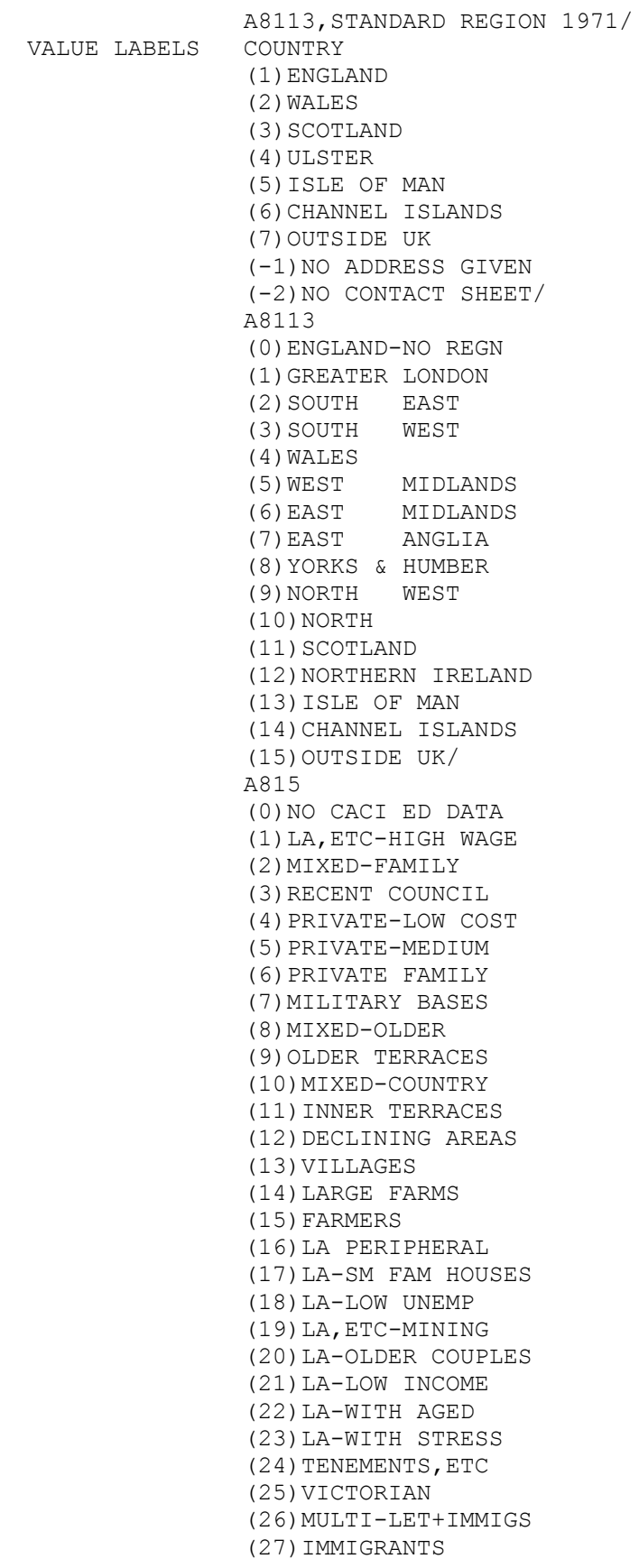

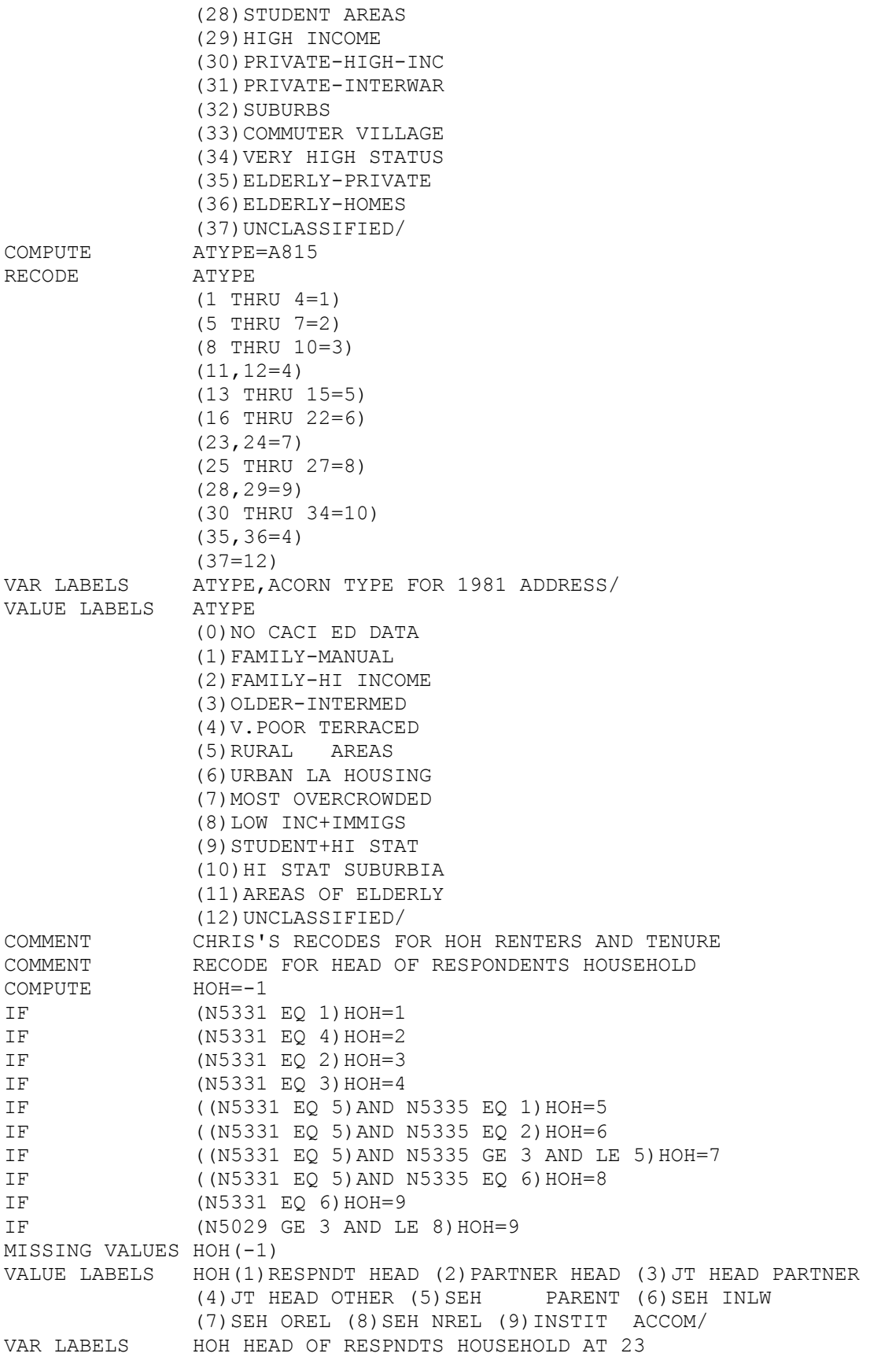

COMMENT CARDS FOR RENTERS RECODE COMPUTE RENTERS=-1 IF (N5333 EQ 3 AND(N5375 EQ 01))RENTERS=1 IF (N5333 EQ 3 AND(N5375 EQ 02 OR 05))RENTERS=2 IF (N5333 EQ 3 AND(N5375 EQ 09 OR 10 AND(N5414 EQ 2)))RENTERS=3 IF (N5333 EQ 3 AND(N5375 EQ 09 OR 10 AND(N5414 EQ 1)))RENTERS=4 IF (N5333 EQ 3 AND(N5375 EQ 04))RENTERS=5 IF (N5333 EQ 4 OR N5375 EQ 03)RENTERS=6 IF (N5333 EQ 3 AND(N5375 EQ 07 OR 08))RENTERS=7 IF (N5333 EQ 3 AND(N5375 EQ 06 OR 98))RENTERS=8 IF (N5318 EQ 6 OR 7 AND(N5333 EQ 3 OR 4))RENTERS=9 COMMENT NON RENTERS SET TO -2 IF (N5331 EQ 5 OR 6)RENTERS=-2 IF ((N5333 EQ 1 OR 2) OR N5333 EQ 5)RENTERS=-2 IF (N5029 GE 3 AND LE 8)RENTERS=-2 MISSING VALUES RENTERS(-2 TO -1) VALUE LABELS RENTERS(1)COUNCIL(2)HACHARTY(3)PRIVATE UNFURN(4)PRIVATE FURN (5)TIED EMP(6)RNTFREE(7)KIN(8)OTHER(9)CARAVAN / VAR LABELS RENTERS ALL RENTERS COMMENT CARDS FOR CENSUS TENURE CENSTENR COMMENT BASE PRIVATE RESIDENCE ONLY COMMENT TO BE MODIFIED TO SHOW OUTRIGHT AND MORGAGE SEP COMPUTE CENSTENR=-1 IF  $(N5333 \text{ EQ } 1) \text{ CENSTENR=1}$ IF (N5375 EQ 03 OR 04)CENSTENR=2 IF (RENTERS EQ 1) CENSTENR=3 IF (RENTERS EQ 2) CENSTENR=4 IF (RENTERS EQ 3)CENSTENR=5 IF (RENTERS EQ 4) CENSTENR=6 IF (RENTERS EQ 6) CENSTENR=7 COMMENT SHARING OR RENTING FROM KIN IF (HOH EQ 5 OR 6) CENSTENR=8 IF (N5375 EQ 07)CENSTENR=8 IF (HOH EQ 7) CENSTENR=9 IF (N5375 EQ 08)CENSTENR=9 COMMENT SHARING WITH NREL IF (N5335 EQ 6 AND (N5336 EQ 2)) CENSTENR=10 COMMENT LODGING OR BOARDING IF (N5335 EQ 6 AND(N5336 EQ 3 OR 4))CENSTENR=11 COMMENT MISSING VALUE SOUAT IF (N5331 EQ 6)CENSTENR=-2 COMMENT MISSING VALUE EQUITY IF (N5333 EQ 2)CENSTENR=-2 COMMENT OTHER EDUC EST RENTING IF (N5375 EQ 06)CENSTENR=12 COMMENT OTHER LANDLORD NK IF (N5375 EQ 98)CENSTENR=12 COMMENT OTHER CARAVANERS IF (N5318 EQ 6 OR 7)CENSTENR=12 COMMENT HOSTEL OR INSTIT IF (N5029 GE 3 AND LE 8) CENSTENR=-3 COMPUTE TENURE=CENSTENR RECODE TENURE  $(3=2)$  $(4=3)$  $(5, 6=4)$  $(8, 9=5)$ 

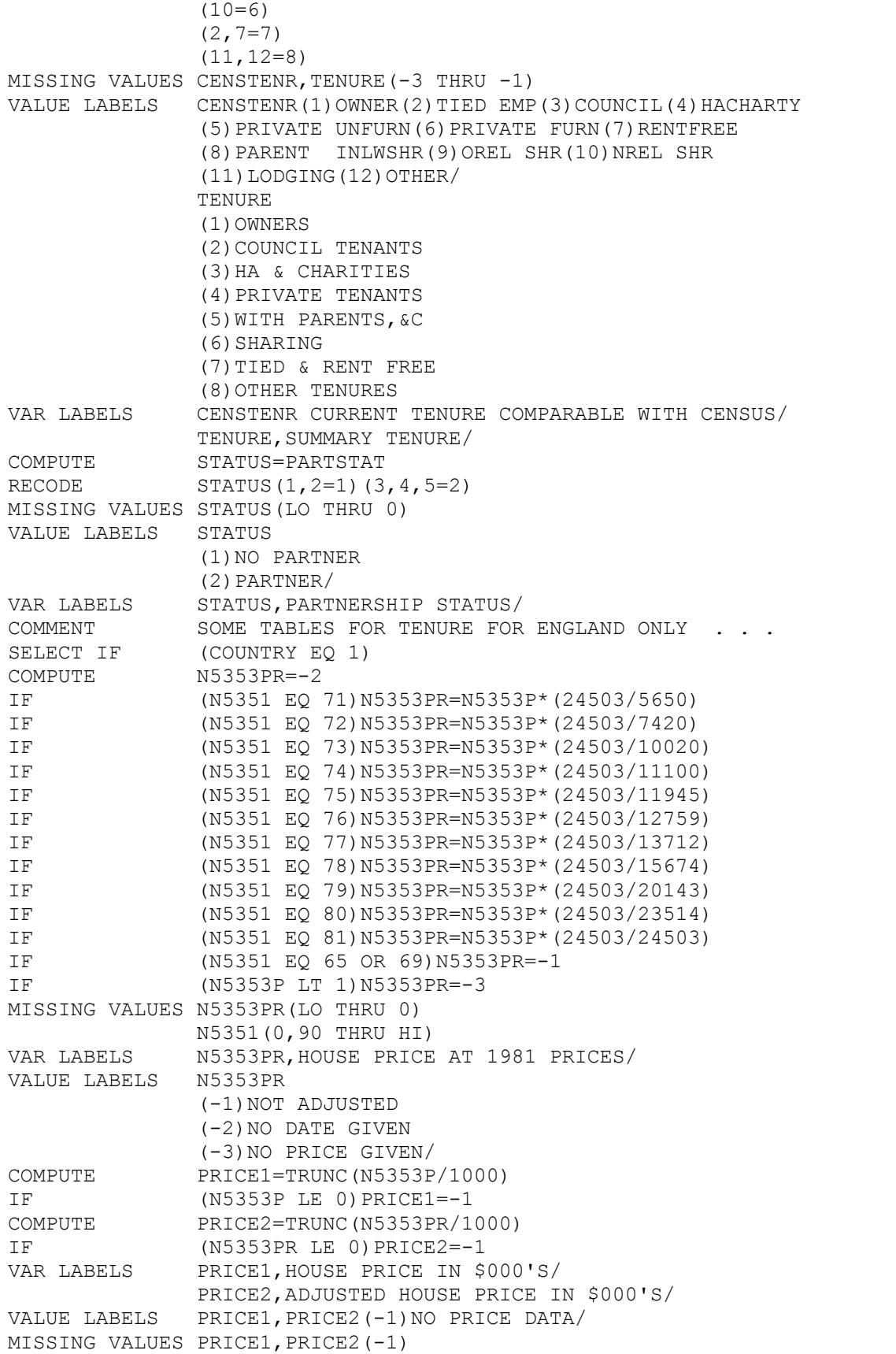

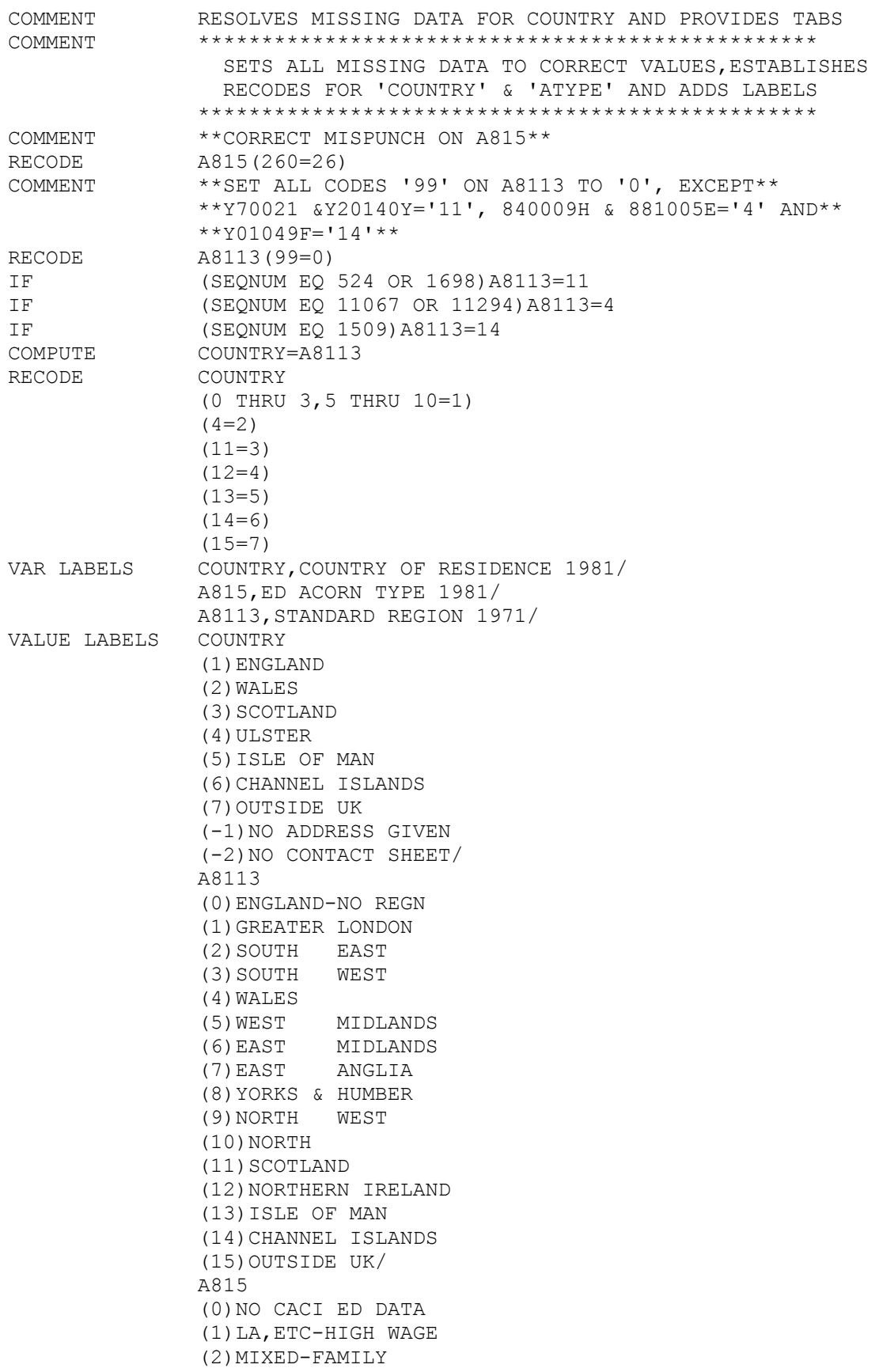

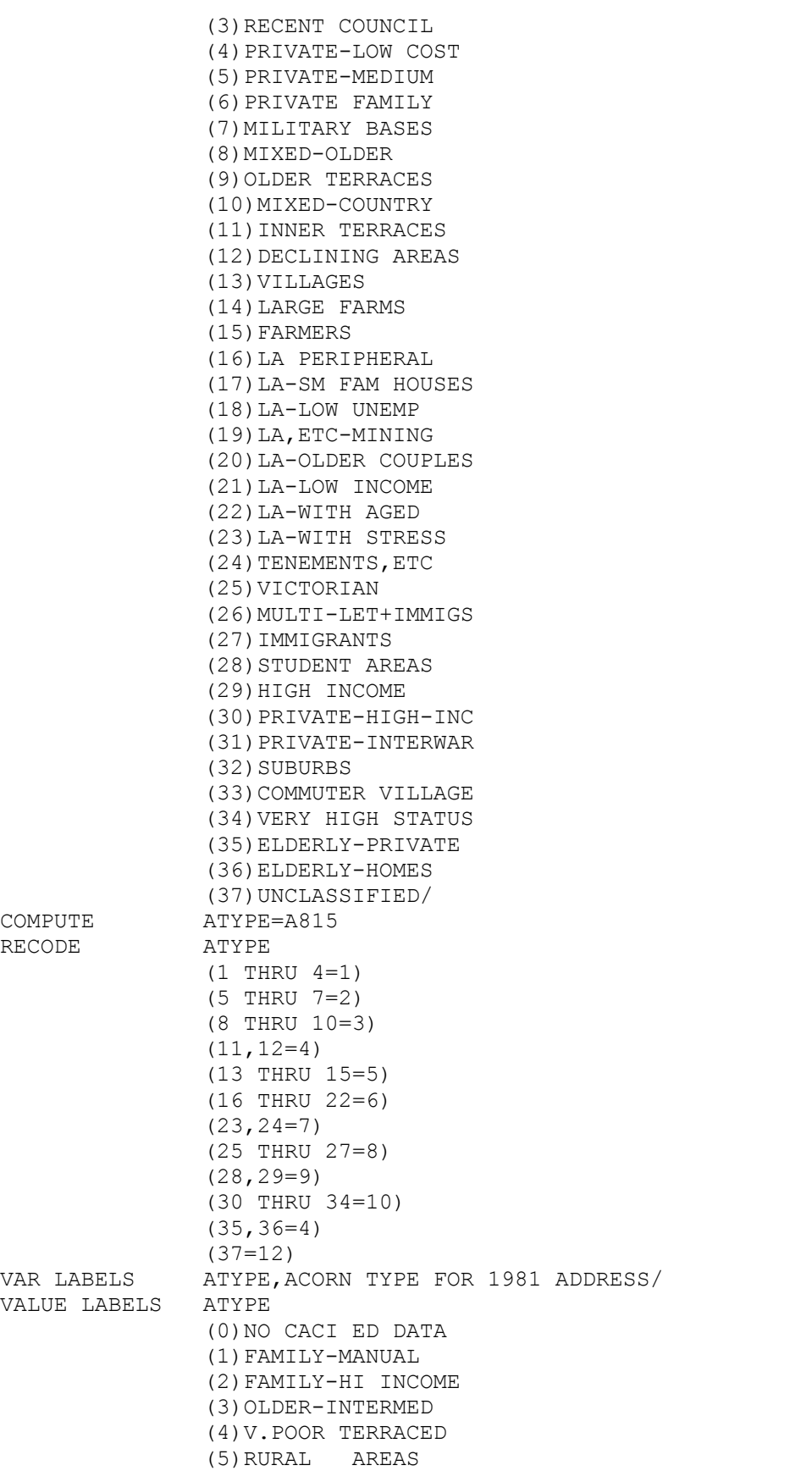

 (6)URBAN LA HOUSING (7)MOST OVERCROWDED (8)LOW INC+IMMIGS (9)STUDENT+HI STAT (10)HI STAT SUBURBIA (11)AREAS OF ELDERLY (12)UNCLASSIFIED/ COMMENT CHRIS'S RECODES FOR HOH RENTERS AND TENURE COMMENT RECODE FOR HEAD OF RESPONDENTS HOUSEHOLD COMPUTE HOH=-1 IF (N5331 EQ 1)HOH=1 IF (N5331 EQ 4)HOH=2 IF (N5331 EQ 2)HOH=3 IF (N5331 EQ 3)HOH=4 IF ((N5331 EQ 5)AND N5335 EQ 1)HOH=5 IF ((N5331 EQ 5)AND N5335 EQ 2)HOH=6 IF ((N5331 EQ 5)AND N5335 GE 3 AND LE 5)HOH=7 IF ((N5331 EQ 5)AND N5335 EQ 6)HOH=8<br>IF (N5331 EO 6)HOH=9  $(N5331 EQ 6) HOH=9$ IF (N5029 GE 3 AND LE 8)HOH=9 MISSING VALUES HOH(-1) VALUE LABELS HOH(1)RESPNDT HEAD (2) PARTNER HEAD (3) JT HEAD PARTNER (4)JT HEAD OTHER (5)SEH PARENT (6)SEH INLW (7)SEH OREL (8)SEH NREL (9)INSTIT ACCOM/ VAR LABELS HOH HEAD OF RESPNDTS HOUSEHOLD AT 23 COMMENT CARDS FOR RENTERS RECODE COMPUTE RENTERS=-1 IF (N5333 EQ 3 AND(N5375 EQ 01))RENTERS=1 IF (N5333 EQ 3 AND(N5375 EQ 02 OR 05))RENTERS=2 IF (N5333 EQ 3 AND(N5375 EQ 09 OR 10 AND(N5414 EQ 2)))RENTERS=3 IF (N5333 EQ 3 AND(N5375 EQ 09 OR 10 AND(N5414 EQ 1)))RENTERS=4 IF (N5333 EQ 3 AND(N5375 EQ 04))RENTERS=5 IF (N5333 EQ 4 OR N5375 EQ 03)RENTERS=6 IF (N5333 EQ 3 AND(N5375 EQ 07 OR 08))RENTERS=7 IF (N5333 EQ 3 AND(N5375 EQ 06 OR 98))RENTERS=8 IF (N5318 EQ 6 OR 7 AND(N5333 EQ 3 OR 4))RENTERS=9 COMMENT NON RENTERS SET TO -2 IF (N5331 EQ 5 OR 6)RENTERS=-2 IF ((N5333 EQ 1 OR 2) OR N5333 EQ 5)RENTERS=-2 IF (N5029 GE 3 AND LE 8)RENTERS=-2 MISSING VALUES RENTERS(-2 TO -1) VALUE LABELS RENTERS(1)COUNCIL(2) HACHARTY(3) PRIVATE UNFURN(4) PRIVATE FURN (5)TIED EMP(6)RNTFREE(7)KIN(8)OTHER(9)CARAVAN / VAR LABELS RENTERS ALL RENTERS COMMENT CARDS FOR CENSUS TENURE CENSTENR COMMENT BASE PRIVATE RESIDENCE ONLY COMMENT TO BE MODIFIED TO SHOW OUTRIGHT AND MORGAGE SEP COMPUTE CENSTENR=-1 IF (N5333 EQ 1)CENSTENR=1 IF (N5375 EQ 03 OR 04) CENSTENR=2 IF (RENTERS EQ 1) CENSTENR=3 IF (RENTERS EQ 2) CENSTENR=4 IF (RENTERS EQ 3) CENSTENR=5 IF (RENTERS EQ 4)CENSTENR=6 IF (RENTERS EO 6) CENSTENR=7 COMMENT SHARING OR RENTING FROM KIN IF (HOH EQ 5 OR 6)CENSTENR=8

IF (N5375 EQ 07)CENSTENR=8 IF (HOH EQ 7) CENSTENR=9 IF (N5375 EQ 08) CENSTENR=9 COMMENT SHARING WITH NREL IF (N5335 EQ 6 AND(N5336 EQ 2))CENSTENR=10 COMMENT LODGING OR BOARDING IF (N5335 EQ 6 AND(N5336 EQ 3 OR 4))CENSTENR=11 COMMENT MISSING VALUE SQUAT IF (N5331 EQ 6)CENSTENR=-2 COMMENT MISSING VALUE EQUITY IF (N5333 EQ 2)CENSTENR=-2 COMMENT OTHER EDUC EST RENTING IF (N5375 EQ 06)CENSTENR=12 COMMENT OTHER LANDLORD NK IF (N5375 EQ 98)CENSTENR=12 COMMENT OTHER CARAVANERS IF (N5318 EQ 6 OR 7)CENSTENR=12 COMMENT HOSTEL OR INSTIT IF (N5029 GE 3 AND LE 8)CENSTENR=-3 COMPUTE TENURE=CENSTENR RECODE TENURE  $(3=2)$  $(4=3)$  $(5, 6=4)$  $(8, 9=5)$  $(10=6)$  $(2, 7=7)$  $(11, 12=8)$ MISSING VALUES CENSTENR,TENURE(-3 THRU -1) VALUE LABELS CENSTENR(1)OWNER(2)TIED EMP(3)COUNCIL(4)HACHARTY (5)PRIVATE UNFURN(6)PRIVATE FURN(7)RENTFREE (8)PARENT INLWSHR(9)OREL SHR(10)NREL SHR (11)LODGING(12)OTHER/ TENURE (1)OWNERS (2)COUNCIL TENANTS (3)HA & CHARITIES (4)PRIVATE TENANTS (5)WITH PARENTS,&C (6)SHARING (7)TIED & RENT FREE (8)OTHER TENURES VAR LABELS CENSTENR CURRENT TENURE COMPARABLE WITH CENSUS/ TENURE,SUMMARY TENURE/ COMPUTE STATUS=PARTSTAT RECODE STATUS(1,2=1)(3,4,5=2) MISSING VALUES STATUS(LO THRU 0) VALUE LABELS STATUS (1)NO PARTNER (2)PARTNER/ VAR LABELS STATUS, PARTNERSHIP STATUS/ COMMENT SOURCES OF FUNDS FOR HOUSE PURCHASE COMPUTE SOURCES=(N5359 \* 10000)+(N5361 \* 100)+N5363 VAR LABELS SOURCES SOURCES OF FINANCE HOUSE PURCHASE/ COMPUTE MORT=TRUNC (N5365P/1000) IF (N5365P LE 0)MORT=-1 MISSING VALUES MORT(-1)

VAR LABELS MORT MORTGAGE IN 1000S/ COMPUTE TYPEOWN=-1 COMMENT 1 TO 4 FIRST TIME OWNERS IF  $((HOH EQ 1) AND N5348 EQ 1) TYPEOMN=1$ IF  $((HOH EQ 2) AND N5350 EQ 1) TYPEOWN = 2$ IF ((HOH EQ 3)AND N5348 EQ 1)TYPEOWN=3 IF  $($ (HOH EQ 4)AND N5348 EQ 1)TYPEOWN=4<br>
COMMENT 5 TO 8 NOT FIRST TIMERS 5 TO 8 NOT FIRST TIMERS IF  $($  (HOH EQ 1) AND N5348 EQ 2) TYPEOWN=5 IF ((HOH EQ 2)AND N5350 EQ 2)TYPEOWN=6 IF  $((HOH EQ 3) AND N5348 EQ 2) TYPEOMN=7$ IF ((HOH EQ 4) AND N5348 EQ 2) TYPEOWN=8 COMMENT NOT SURE IF FIRST IF ((HOH EQ 2)AND N5350 EQ 8)TYPEOWN=9 COMMENT EXCLUDES CARAVANS,EQUITY AND NON-OWNERS IF ((N5318 EQ 6 OR 7)AND N5333 EQ 1)TYPEOWN=-2 IF (N5333 GE 2 AND LE 5)TYPEOWN=-3 IF (N5331 EQ 5 OR 6)TYPEOWN=-3 IF (N5029 GE 3 AND LE 8)TYPEOWN=-3 MISSING VALUES TYPEOWN(-3 THRU -1) VALUE LABELS TYPEOWN(1)FIRST RESP(2)FIRST PARTNER(3)FIRST JTPART (4)FIRST JTOTHR(5)NOTFIRST RESP(6)NOTFIRST PARTNER (7)NOTFIRST JTPART(8)NOTFIRST JTOTHR(9)UNSURE PARTNER/ VAR LABELS TYPEOWN WHETHER FIRST OWNER BY HOH COMPUTE FIRSTOWN=TYPEOWN RECODE FIRSTOWN  $(1, 2, 3, 4=1)$  (5,6,7,8=2)  $(9=3)$ MISSING VALUES FIRSTOWN(-3 THRU -1) VALUE LABELS FIRSTOWN(1)YES(2)NO(3)NOT SURE/ VAR LABELS FIRSTOWN WHETHER FIRST OWNER OR NOT COMPUTE MORTP2=-1 IF (MORTP GT 0 AND LT .5)MORTP2=1 IF (MORTP GE .5 AND LT .6)MORTP2=2 IF (MORTP GE .6 AND LT .7)MORTP2=3 IF (MORTP GE .7 AND LT .8)MORTP2=4 IF (MORTP GE .8 AND LT .9)MORTP2=5 IF (MORTP GE .9 AND LT 1)MORTP2=6 IF (MORTP GE 1 AND LT 1.034) MORTP2=7 IF (MORTP GE 1.034)MORTP2=-2 MISSING VALUES MORTP2(-2,-1) VALUE LABELS MORTP2(1)UNDER 50(2)50<60%(3)60<70% (4)70<80%(5)80<90%(6)90<100%(7)100%/ VAR LABELS MORTP2 MORTGAGE AS PERCENT OF HOUSE PRICE/ COMPUTE MORTP1=MORTP \* 100 ASSIGN MISSING MORTP1(-1) VAR LABELS MORTP1 MORT AS PROP OF HOUSE PRICE/ MISSING VALUES N5351(0) COMPUTE N5351G=N5351 RECODE N5351G (65 TO 73=1) (74 TO 76=2) (77=3)  $(78=4)$  (79=5)  $(80=6)$ 

 $(81=7)$  (96=8) (97,98=9) ASSIGN MISSING N5351G(0) VALUE LABELS N5351G(1)BEFORE16(2)16-18YR(3)19(4)20 (5)21(6)22(7)23(8)INHERITD(9)NK/ VAR LABELS N5351G AGE IN YEAR OF PROP PURCHASE COMMENT AGE OF PARTNER COMPUTE PARTAGE=-1 IF (PARTSTAT EQ 3)PARTAGE=N5132 IF (PARTSTAT EQ 4 OR 5)PARTAGE=N5152 IF (PARTSTAT EQ 1 OR 2) PARTAGE=1 RECODE PARTAGE (99=-1) MISSING VALUES PARTAGE(-1) VAR LABELS PARTAGE,AGE OF SPOUSE OR PARTNER/ VALUE LABELS PARTAGE(1)NO PARTNER (-1)DK, NA, DNA/ COMPUTE PARTAGE1=PARTAGE RECODE PARTAGE1 (2 THRU 22=2)  $(23=3)$  (24 THRU 29=4) (30 THRU 34=5) (35 THRU HI=6) MISSING VALUES PARTAGE1(-1) VAR LABELS PARTAGE1,AGE OF SPOUSE OR PARTNER GROUPED/ VALUE LABELS PARTAGE1 (1)NO PARTNER (2)AGE <23 (3)AGE 23 (4)AGE 24-29 (5)AGE 30-34 (6)AGE 35 OR MORE/ COMMENT \*\*\*\*\*\*\*\*\*\*\*\*\*\*\*\*\*\*\*\*\*\*\*\*\*\*\*\*\*\*\*\*\*\*\*\*\*\*\*\*\*\*\*\*\*\*\*\*\*\*\*\*\*\* ADJUSTMENT OF HOUSE PRICES IN ENGLAND TO 1981 PRICES BASED ON AVERAGE PRICES FOR HOUSING IN ENGLAND TAKEN FROM 'ANNUAL ABSTRACT OF STATISTICS' FOR 1974-82, AS FOLLOWS: YEAR AVERAGE PRICES(\$) ==== ================= 1969 4674 1970 NA 1971 5691 1972 7529 1973 10174 1974 11191 1975 11935 1976 12754 1977 13665 1978 15618 1979 20068 1980 23957 1981 24589 ------------------------------------------------------ COMPUTE N5353PRE=-2 IF (N5351 EQ 69)N5353PRE=N5353P\*(24589/4674) IF (N5351 EQ 71)N5353PRE=N5353P\*(24589/5691) IF (N5351 EQ 72)N5353PRE=N5353P\*(24589/7529)

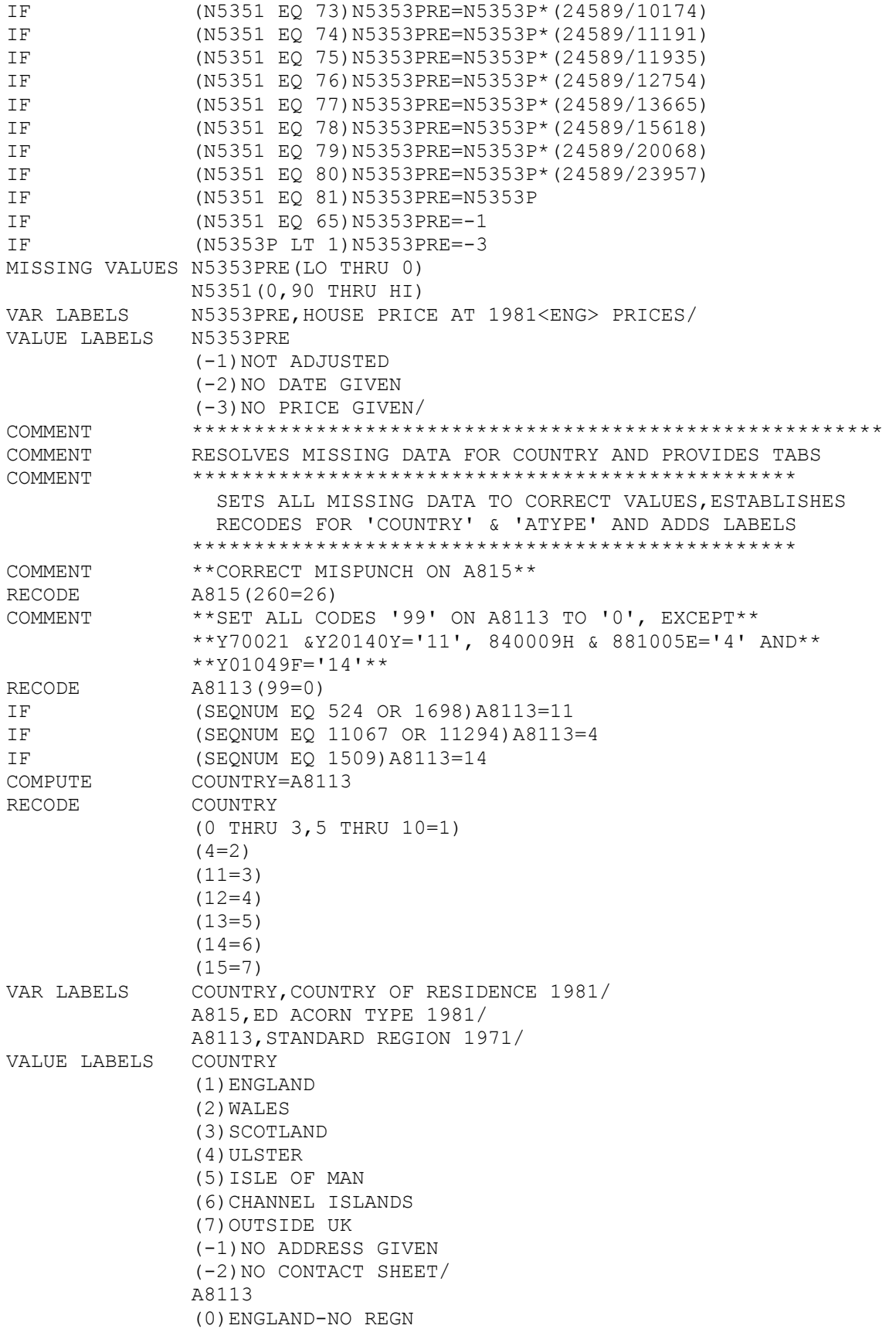

```
 (1)GREATER LONDON 
                  (2)SOUTH EAST 
                  (3)SOUTH WEST 
                  (4)WALES 
                  (5)WEST MIDLANDS 
                  (6)EAST MIDLANDS 
                  (7)EAST ANGLIA 
                  (8)YORKS & HUMBER 
                  (9)NORTH WEST 
                  (10)NORTH 
                 (11) SCOTLAND
                  (12)NORTHERN IRELAND 
                  (13)ISLE OF MAN 
                  (14)CHANNEL ISLANDS 
                  (15)OUTSIDE UK/ 
                  A815 
                  (0)NO CACI ED DATA 
                  (1)LA,ETC-HIGH WAGE 
                  (2)MIXED-FAMILY 
                  (3)RECENT COUNCIL 
                  (4)PRIVATE-LOW COST 
                  (5)PRIVATE-MEDIUM 
                  (6)PRIVATE FAMILY 
                  (7)MILITARY BASES 
                  (8)MIXED-OLDER 
                  (9)OLDER TERRACES 
                  (10)MIXED-COUNTRY 
                  (11)INNER TERRACES 
                  (12)DECLINING AREAS 
                  (13)VILLAGES 
                  (14)LARGE FARMS 
                  (15)FARMERS 
                  (16)LA PERIPHERAL 
                  (17)LA-SM FAM HOUSES 
                  (18)LA-LOW UNEMP 
                  (19)LA,ETC-MINING 
                  (20)LA-OLDER COUPLES 
                  (21)LA-LOW INCOME 
                  (22)LA-WITH AGED 
                  (23)LA-WITH STRESS 
                  (24)TENEMENTS,ETC 
                  (25)VICTORIAN 
                  (26)MULTI-LET+IMMIGS 
                  (27)IMMIGRANTS 
                 (28) STUDENT AREAS
                  (29)HIGH INCOME 
                  (30)PRIVATE-HIGH-INC 
                  (31)PRIVATE-INTERWAR 
                 (32) SUBURBS
                  (33)COMMUTER VILLAGE 
                  (34)VERY HIGH STATUS 
                  (35)ELDERLY-PRIVATE 
                  (36)ELDERLY-HOMES 
                  (37)UNCLASSIFIED/ 
COMPUTE ATYPE=A815<br>RECODE ATYPE
                  (1 THRU 4=1)
```
RECODE

 (5 THRU 7=2) (8 THRU 10=3)  $(11, 12=4)$  (13 THRU 15=5) (16 THRU 22=6) (23,24=7) (25 THRU 27=8) (28,29=9) (30 THRU 34=10) (35,36=4) (37=12) VAR LABELS ATYPE,ACORN TYPE FOR 1981 ADDRESS/ VALUE LABELS ATYPE (0)NO CACI ED DATA (1)FAMILY-MANUAL (2)FAMILY-HI INCOME (3)OLDER-INTERMED (4)V.POOR TERRACED (5)RURAL AREAS (6)URBAN LA HOUSING (7)MOST OVERCROWDED (8)LOW INC+IMMIGS (9)STUDENT+HI STAT (10)HI STAT SUBURBIA (11)AREAS OF ELDERLY (12)UNCLASSIFIED/ COMMENT CHRIS'S RECODES FOR HOH RENTERS AND TENURE COMMENT RECODE FOR HEAD OF RESPONDENTS HOUSEHOLD COMPUTE HOH=-1 IF (N5331 EQ 1) HOH=1 IF (N5331 EQ 4)HOH=2<br>IF (N5331 EO 2)HOH=3 (N5331 EQ 2) HOH=3 IF (N5331 EQ 3)HOH=4 IF ((N5331 EQ 5)AND N5335 EQ 1)HOH=5 IF ((N5331 EQ 5)AND N5335 EQ 2)HOH=6 IF ((N5331 EQ 5) AND N5335 GE 3 AND LE 5) HOH=7 IF ((N5331 EQ 5)AND N5335 EQ 6)HOH=8 IF (N5331 EQ 6)HOH=9 IF (N5029 GE 3 AND LE 8)HOH=9 MISSING VALUES HOH(-1) VALUE LABELS HOH(1)RESPNDT HEAD (2)PARTNER HEAD (3)JT HEAD PARTNER (4)JT HEAD OTHER (5)SEH PARENT (6)SEH INLW (7)SEH OREL (8)SEH NREL (9)INSTIT ACCOM/ VAR LABELS HOH HEAD OF RESPNDTS HOUSEHOLD AT 23 COMMENT CARDS FOR RENTERS RECODE COMPUTE RENTERS=-1 IF (N5333 EQ 3 AND(N5375 EQ 01))RENTERS=1 IF (N5333 EQ 3 AND(N5375 EQ 02 OR 05))RENTERS=2 IF (N5333 EQ 3 AND(N5375 EQ 09 OR 10 AND(N5414 EQ 2)))RENTERS=3 IF (N5333 EQ 3 AND(N5375 EQ 09 OR 10 AND(N5414 EQ 1)))RENTERS=4 IF (N5333 EQ 3 AND(N5375 EQ 04))RENTERS=5 IF (N5333 EQ 4 OR N5375 EQ 03)RENTERS=6 IF (N5333 EQ 3 AND(N5375 EQ 07 OR 08))RENTERS=7 IF (N5333 EQ 3 AND(N5375 EQ 06 OR 98))RENTERS=8 IF (N5318 EQ 6 OR 7 AND(N5333 EQ 3 OR 4))RENTERS=9 COMMENT NON RENTERS SET TO -2 IF (N5331 EQ 5 OR 6)RENTERS=-2
IF ((N5333 EQ 1 OR 2) OR N5333 EQ 5)RENTERS=-2 IF (N5029 GE 3 AND LE 8)RENTERS=-2 MISSING VALUES RENTERS(-2 TO -1) VALUE LABELS RENTERS(1)COUNCIL(2)HACHARTY(3)PRIVATE UNFURN(4)PRIVATE FURN (5)TIED EMP(6)RNTFREE(7)KIN(8)OTHER(9)CARAVAN / VAR LABELS RENTERS ALL RENTERS COMMENT CARDS FOR CENSUS TENURE CENSTENR COMMENT BASE PRIVATE RESIDENCE ONLY COMMENT TO BE MODIFIED TO SHOW OUTRIGHT AND MORGAGE SEP COMPUTE CENSTENR=-1 IF  $(N5333 \text{ EQ } 1) \text{CENSTENR=1}$ IF (N5375 EQ 03 OR 04)CENSTENR=2 IF (RENTERS EQ 1) CENSTENR=3 IF (RENTERS EQ 2) CENSTENR=4 IF (RENTERS EQ 3) CENSTENR=5 IF (RENTERS EQ 4)CENSTENR=6 IF (RENTERS EQ 6) CENSTENR=7 COMMENT SHARING OR RENTING FROM KIN IF (HOH EQ 5 OR 6)CENSTENR=8 IF  $($ N5375 EQ 07) CENSTENR=8 IF (HOH EQ 7) CENSTENR=9 IF (N5375 EQ 08) CENSTENR=9 COMMENT SHARING WITH NREL IF (N5335 EQ 6 AND (N5336 EQ 2)) CENSTENR=10 COMMENT LODGING OR BOARDING IF (N5335 EQ 6 AND(N5336 EQ 3 OR 4))CENSTENR=11 COMMENT MISSING VALUE SQUAT IF (N5331 EQ 6)CENSTENR=-2 COMMENT MISSING VALUE EQUITY IF (N5333 EQ 2)CENSTENR=-2 COMMENT OTHER EDUC EST RENTING IF (N5375 EQ 06)CENSTENR=12 COMMENT OTHER LANDLORD NK IF (N5375 EQ 98)CENSTENR=12 COMMENT OTHER CARAVANERS IF (N5318 EQ 6 OR 7)CENSTENR=12 COMMENT HOSTEL OR INSTIT IF (N5029 GE 3 AND LE 8)CENSTENR=-3 COMPUTE TENURE=CENSTENR RECODE TENURE  $(3=2)$  $(4=3)$  $(5, 6=4)$  $(8, 9=5)$  $(10=6)$  $(2, 7=7)$  (11,12=8) MISSING VALUES CENSTENR,TENURE(-3 THRU -1) VALUE LABELS CENSTENR(1) OWNER(2) TIED EMP(3) COUNCIL(4) HACHARTY (5)PRIVATE UNFURN(6)PRIVATE FURN(7)RENTFREE (8)PARENT INLWSHR(9)OREL SHR(10)NREL SHR (11)LODGING(12)OTHER/ TENURE (1)OWNERS (2)COUNCIL TENANTS (3)HA & CHARITIES (4)PRIVATE TENANTS

 (5)WITH PARENTS,&C (6)SHARING (7)TIED & RENT FREE (8)OTHER TENURES VAR LABELS CENSTENR CURRENT TENURE COMPARABLE WITH CENSUS/ TENURE,SUMMARY TENURE/ COMPUTE STATUS=PARTSTAT RECODE STATUS(1,2=1)(3,4,5=2) MISSING VALUES STATUS(LO THRU 0) VALUE LABELS STATUS (1)NO PARTNER (2)PARTNER/ VAR LABELS STATUS, PARTNERSHIP STATUS/ COMMENT SOURCES OF FUNDS FOR HOUSE PURCHASE COMPUTE SOURCES=(N5359 \* 10000)+(N5361 \* 100)+N5363 VAR LABELS SOURCES SOURCES OF FINANCE HOUSE PURCHASE/ COMPUTE MORT=TRUNC (N5365P/1000) IF (N5365P LE 0)MORT=-1 MISSING VALUES MORT(-1) VAR LABELS MORT MORTGAGE IN 1000S/ COMPUTE TYPEOWN=-1 COMMENT 1 TO 4 FIRST TIME OWNERS IF  $($  (HOH EQ 1) AND N5348 EQ 1) TYPEOWN=1 IF ((HOH EQ 2)AND N5350 EQ 1)TYPEOWN=2 IF ((HOH EQ 3)AND N5348 EQ 1)TYPEOWN=3 IF ((HOH EQ 4)AND N5348 EQ 1)TYPEOWN=4 COMMENT 5 TO 8 NOT FIRST TIMERS IF ((HOH EQ 1) AND N5348 EQ 2) TYPEOWN=5 IF ((HOH EQ 2) AND N5350 EQ 2) TYPEOWN=6 IF ((HOH EQ 3) AND N5348 EQ 2) TYPEOWN=7 IF ((HOH EQ 4) AND N5348 EQ 2) TYPEOWN=8 COMMENT NOT SURE IF FIRST IF ((HOH EQ 2)AND N5350 EQ 8)TYPEOWN=9 COMMENT EXCLUDES CARAVANS,EQUITY AND NON-OWNERS IF ((N5318 EQ 6 OR 7)AND N5333 EQ 1)TYPEOWN=-2 IF (N5333 GE 2 AND LE 5)TYPEOWN=-3 IF (N5331 EQ 5 OR 6)TYPEOWN=-3 IF (N5029 GE 3 AND LE 8)TYPEOWN=-3 MISSING VALUES TYPEOWN(-3 THRU -1) VALUE LABELS TYPEOWN(1)FIRST RESP(2)FIRST PARTNER(3)FIRST JTPART (4)FIRST JTOTHR(5)NOTFIRST RESP(6)NOTFIRST PARTNER (7)NOTFIRST JTPART(8)NOTFIRST JTOTHR(9)UNSURE PARTNER/ VAR LABELS TYPEOWN WHETHER FIRST OWNER BY HOH COMPUTE FIRSTOWN=TYPEOWN RECODE FIRSTOWN  $(1, 2, 3, 4=1)$  (5,6,7,8=2)  $(9=3)$ MISSING VALUES FIRSTOWN(-3 THRU -1) VALUE LABELS FIRSTOWN(1)YES(2)NO(3)NOT SURE/ VAR LABELS FIRSTOWN WHETHER FIRST OWNER OR NOT COMPUTE MORTP2=-1 IF (MORTP GT 0 AND LT .5)MORTP2=1 IF (MORTP GE .5 AND LT .6)MORTP2=2 IF (MORTP GE .6 AND LT .7)MORTP2=3 IF (MORTP GE .7 AND LT .8)MORTP2=4 IF (MORTP GE .8 AND LT .9)MORTP2=5

IF (MORTP GE .9 AND LT 1)MORTP2=6 IF (MORTP GE 1 AND LT 1.034) MORTP2=7 IF (MORTP GE 1.034) MORTP2=-2 MISSING VALUES MORTP2(-2,-1) VALUE LABELS MORTP2(1)UNDER 50(2)50<60%(3)60<70% (4)70<80%(5)80<90%(6)90<100%(7)100%/ VAR LABELS MORTP2 MORTGAGE AS PERCENT OF HOUSE PRICE/ COMPUTE MORTP1=MORTP \* 100 ASSIGN MISSING MORTP1(-1) VAR LABELS MORTP1 MORT AS PROP OF HOUSE PRICE/ MISSING VALUES N5351(0) COMPUTE BUYEAR=N5351 RECODE BUYEAR (65 TO 76=1) (77=2) (78=3)  $(79=4)$  (80=5) (81=6) (96=7) (97,98=8) ASSIGN MISSING BUYEAR(0) VALUE LABELS BUYEAR(1)BEFORE 1977(2)1977(3)1978(4)1979 (5)1980(6)1981(7)INHERITD(8)NK/ VAR LABELS BUYEAR,GROUPED YEAR OF HOME PURCHASE COMMENT AGE OF PARTNER COMPUTE PARTAGE=-1 IF (PARTSTAT EQ 3)PARTAGE=N5132 IF (PARTSTAT EQ 4 OR 5) PARTAGE=N5152 IF (PARTSTAT EQ 1 OR 2)PARTAGE=1 RECODE PARTAGE(99=-1) MISSING VALUES PARTAGE(-1) VAR LABELS PARTAGE,AGE OF SPOUSE OR PARTNER/ VALUE LABELS PARTAGE(1)NO PARTNER (-1)DK, NA, DNA/ COMPUTE PARTAGE1=PARTAGE RECODE PARTAGE1 (2 THRU 22=2)  $(23=3)$  (24 THRU 29=4) (30 THRU HI=5) MISSING VALUES PARTAGE1(-1) VAR LABELS PARTAGE1,AGE OF SPOUSE OR PARTNER GROUPED/ VALUE LABELS PARTAGE1 (1)NO PARTNER (2)AGE <23 (3)AGE 23 (4)AGE 24-29 (5)AGE 30 OR MORE/ COMMENT \*\*\*\*\*\*\*\*\*\*\*\*\*\*\*\*\*\*\*\*\*\*\*\*\*\*\*\*\*\*\*\*\*\*\*\*\*\*\*\*\*\*\*\*\*\*\*\*\*\*\*\*\*\* ADJUSTMENT OF HOUSE PRICES IN ENGLAND TO 1981 PRICES BASED ON AVERAGE PRICES FOR HOUSING IN ENGLAND TAKEN FROM 'ANNUAL ABSTRACT OF STATISTICS' FOR 1974-82, AS FOLLOWS: YEAR AVERAGE PRICES(\$) ==== ================= 1969 4674 1970 NA

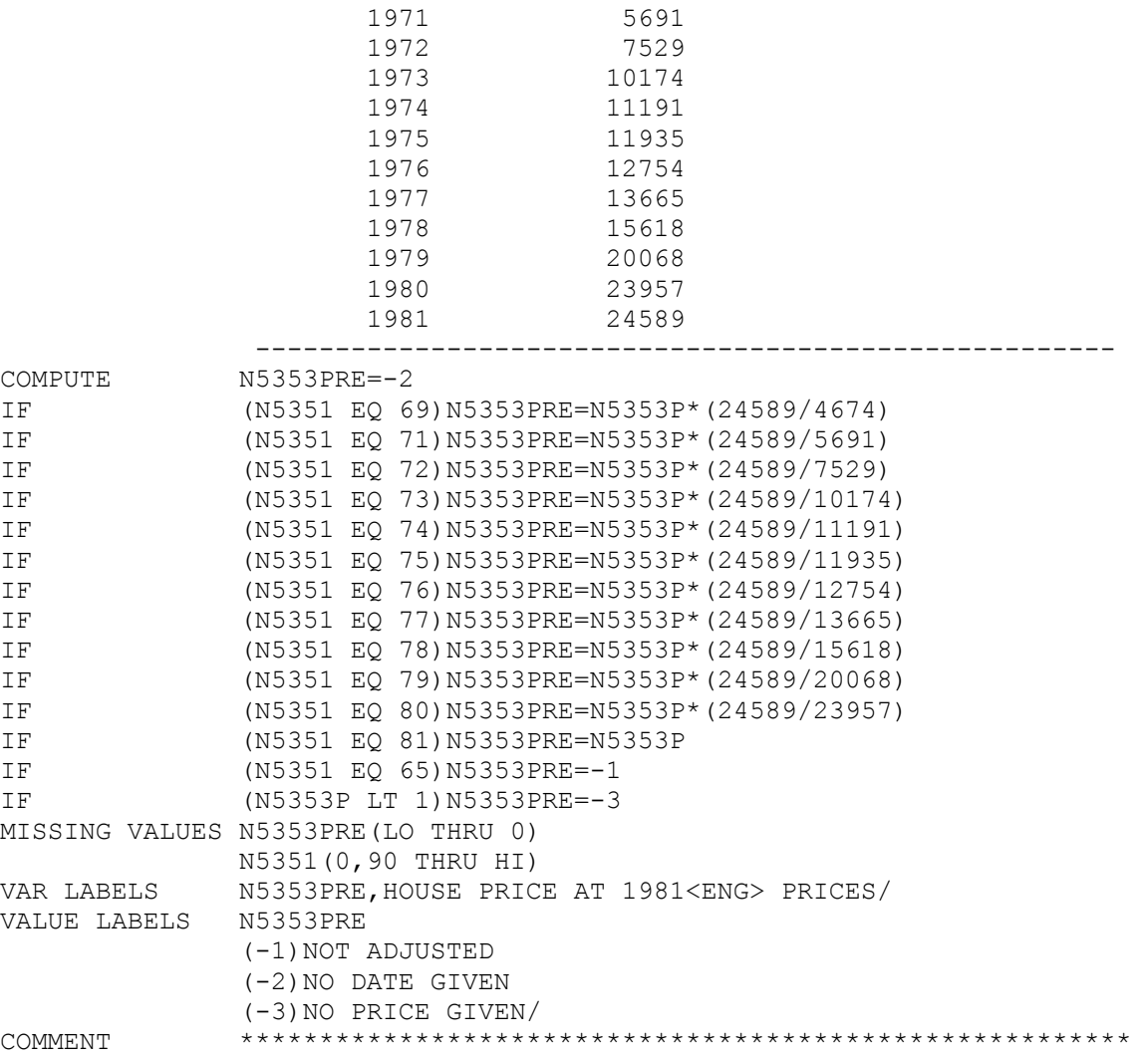

## **END OF ALL CODE**